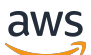

API Reference

# **AWS Migration Hub Refactor Spaces**

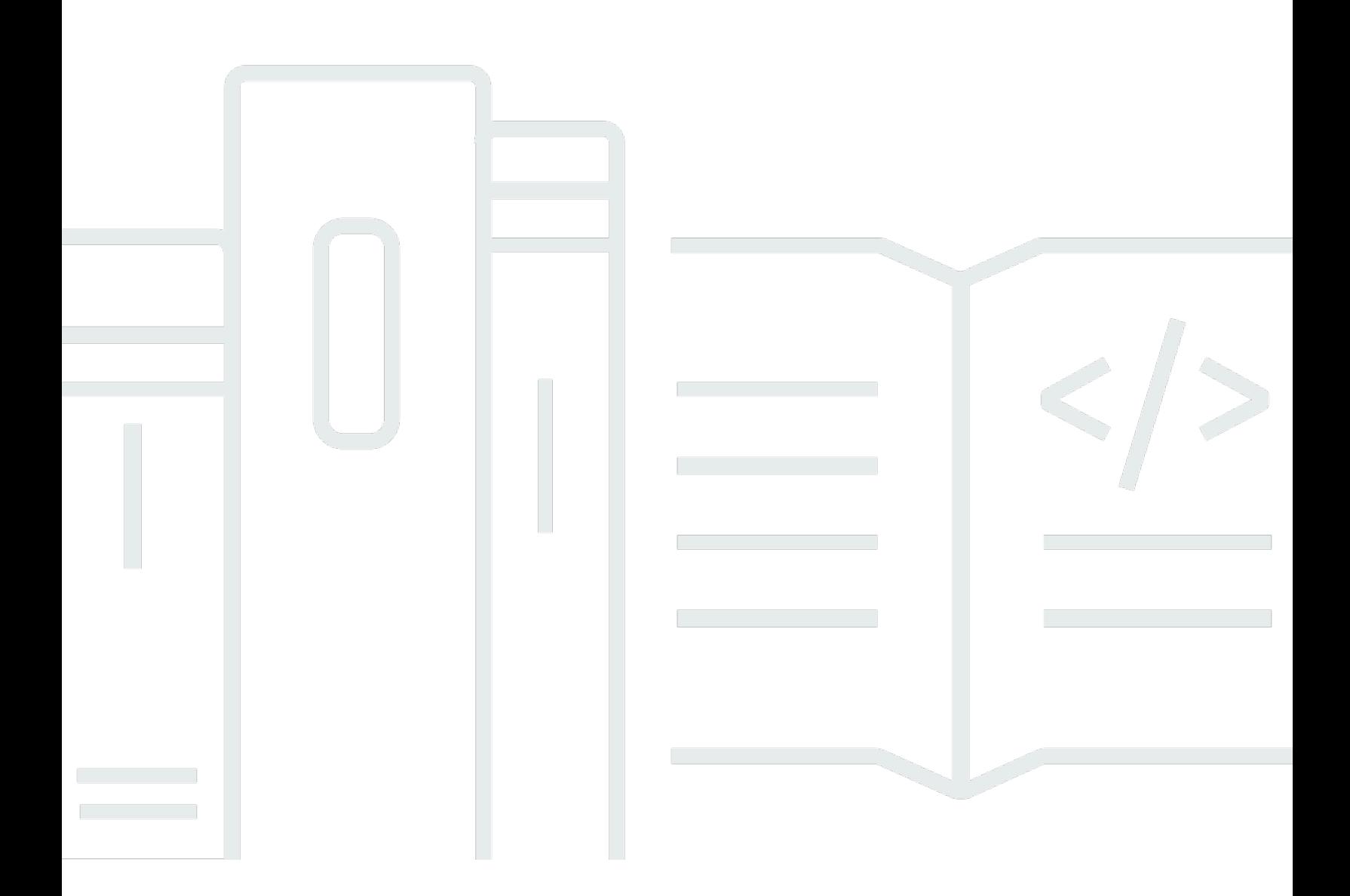

# **Version latest**

Copyright © 2024 Amazon Web Services, Inc. and/or its affiliates. All rights reserved.

# **AWS Migration Hub Refactor Spaces: API Reference**

Copyright © 2024 Amazon Web Services, Inc. and/or its affiliates. All rights reserved.

Amazon's trademarks and trade dress may not be used in connection with any product or service that is not Amazon's, in any manner that is likely to cause confusion among customers, or in any manner that disparages or discredits Amazon. All other trademarks not owned by Amazon are the property of their respective owners, who may or may not be affiliated with, connected to, or sponsored by Amazon.

# **Table of Contents**

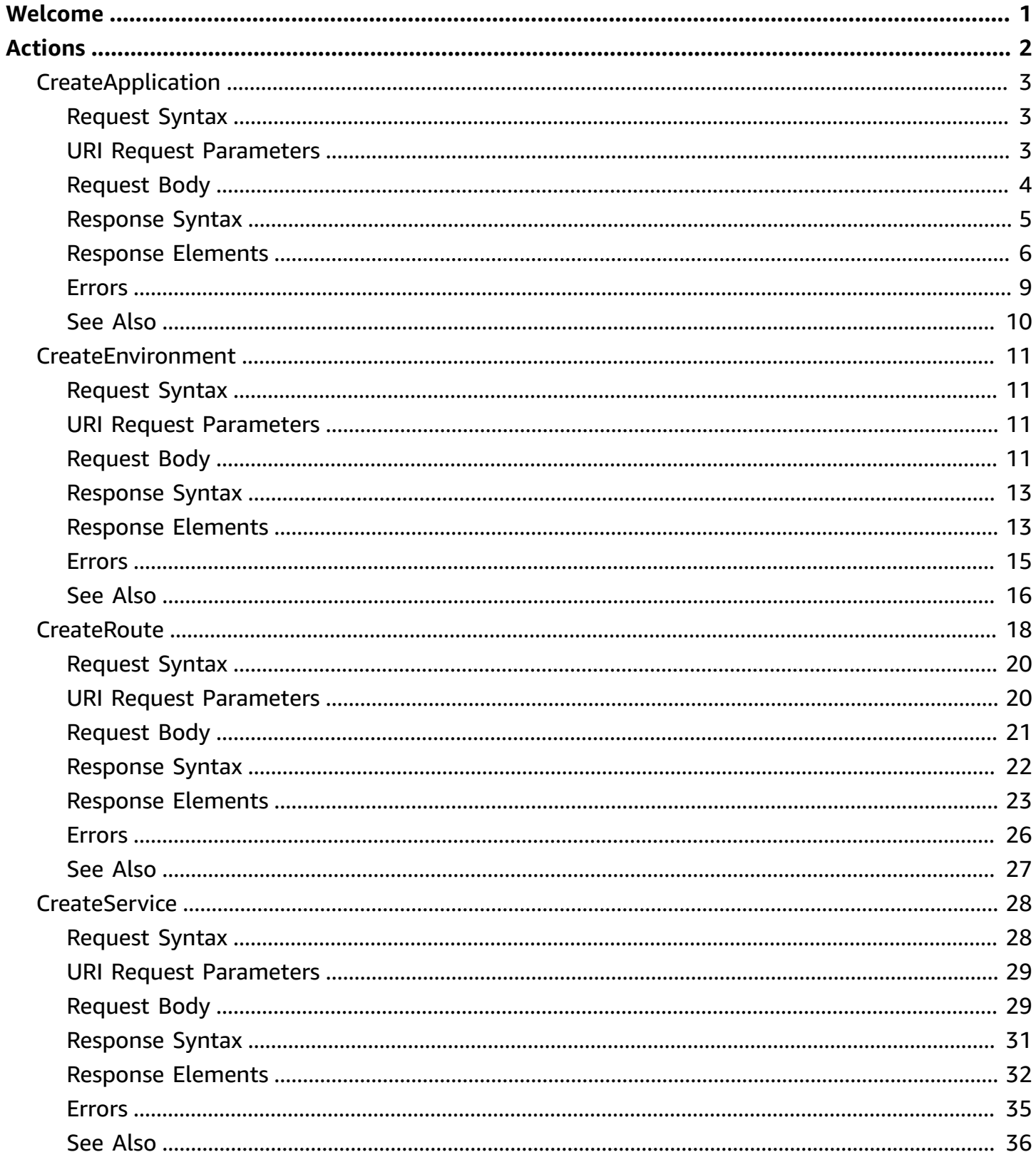

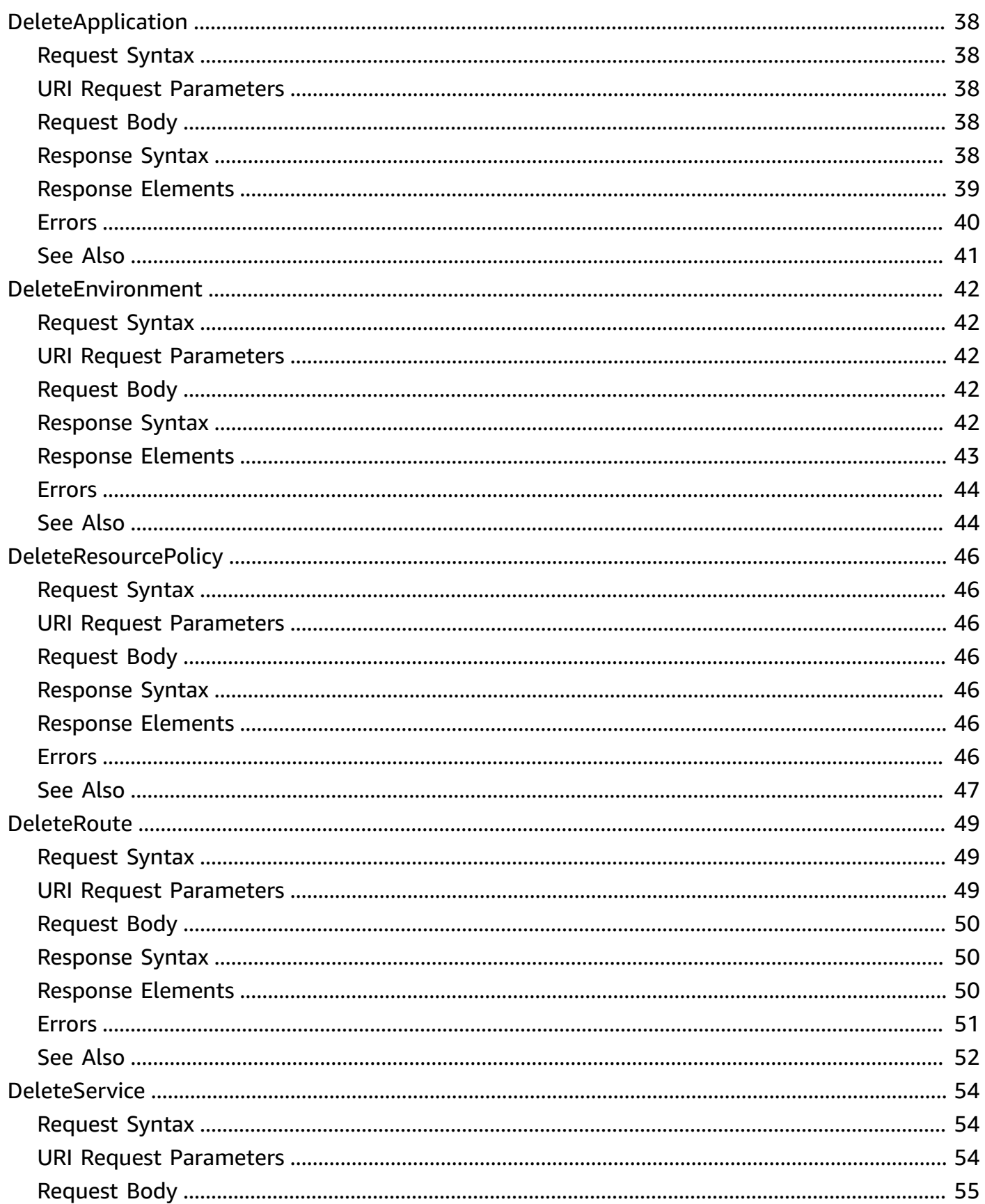

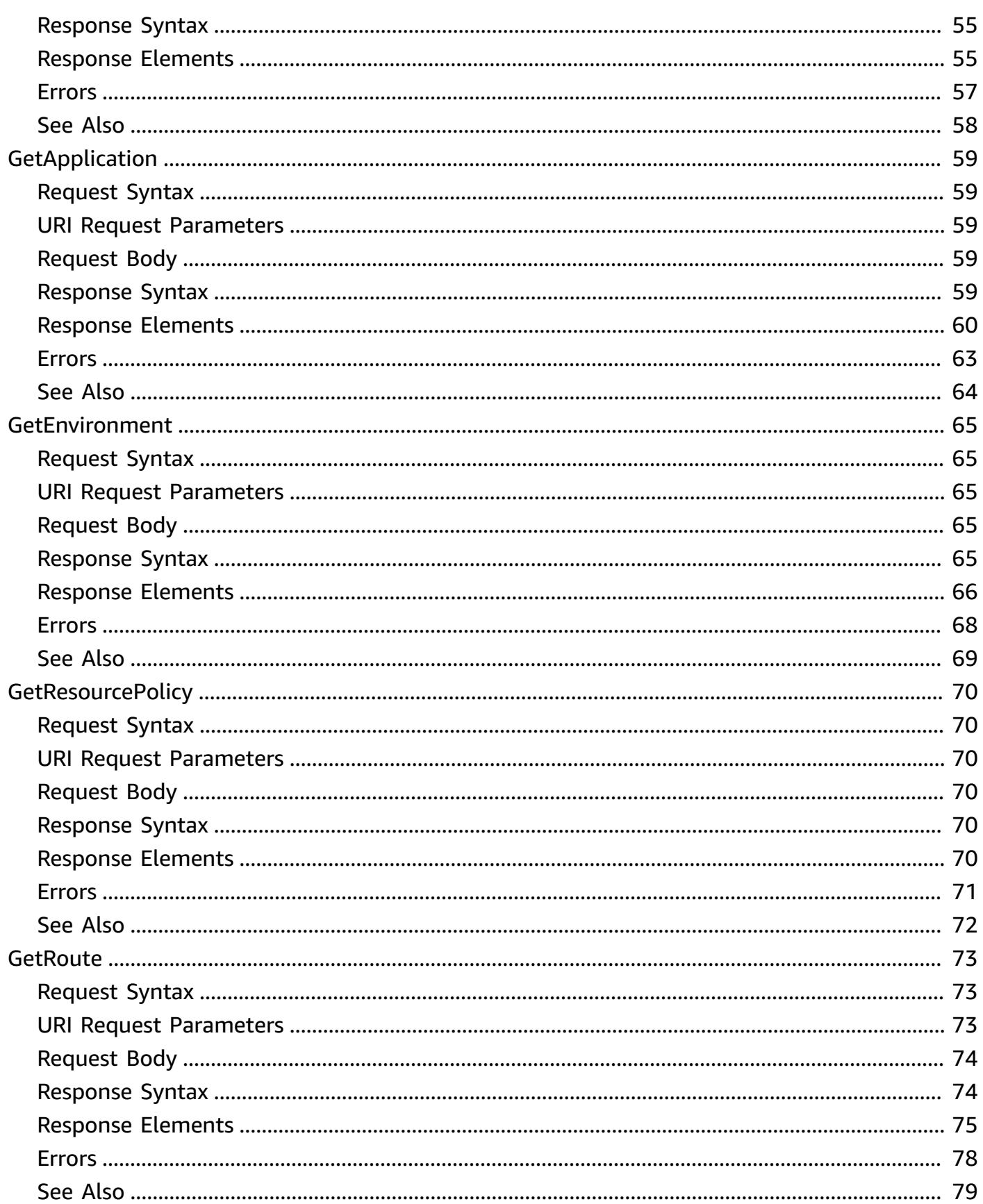

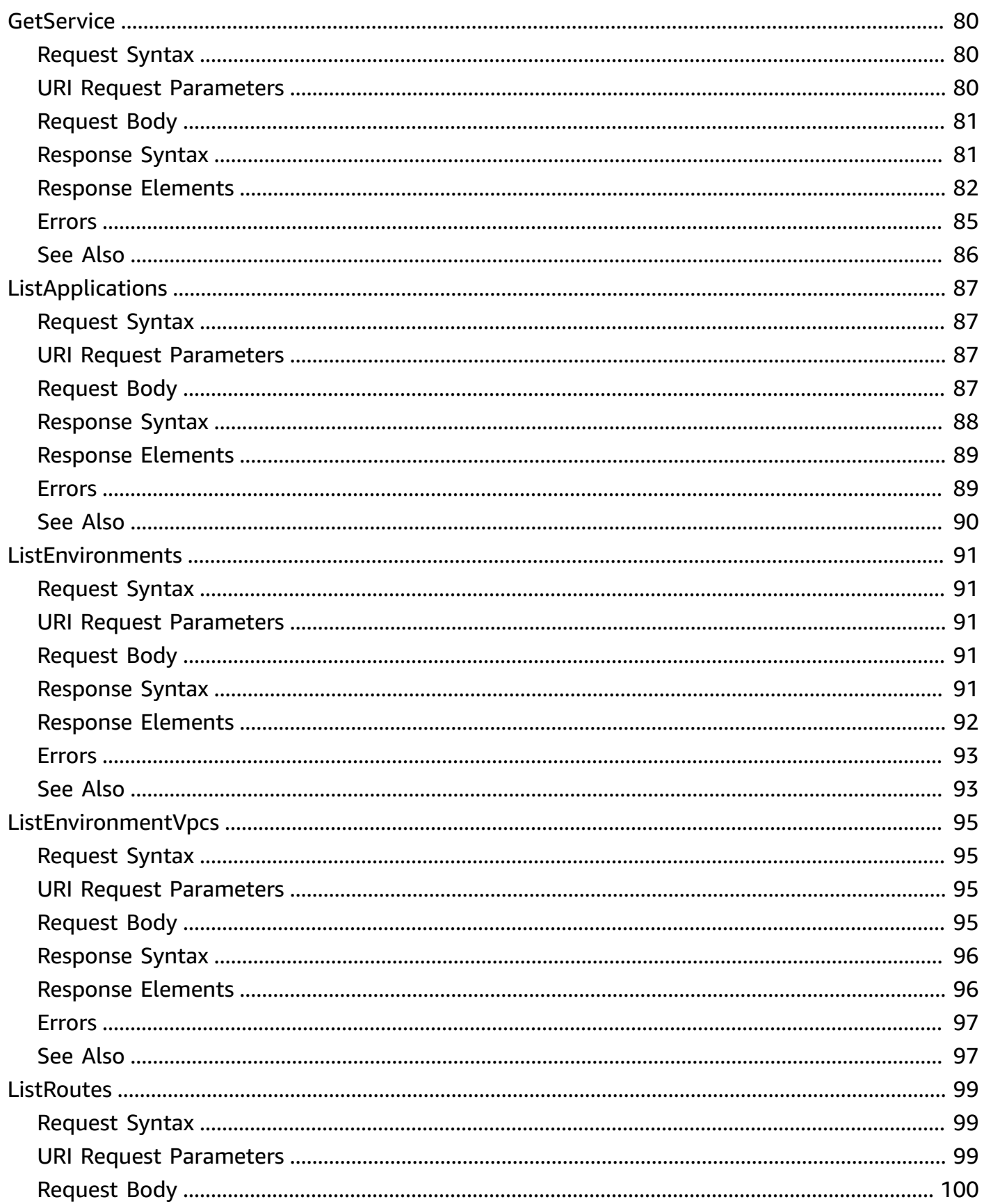

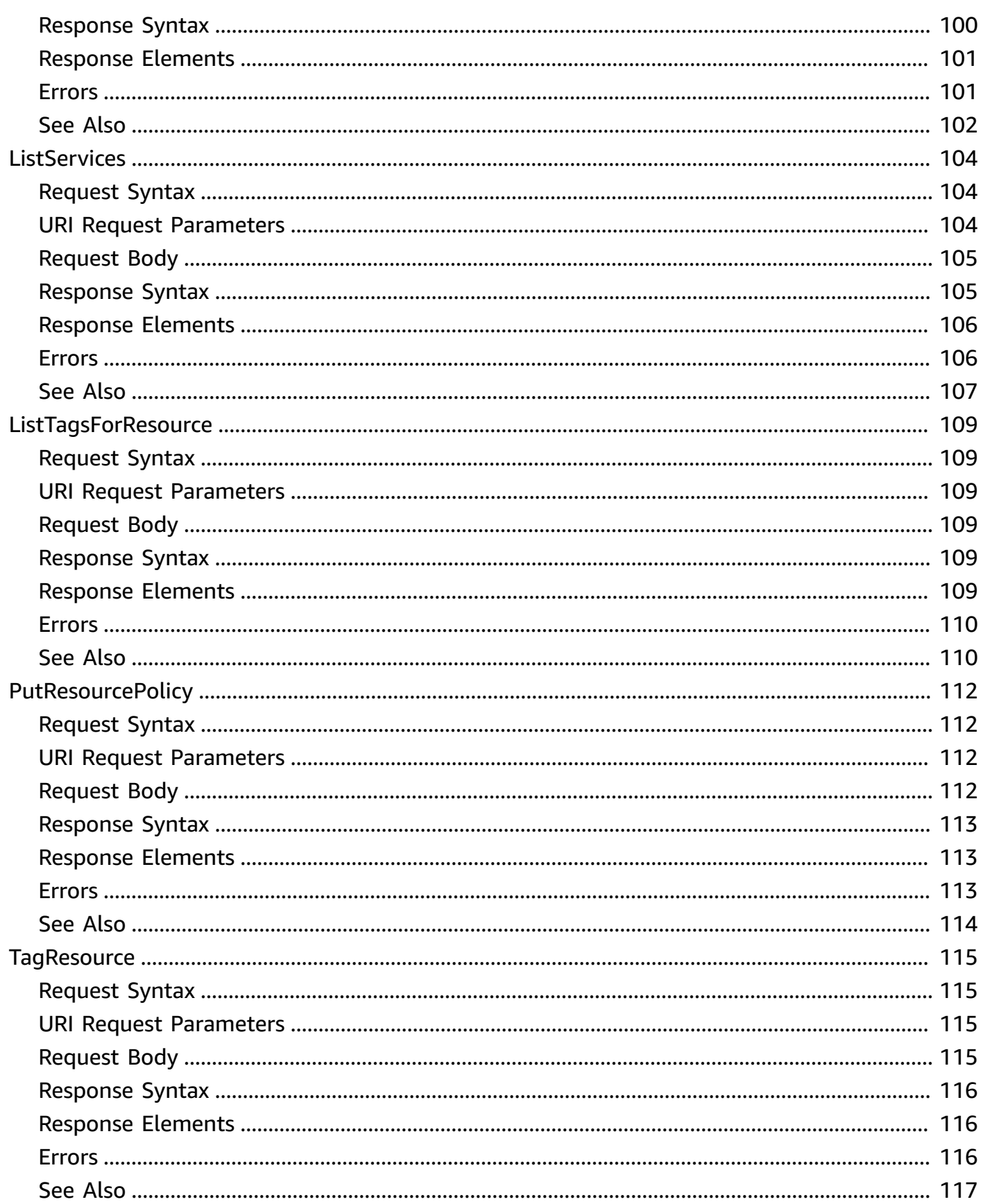

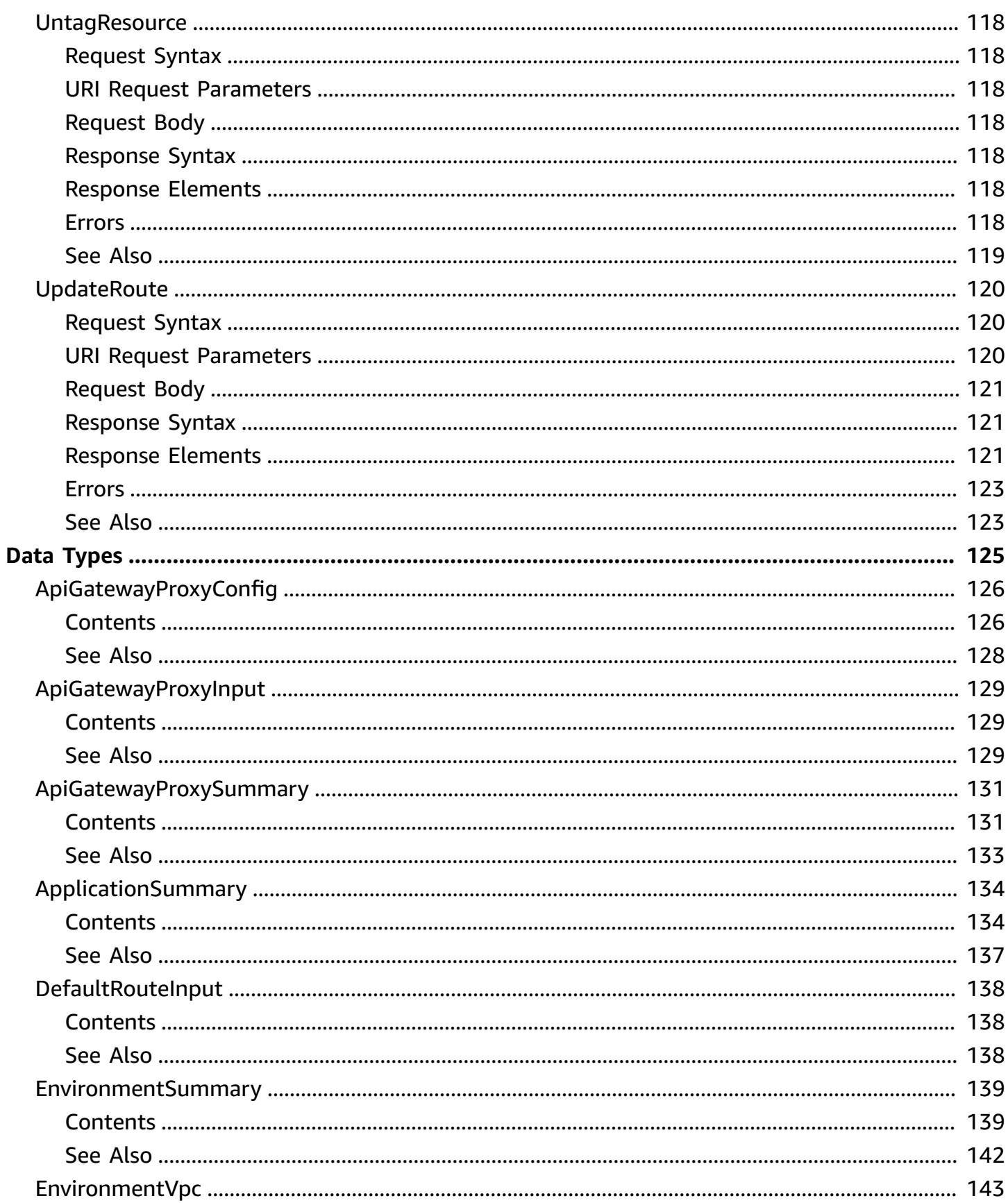

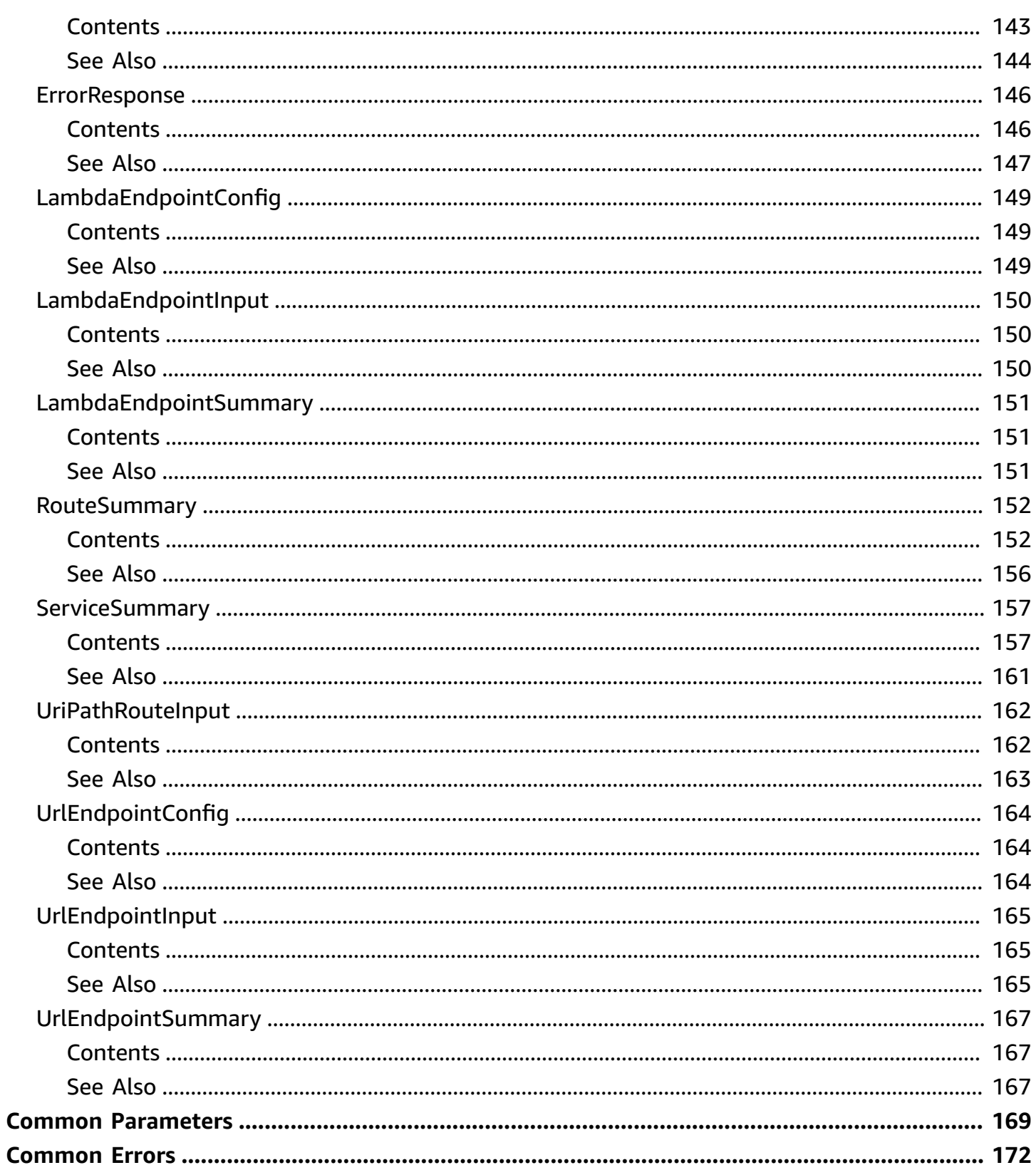

# <span id="page-9-0"></span>**Welcome**

This API reference provides descriptions, syntax, and other details about each of the actions and data types for AWS Migration Hub Refactor Spaces (Refactor Spaces). The topic for each action shows the API request parameters and the response. Alternatively, you can use one of the AWS SDKs to access an API that is tailored to the programming language or platform that you're using. For more information, see AWS [SDKs](https://aws.amazon.com/tools/#SDKs).

To share Refactor Spaces environments with other AWS accounts or with AWS Organizations and their OUs, use AWS Resource Access Manager's CreateResourceShare API. See [CreateResourceShare](https://docs.aws.amazon.com/ram/latest/APIReference/API_CreateResourceShare.html) in the *AWS RAM API Reference*.

This document was last published on June 28, 2024.

# <span id="page-10-0"></span>**Actions**

The following actions are supported:

- [CreateApplication](#page-11-0)
- [CreateEnvironment](#page-19-0)
- [CreateRoute](#page-26-0)
- [CreateService](#page-36-0)
- [DeleteApplication](#page-46-0)
- [DeleteEnvironment](#page-50-0)
- [DeleteResourcePolicy](#page-54-0)
- [DeleteRoute](#page-57-0)
- [DeleteService](#page-62-0)
- [GetApplication](#page-67-0)
- [GetEnvironment](#page-73-0)
- [GetResourcePolicy](#page-78-0)
- [GetRoute](#page-81-0)
- [GetService](#page-88-0)
- [ListApplications](#page-95-0)
- [ListEnvironments](#page-99-0)
- [ListEnvironmentVpcs](#page-103-0)
- [ListRoutes](#page-107-0)
- [ListServices](#page-112-0)
- [ListTagsForResource](#page-117-0)
- [PutResourcePolicy](#page-120-0)
- [TagResource](#page-123-0)
- [UntagResource](#page-126-0)
- [UpdateRoute](#page-128-0)

# <span id="page-11-0"></span>**CreateApplication**

Creates an AWS Migration Hub Refactor Spaces application. The account that owns the environment also owns the applications created inside the environment, regardless of the account that creates the application. Refactor Spaces provisions an Amazon API Gateway, API Gateway VPC link, and Network Load Balancer for the application proxy inside your account.

In environments created with a [CreateEnvironment:NetworkFabricType](https://docs.aws.amazon.com/migrationhub-refactor-spaces/latest/APIReference/API_CreateEnvironment.html#migrationhubrefactorspaces-CreateEnvironment-request-NetworkFabricType) of NONE you need to configure VPC to VPC [connectivity](https://docs.aws.amazon.com/whitepapers/latest/aws-vpc-connectivity-options/amazon-vpc-to-amazon-vpc-connectivity-options.html) between your service VPC and the application proxy VPC to route traffic through the application proxy to a service with a private URL endpoint. For more information, see Create an [application](https://docs.aws.amazon.com/migrationhub-refactor-spaces/latest/userguide/getting-started-create-application.html) in the *Refactor Spaces User Guide*.

# <span id="page-11-1"></span>**Request Syntax**

```
POST /environments/EnvironmentIdentifier/applications HTTP/1.1
Content-type: application/json
{ 
    "ApiGatewayProxy": { 
       "EndpointType": "string", 
        "StageName": "string" 
    }, 
    "ClientToken": "string", 
    "Name": "string", 
    "ProxyType": "string", 
    "Tags": { 
       "string" : "string" 
    }, 
    "VpcId": "string"
}
```
# <span id="page-11-2"></span>**URI Request Parameters**

The request uses the following URI parameters.

# **[EnvironmentIdentifier](#page-11-1)**

The unique identifier of the environment.

Length Constraints: Fixed length of 14.

Pattern: ^env-[0-9A-Za-z]{10}\$

Required: Yes

# <span id="page-12-0"></span>**Request Body**

The request accepts the following data in JSON format.

# <span id="page-12-1"></span>**[ApiGatewayProxy](#page-11-1)**

A wrapper object holding the API Gateway endpoint type and stage name for the proxy.

Type: [ApiGatewayProxyInput](#page-137-0) object

Required: No

# <span id="page-12-2"></span>**[ClientToken](#page-11-1)**

A unique, case-sensitive identifier that you provide to ensure the idempotency of the request.

Type: String

Length Constraints: Minimum length of 1. Maximum length of 64.

```
Pattern: ^[\x20-\x7E]{1,64}$
```
Required: No

# <span id="page-12-3"></span>**[Name](#page-11-1)**

The name to use for the application.

Type: String

Length Constraints: Minimum length of 3. Maximum length of 63.

Pattern: ^(?!app-)[a-zA-Z0-9]+[a-zA-Z0-9-\_ ]+\$

Required: Yes

# <span id="page-12-4"></span>**[ProxyType](#page-11-1)**

The proxy type of the proxy created within the application.

Type: String

Valid Values: API\_GATEWAY

Required: Yes

# <span id="page-13-1"></span>**[Tags](#page-11-1)**

The tags to assign to the application. A tag is a label that you assign to an AWS resource. Each tag consists of a key-value pair.

Type: String to string map

Map Entries: Minimum number of 0 items. Maximum number of 50 items.

Key Length Constraints: Minimum length of 1. Maximum length of 128.

Key Pattern: ^(?!aws:).+

Value Length Constraints: Minimum length of 0. Maximum length of 256.

Required: No

# <span id="page-13-2"></span>**[VpcId](#page-11-1)**

The ID of the virtual private cloud (VPC).

Type: String

Length Constraints: Minimum length of 12. Maximum length of 21.

Pattern: ^vpc-[-a-f0-9]{8}([-a-f0-9]{9})?\$

Required: Yes

# <span id="page-13-0"></span>**Response Syntax**

```
HTTP/1.1 200
Content-type: application/json
{ 
    "ApiGatewayProxy": { 
       "EndpointType": "string", 
        "StageName": "string" 
    },
```

```
 "ApplicationId": "string", 
    "Arn": "string", 
    "CreatedByAccountId": "string", 
    "CreatedTime": number, 
    "EnvironmentId": "string", 
    "LastUpdatedTime": number, 
    "Name": "string", 
    "OwnerAccountId": "string", 
    "ProxyType": "string", 
    "State": "string", 
    "Tags": { 
       "string" : "string" 
    }, 
    "VpcId": "string"
}
```
# <span id="page-14-0"></span>**Response Elements**

If the action is successful, the service sends back an HTTP 200 response.

The following data is returned in JSON format by the service.

# <span id="page-14-1"></span>**[ApiGatewayProxy](#page-13-0)**

A wrapper object holding the API Gateway endpoint type and stage name for the proxy.

Type: [ApiGatewayProxyInput](#page-137-0) object

# <span id="page-14-2"></span>**[ApplicationId](#page-13-0)**

The unique identifier of the application.

Type: String

Length Constraints: Fixed length of 14.

Pattern: ^app-[0-9A-Za-z]{10}\$

# <span id="page-14-3"></span>**[Arn](#page-13-0)**

The Amazon Resource Name (ARN) of the application. The format for this ARN is arn:aws:refactor-spaces:*region*:*account-id*:*resource-type/resource-id* . For more information about ARNs, see Amazon [Resource](https://docs.aws.amazon.com/general/latest/gr/aws-arns-and-namespaces.html) Names (ARNs) in the *AWS General Reference*.

# Type: String

Length Constraints: Minimum length of 20. Maximum length of 2048.

Pattern: ^arn:aws:refactor-spaces:[a-zA-Z0-9\-]+:\w{12}:[a-zA-Z\_0-9+=,.@\-  $\frac{1}{2}$  + \$

# <span id="page-15-0"></span>**[CreatedByAccountId](#page-13-0)**

The AWS account ID of application creator.

Type: String

Length Constraints: Fixed length of 12.

Pattern: ^\d{12}\$

# <span id="page-15-1"></span>**[CreatedTime](#page-13-0)**

A timestamp that indicates when the application is created.

Type: Timestamp

#### <span id="page-15-2"></span>**[EnvironmentId](#page-13-0)**

The ID of the environment in which the application is created.

Type: String

Length Constraints: Fixed length of 14.

Pattern: ^env-[0-9A-Za-z]{10}\$

# <span id="page-15-3"></span>**[LastUpdatedTime](#page-13-0)**

A timestamp that indicates when the application was last updated.

Type: Timestamp

#### <span id="page-15-4"></span>**[Name](#page-13-0)**

The name of the application.

Type: String

Length Constraints: Minimum length of 3. Maximum length of 63.

# Pattern: ^(?!app-)[a-zA-Z0-9]+[a-zA-Z0-9-\_ ]+\$

# <span id="page-16-0"></span>**[OwnerAccountId](#page-13-0)**

The AWS account ID of the application owner (which is always the same as the environment owner account ID).

Type: String

Length Constraints: Fixed length of 12.

Pattern: ^\d{12}\$

# <span id="page-16-1"></span>**[ProxyType](#page-13-0)**

The proxy type of the proxy created within the application.

Type: String

Valid Values: API\_GATEWAY

# <span id="page-16-2"></span>**[State](#page-13-0)**

The current state of the application.

Type: String

```
Valid Values: CREATING | ACTIVE | DELETING | FAILED | UPDATING
```
# <span id="page-16-3"></span>**[Tags](#page-13-0)**

The tags assigned to the application. A tag is a label that you assign to an AWS resource. Each tag consists of a key-value pair.

Type: String to string map

Map Entries: Minimum number of 0 items. Maximum number of 50 items.

Key Length Constraints: Minimum length of 1. Maximum length of 128.

Key Pattern: ^(?!aws:).+

Value Length Constraints: Minimum length of 0. Maximum length of 256.

#### <span id="page-16-4"></span>**[VpcId](#page-13-0)**

The ID of the Amazon VPC.

# Type: String

Length Constraints: Minimum length of 12. Maximum length of 21.

Pattern: ^vpc-[-a-f0-9]{8}([-a-f0-9]{9})?\$

# <span id="page-17-0"></span>**Errors**

For information about the errors that are common to all actions, see [Common](#page-180-0) Errors.

# **AccessDeniedException**

The user does not have sufficient access to perform this action.

HTTP Status Code: 403

# **ConflictException**

Updating or deleting a resource can cause an inconsistent state.

HTTP Status Code: 409

# **InternalServerException**

An unexpected error occurred while processing the request.

HTTP Status Code: 500

# **ResourceNotFoundException**

The request references a resource that does not exist.

HTTP Status Code: 404

# **ServiceQuotaExceededException**

The request would cause a service quota to be exceeded.

HTTP Status Code: 402

# **ThrottlingException**

Request was denied because the request was throttled.

HTTP Status Code: 429

# **ValidationException**

The input does not satisfy the constraints specified by an AWS service.

HTTP Status Code: 400

# <span id="page-18-0"></span>**See Also**

For more information about using this API in one of the language-specific AWS SDKs, see the following:

- AWS [Command](https://docs.aws.amazon.com/goto/aws-cli/migration-hub-refactor-spaces-2021-10-26/CreateApplication) Line Interface
- [AWS](https://docs.aws.amazon.com/goto/DotNetSDKV3/migration-hub-refactor-spaces-2021-10-26/CreateApplication) SDK for .NET
- [AWS](https://docs.aws.amazon.com/goto/SdkForCpp/migration-hub-refactor-spaces-2021-10-26/CreateApplication) SDK for C++
- [AWS](https://docs.aws.amazon.com/goto/SdkForGoV2/migration-hub-refactor-spaces-2021-10-26/CreateApplication) SDK for Go v2
- [AWS](https://docs.aws.amazon.com/goto/SdkForJavaV2/migration-hub-refactor-spaces-2021-10-26/CreateApplication) SDK for Java V2
- AWS SDK for [JavaScript](https://docs.aws.amazon.com/goto/SdkForJavaScriptV3/migration-hub-refactor-spaces-2021-10-26/CreateApplication) V3
- [AWS](https://docs.aws.amazon.com/goto/SdkForPHPV3/migration-hub-refactor-spaces-2021-10-26/CreateApplication) SDK for PHP V3
- AWS SDK for [Python](https://docs.aws.amazon.com/goto/boto3/migration-hub-refactor-spaces-2021-10-26/CreateApplication)
- AWS SDK for [Ruby](https://docs.aws.amazon.com/goto/SdkForRubyV3/migration-hub-refactor-spaces-2021-10-26/CreateApplication) V3

# <span id="page-19-0"></span>**CreateEnvironment**

Creates an AWS Migration Hub Refactor Spaces environment. The caller owns the environment resource, and all Refactor Spaces applications, services, and routes created within the environment. They are referred to as the *environment owner*. The environment owner has cross-account visibility and control of Refactor Spaces resources that are added to the environment by other accounts that the environment is shared with.

When creating an environment with a [CreateEnvironment:NetworkFabricType](https://docs.aws.amazon.com/migrationhub-refactor-spaces/latest/APIReference/API_CreateEnvironment.html#migrationhubrefactorspaces-CreateEnvironment-request-NetworkFabricType) of TRANSIT\_GATEWAY, Refactor Spaces provisions a transit gateway to enable services in VPCs to communicate directly across accounts. If [CreateEnvironment:NetworkFabricType](https://docs.aws.amazon.com/migrationhub-refactor-spaces/latest/APIReference/API_CreateEnvironment.html#migrationhubrefactorspaces-CreateEnvironment-request-NetworkFabricType) is NONE, Refactor Spaces does not create a transit gateway and you must use your network infrastructure to route traffic to services with private URL endpoints.

# <span id="page-19-1"></span>**Request Syntax**

```
POST /environments HTTP/1.1
Content-type: application/json
{ 
    "ClientToken": "string", 
    "Description": "string", 
    "Name": "string", 
    "NetworkFabricType": "string", 
    "Tags": { 
       "string" : "string" 
    }
}
```
# <span id="page-19-2"></span>**URI Request Parameters**

The request does not use any URI parameters.

# <span id="page-19-3"></span>**Request Body**

The request accepts the following data in JSON format.

# <span id="page-19-4"></span>**[ClientToken](#page-19-1)**

A unique, case-sensitive identifier that you provide to ensure the idempotency of the request.

# Type: String

Length Constraints: Minimum length of 1. Maximum length of 64.

Pattern: ^[\x20-\x7E]{1,64}\$

Required: No

# <span id="page-20-0"></span>**[Description](#page-19-1)**

The description of the environment.

Type: String

Length Constraints: Minimum length of 1. Maximum length of 256.

Pattern: ^[a-zA-Z0-9-\_\s\.\!\\*\#\@\']+\$

Required: No

# <span id="page-20-1"></span>**[Name](#page-19-1)**

The name of the environment.

Type: String

Length Constraints: Minimum length of 3. Maximum length of 63.

Pattern: ^(?!env-)[a-zA-Z0-9]+[a-zA-Z0-9-\_ ]+\$

Required: Yes

# <span id="page-20-2"></span>**[NetworkFabricType](#page-19-1)**

The network fabric type of the environment.

Type: String

Valid Values: TRANSIT\_GATEWAY | NONE

Required: Yes

# <span id="page-20-3"></span>**[Tags](#page-19-1)**

The tags to assign to the environment. A tag is a label that you assign to an AWS resource. Each tag consists of a key-value pair.

Type: String to string map

Map Entries: Minimum number of 0 items. Maximum number of 50 items.

Key Length Constraints: Minimum length of 1. Maximum length of 128.

Key Pattern: ^(?!aws:).+

Value Length Constraints: Minimum length of 0. Maximum length of 256.

Required: No

# <span id="page-21-0"></span>**Response Syntax**

```
HTTP/1.1 200
Content-type: application/json
{ 
    "Arn": "string", 
    "CreatedTime": number, 
    "Description": "string", 
    "EnvironmentId": "string", 
    "LastUpdatedTime": number, 
    "Name": "string", 
    "NetworkFabricType": "string", 
    "OwnerAccountId": "string", 
    "State": "string", 
    "Tags": { 
       "string" : "string" 
    }
}
```
# <span id="page-21-1"></span>**Response Elements**

If the action is successful, the service sends back an HTTP 200 response.

The following data is returned in JSON format by the service.

# <span id="page-21-2"></span>**[Arn](#page-21-0)**

The Amazon Resource Name (ARN) of the environment.

Type: String

Length Constraints: Minimum length of 20. Maximum length of 2048.

```
Pattern: ^arn:aws:refactor-spaces:[a-zA-Z0-9\-]+:\w{12}:[a-zA-Z_0-9+=,.@\-
\frac{1}{2} + $
```
# <span id="page-22-0"></span>**[CreatedTime](#page-21-0)**

A timestamp that indicates when the environment is created.

Type: Timestamp

# <span id="page-22-1"></span>**[Description](#page-21-0)**

A description of the environment.

Type: String

Length Constraints: Minimum length of 1. Maximum length of 256.

Pattern:  $\{a-zA-Z0-9-\s\}. \1\* \#\@\' \] + $$ 

# <span id="page-22-2"></span>**[EnvironmentId](#page-21-0)**

The unique identifier of the environment.

Type: String

Length Constraints: Fixed length of 14.

Pattern: ^env-[0-9A-Za-z]{10}\$

# <span id="page-22-3"></span>**[LastUpdatedTime](#page-21-0)**

A timestamp that indicates when the environment was last updated.

Type: Timestamp

#### <span id="page-22-4"></span>**[Name](#page-21-0)**

The name of the environment.

Type: String

Length Constraints: Minimum length of 3. Maximum length of 63.

# Pattern: ^(?!env-)[a-zA-Z0-9]+[a-zA-Z0-9-\_ ]+\$

# <span id="page-23-1"></span>**[NetworkFabricType](#page-21-0)**

The network fabric type of the environment.

Type: String

Valid Values: TRANSIT\_GATEWAY | NONE

#### <span id="page-23-2"></span>**[OwnerAccountId](#page-21-0)**

The AWS account ID of environment owner.

Type: String

Length Constraints: Fixed length of 12.

Pattern: ^\d{12}\$

#### <span id="page-23-3"></span>**[State](#page-21-0)**

The current state of the environment.

Type: String

Valid Values: CREATING | ACTIVE | DELETING | FAILED

#### <span id="page-23-4"></span>**[Tags](#page-21-0)**

The tags assigned to the created environment. A tag is a label that you assign to an AWS resource. Each tag consists of a key-value pair..

Type: String to string map

Map Entries: Minimum number of 0 items. Maximum number of 50 items.

Key Length Constraints: Minimum length of 1. Maximum length of 128.

Key Pattern: ^(?!aws:).+

Value Length Constraints: Minimum length of 0. Maximum length of 256.

# <span id="page-23-0"></span>**Errors**

For information about the errors that are common to all actions, see [Common](#page-180-0) Errors.

# **AccessDeniedException**

The user does not have sufficient access to perform this action.

HTTP Status Code: 403

# **ConflictException**

Updating or deleting a resource can cause an inconsistent state.

HTTP Status Code: 409

# **InternalServerException**

An unexpected error occurred while processing the request.

HTTP Status Code: 500

# **ResourceNotFoundException**

The request references a resource that does not exist.

HTTP Status Code: 404

# **ServiceQuotaExceededException**

The request would cause a service quota to be exceeded.

HTTP Status Code: 402

# **ThrottlingException**

Request was denied because the request was throttled.

HTTP Status Code: 429

# **ValidationException**

The input does not satisfy the constraints specified by an AWS service.

HTTP Status Code: 400

# <span id="page-24-0"></span>**See Also**

For more information about using this API in one of the language-specific AWS SDKs, see the following:

- AWS [Command](https://docs.aws.amazon.com/goto/aws-cli/migration-hub-refactor-spaces-2021-10-26/CreateEnvironment) Line Interface
- [AWS](https://docs.aws.amazon.com/goto/DotNetSDKV3/migration-hub-refactor-spaces-2021-10-26/CreateEnvironment) SDK for .NET
- [AWS](https://docs.aws.amazon.com/goto/SdkForCpp/migration-hub-refactor-spaces-2021-10-26/CreateEnvironment) SDK for C++
- [AWS](https://docs.aws.amazon.com/goto/SdkForGoV2/migration-hub-refactor-spaces-2021-10-26/CreateEnvironment) SDK for Go v2
- [AWS](https://docs.aws.amazon.com/goto/SdkForJavaV2/migration-hub-refactor-spaces-2021-10-26/CreateEnvironment) SDK for Java V2
- AWS SDK for [JavaScript](https://docs.aws.amazon.com/goto/SdkForJavaScriptV3/migration-hub-refactor-spaces-2021-10-26/CreateEnvironment) V3
- [AWS](https://docs.aws.amazon.com/goto/SdkForPHPV3/migration-hub-refactor-spaces-2021-10-26/CreateEnvironment) SDK for PHP V3
- AWS SDK for [Python](https://docs.aws.amazon.com/goto/boto3/migration-hub-refactor-spaces-2021-10-26/CreateEnvironment)
- AWS SDK for [Ruby](https://docs.aws.amazon.com/goto/SdkForRubyV3/migration-hub-refactor-spaces-2021-10-26/CreateEnvironment) V3

# <span id="page-26-0"></span>**CreateRoute**

Creates an AWS Migration Hub Refactor Spaces route. The account owner of the service resource is always the environment owner, regardless of which account creates the route. Routes target a service in the application. If an application does not have any routes, then the first route must be created as a DEFAULT RouteType.

When created, the default route defaults to an active state. Therefore, state is not a required input. However, like all other state values, the state of the default route can be updated after creation, but only when all other routes are also inactive. Conversely, no route can be active without the default route also being active.

Refactor Spaces supports routes with [path parameters](https://docs.aws.amazon.com/apigateway/latest/developerguide/http-api-develop-routes.html). Path parameters are contained in curly braces. For example: /users/{id}, where {id} represents the parameter that is forwarded to the service. When using path parameters with Lambda services, the path parameters are parsed by API Gateway and are added to the Lambda event [object](https://docs.aws.amazon.com/apigateway/latest/developerguide/set-up-lambda-proxy-integrations.html#api-gateway-simple-proxy-for-lambda-input-format).

When you create a route, Refactor Spaces configures the Amazon API Gateway to send traffic to the target service as follows:

# • **URL Endpoints**

If the service has a URL endpoint, and the endpoint resolves to a private IP address, Refactor Spaces routes traffic using the API Gateway VPC link. If a service endpoint resolves to a public IP address, Refactor Spaces routes traffic over the public internet. Services can have HTTP or HTTPS URL endpoints. For HTTPS URLs, publicly-signed certificates are supported. Private Certificate Authorities (CAs) are permitted only if the CA's domain is also publicly resolvable.

Refactor Spaces automatically resolves the public Domain Name System (DNS) names that are set in CreateService:UrlEndpoint when you create a service. The DNS names resolve when the DNS time-to-live (TTL) expires, or every 60 seconds for TTLs less than 60 seconds. This periodic DNS resolution ensures that the route configuration remains up-to-date.

When using path parameters for URL endpoints, you must set AppendSourcePath to TRUE for Refactor Spaces to append the source path to the destination service URL endpoint. For example, given a service endpoint URL of http://pets-svc/petclinic/api and a route source path of /pets/{id}, Refactor Spaces appends the source path to the service endpoint URL. The path routed to the service will be http://pets-svc/petclinic/api/pets/{id}.For URL endpoints, your service must parse the parameters.

# • **One-time health check**

A one-time health check is performed on the service when either the route is updated from inactive to active, or when it is created with an active state. If the health check fails, the route transitions the route state to FAILED, an error code of SERVICE\_ENDPOINT\_HEALTH\_CHECK\_FAILURE is provided, and no traffic is sent to the service.

For private URLs, a target group is created on the Network Load Balancer and the load balancer target group runs default target health checks. By default, the health check is run against the service endpoint URL. Optionally, the health check can be performed against a different protocol, port, and/or path using the [CreateService:UrlEndpoint](https://docs.aws.amazon.com/migrationhub-refactor-spaces/latest/APIReference/API_CreateService.html#migrationhubrefactorspaces-CreateService-request-UrlEndpoint) parameter. All other health check settings for the load balancer use the default values described in the [Health checks for](https://docs.aws.amazon.com/elasticloadbalancing/latest/application/target-group-health-checks.html)  your target [groups](https://docs.aws.amazon.com/elasticloadbalancing/latest/application/target-group-health-checks.html) in the *Elastic Load Balancing guide*. The health check is considered successful if at least one target within the target group transitions to a healthy state.

# • **AWS Lambda function endpoints**

If the service has an AWS Lambda function endpoint, then Refactor Spaces configures the Lambda function's resource policy to allow the application's API Gateway to invoke the function.

The Lambda function state is checked. If the function is not active, the function configuration is updated so that Lambda resources are provisioned. If the Lambda state is Failed, then the route creation fails. For more information, see the [GetFunctionConfiguration's](https://docs.aws.amazon.com/lambda/latest/dg/API_GetFunctionConfiguration.html#SSS-GetFunctionConfiguration-response-State) State response [parameter](https://docs.aws.amazon.com/lambda/latest/dg/API_GetFunctionConfiguration.html#SSS-GetFunctionConfiguration-response-State) in the *AWS Lambda Developer Guide*.

A check is performed to determine that a AWS Lambda function with the specified ARN exists. If it does not exist, the health check fails. For public URLs, a connection is opened to the public endpoint. If the URL is not reachable, the health check fails.

When using path parameters with AWS Lambda function endpoints, the path parameters are parsed by API Gateway and are added to the Lambda event object.

# **Environments without a network bridge**

When you create environments without a network bridge [\(CreateEnvironment:NetworkFabricType](https://docs.aws.amazon.com/migrationhub-refactor-spaces/latest/APIReference/API_CreateEnvironment.html#migrationhubrefactorspaces-CreateEnvironment-request-NetworkFabricType) is NONE) and you use your own networking infrastructure, you need to configure [VPC to VPC](https://docs.aws.amazon.com/whitepapers/latest/aws-vpc-connectivity-options/amazon-vpc-to-amazon-vpc-connectivity-options.html)  [connectivity](https://docs.aws.amazon.com/whitepapers/latest/aws-vpc-connectivity-options/amazon-vpc-to-amazon-vpc-connectivity-options.html) between your network and the application proxy VPC. Route creation from the

application proxy to service endpoints will fail if your network is not configured to connect to the application proxy VPC. For more information, see [Create](https://docs.aws.amazon.com/migrationhub-refactor-spaces/latest/userguide/getting-started-create-role.html) a route in the *Refactor Spaces User Guide*.

# <span id="page-28-0"></span>**Request Syntax**

```
POST /environments/EnvironmentIdentifier/applications/ApplicationIdentifier/routes 
 HTTP/1.1
Content-type: application/json
{ 
    "ClientToken": "string", 
    "DefaultRoute": { 
       "ActivationState": "string" 
    }, 
    "RouteType": "string", 
    "ServiceIdentifier": "string", 
    "Tags": { 
       "string" : "string" 
    }, 
    "UriPathRoute": { 
       "ActivationState": "string", 
       "AppendSourcePath": boolean, 
       "IncludeChildPaths": boolean, 
       "Methods": [ "string" ], 
       "SourcePath": "string" 
    }
}
```
# <span id="page-28-1"></span>**URI Request Parameters**

The request uses the following URI parameters.

# **[ApplicationIdentifier](#page-28-0)**

The ID of the application within which the route is being created.

Length Constraints: Fixed length of 14.

Pattern: ^app-[0-9A-Za-z]{10}\$

Required: Yes

# **[EnvironmentIdentifier](#page-28-0)**

The ID of the environment in which the route is created.

Length Constraints: Fixed length of 14.

Pattern: ^env-[0-9A-Za-z]{10}\$

Required: Yes

# <span id="page-29-0"></span>**Request Body**

The request accepts the following data in JSON format.

# <span id="page-29-1"></span>**[ClientToken](#page-28-0)**

A unique, case-sensitive identifier that you provide to ensure the idempotency of the request.

Type: String

Length Constraints: Minimum length of 1. Maximum length of 64.

Pattern: ^[\x20-\x7E]{1,64}\$

Required: No

#### <span id="page-29-2"></span>**[DefaultRoute](#page-28-0)**

Configuration for the default route type.

Type: [DefaultRouteInput](#page-146-0) object

Required: No

#### <span id="page-29-3"></span>**[RouteType](#page-28-0)**

The route type of the route. DEFAULT indicates that all traffic that does not match another route is forwarded to the default route. Applications must have a default route before any other routes can be created. URI\_PATH indicates a route that is based on a URI path.

Type: String

Valid Values: DEFAULT | URI\_PATH

# Required: Yes

# <span id="page-30-1"></span>**[ServiceIdentifier](#page-28-0)**

The ID of the service in which the route is created. Traffic that matches this route is forwarded to this service.

Type: String

Length Constraints: Fixed length of 14.

Pattern: ^svc-[0-9A-Za-z]{10}\$

Required: Yes

# <span id="page-30-2"></span>**[Tags](#page-28-0)**

The tags to assign to the route. A tag is a label that you assign to an AWS resource. Each tag consists of a key-value pair..

Type: String to string map

Map Entries: Minimum number of 0 items. Maximum number of 50 items.

Key Length Constraints: Minimum length of 1. Maximum length of 128.

Key Pattern: ^(?!aws:).+

Value Length Constraints: Minimum length of 0. Maximum length of 256.

Required: No

# <span id="page-30-3"></span>**[UriPathRoute](#page-28-0)**

The configuration for the URI path route type.

Type: [UriPathRouteInput](#page-170-0) object

Required: No

# <span id="page-30-0"></span>**Response Syntax**

HTTP/1.1 200 Content-type: application/json

```
{ 
    "ApplicationId": "string", 
    "Arn": "string", 
    "CreatedByAccountId": "string", 
    "CreatedTime": number, 
    "LastUpdatedTime": number, 
    "OwnerAccountId": "string", 
    "RouteId": "string", 
    "RouteType": "string", 
    "ServiceId": "string", 
    "State": "string", 
    "Tags": { 
       "string" : "string" 
    }, 
    "UriPathRoute": { 
       "ActivationState": "string", 
       "AppendSourcePath": boolean, 
       "IncludeChildPaths": boolean, 
       "Methods": [ "string" ], 
       "SourcePath": "string" 
    }
}
```
# <span id="page-31-0"></span>**Response Elements**

If the action is successful, the service sends back an HTTP 200 response.

The following data is returned in JSON format by the service.

# <span id="page-31-1"></span>**[ApplicationId](#page-30-0)**

The ID of the application in which the route is created.

Type: String

Length Constraints: Fixed length of 14.

Pattern: ^app-[0-9A-Za-z]{10}\$

# <span id="page-31-2"></span>**[Arn](#page-30-0)**

The Amazon Resource Name (ARN) of the route. The format for this ARN is arn:aws:refactor-spaces:*region*:*account-id*:*resource-type/resource-id* . For more information about ARNs, see Amazon [Resource](https://docs.aws.amazon.com/general/latest/gr/aws-arns-and-namespaces.html) Names (ARNs) in the *AWS General Reference*.

# Type: String

Length Constraints: Minimum length of 20. Maximum length of 2048.

Pattern: ^arn:aws:refactor-spaces:[a-zA-Z0-9\-]+:\w{12}:[a-zA-Z\_0-9+=,.@\-  $\frac{1}{2}$  + \$

# <span id="page-32-0"></span>**[CreatedByAccountId](#page-30-0)**

The AWS account ID of the route creator.

Type: String

Length Constraints: Fixed length of 12.

Pattern: ^\d{12}\$

# <span id="page-32-1"></span>**[CreatedTime](#page-30-0)**

A timestamp that indicates when the route is created.

Type: Timestamp

# <span id="page-32-2"></span>**[LastUpdatedTime](#page-30-0)**

A timestamp that indicates when the route was last updated.

Type: Timestamp

# <span id="page-32-3"></span>**[OwnerAccountId](#page-30-0)**

The AWS account ID of the route owner.

Type: String

Length Constraints: Fixed length of 12.

Pattern: ^\d{12}\$

# <span id="page-32-4"></span>**[RouteId](#page-30-0)**

The unique identifier of the route.

Type: String

Length Constraints: Fixed length of 14.

Pattern: ^rte-[0-9A-Za-z]{10}\$

# <span id="page-33-0"></span>**[RouteType](#page-30-0)**

The route type of the route.

Type: String

Valid Values: DEFAULT | URI\_PATH

#### <span id="page-33-1"></span>**[ServiceId](#page-30-0)**

The ID of service in which the route is created. Traffic that matches this route is forwarded to this service.

Type: String

Length Constraints: Fixed length of 14.

Pattern: ^svc-[0-9A-Za-z]{10}\$

#### <span id="page-33-2"></span>**[State](#page-30-0)**

The current state of the route. Activation state only allows ACTIVE or INACTIVE as user inputs. FAILED is a route state that is system generated.

Type: String

Valid Values: CREATING | ACTIVE | DELETING | FAILED | UPDATING | INACTIVE

#### <span id="page-33-3"></span>**[Tags](#page-30-0)**

The tags assigned to the created route. A tag is a label that you assign to an AWS resource. Each tag consists of a key-value pair.

Type: String to string map

Map Entries: Minimum number of 0 items. Maximum number of 50 items.

Key Length Constraints: Minimum length of 1. Maximum length of 128.

Key Pattern: ^(?!aws:).+

Value Length Constraints: Minimum length of 0. Maximum length of 256.

# <span id="page-34-1"></span>**[UriPathRoute](#page-30-0)**

Configuration for the URI path route type.

Type: [UriPathRouteInput](#page-170-0) object

# <span id="page-34-0"></span>**Errors**

For information about the errors that are common to all actions, see [Common](#page-180-0) Errors.

# **AccessDeniedException**

The user does not have sufficient access to perform this action.

HTTP Status Code: 403

# **ConflictException**

Updating or deleting a resource can cause an inconsistent state.

HTTP Status Code: 409

# **InternalServerException**

An unexpected error occurred while processing the request.

HTTP Status Code: 500

# **ResourceNotFoundException**

The request references a resource that does not exist.

HTTP Status Code: 404

# **ServiceQuotaExceededException**

The request would cause a service quota to be exceeded.

HTTP Status Code: 402

# **ThrottlingException**

Request was denied because the request was throttled.

HTTP Status Code: 429

# **ValidationException**

The input does not satisfy the constraints specified by an AWS service.

HTTP Status Code: 400

# <span id="page-35-0"></span>**See Also**

For more information about using this API in one of the language-specific AWS SDKs, see the following:

- AWS [Command](https://docs.aws.amazon.com/goto/aws-cli/migration-hub-refactor-spaces-2021-10-26/CreateRoute) Line Interface
- [AWS](https://docs.aws.amazon.com/goto/DotNetSDKV3/migration-hub-refactor-spaces-2021-10-26/CreateRoute) SDK for .NET
- [AWS](https://docs.aws.amazon.com/goto/SdkForCpp/migration-hub-refactor-spaces-2021-10-26/CreateRoute) SDK for C++
- [AWS](https://docs.aws.amazon.com/goto/SdkForGoV2/migration-hub-refactor-spaces-2021-10-26/CreateRoute) SDK for Go v2
- [AWS](https://docs.aws.amazon.com/goto/SdkForJavaV2/migration-hub-refactor-spaces-2021-10-26/CreateRoute) SDK for Java V2
- AWS SDK for [JavaScript](https://docs.aws.amazon.com/goto/SdkForJavaScriptV3/migration-hub-refactor-spaces-2021-10-26/CreateRoute) V3
- [AWS](https://docs.aws.amazon.com/goto/SdkForPHPV3/migration-hub-refactor-spaces-2021-10-26/CreateRoute) SDK for PHP V3
- AWS SDK for [Python](https://docs.aws.amazon.com/goto/boto3/migration-hub-refactor-spaces-2021-10-26/CreateRoute)
- AWS SDK for [Ruby](https://docs.aws.amazon.com/goto/SdkForRubyV3/migration-hub-refactor-spaces-2021-10-26/CreateRoute) V3
# **CreateService**

Creates an AWS Migration Hub Refactor Spaces service. The account owner of the service is always the environment owner, regardless of which account in the environment creates the service. Services have either a URL endpoint in a virtual private cloud (VPC), or a Lambda function endpoint.

#### **Important**

If an AWS resource is launched in a service VPC, and you want it to be accessible to all of an environment's services with VPCs and routes, apply the RefactorSpacesSecurityGroup to the resource. Alternatively, to add more cross-account constraints, apply your own security group.

# <span id="page-36-0"></span>**Request Syntax**

```
POST /environments/EnvironmentIdentifier/applications/ApplicationIdentifier/services 
 HTTP/1.1
Content-type: application/json
{ 
    "ClientToken": "string", 
    "Description": "string", 
    "EndpointType": "string", 
    "LambdaEndpoint": { 
       "Arn": "string" 
    }, 
    "Name": "string", 
    "Tags": { 
       "string" : "string" 
    }, 
    "UrlEndpoint": { 
       "HealthUrl": "string", 
       "Url": "string" 
    }, 
    "VpcId": "string"
}
```
# **URI Request Parameters**

The request uses the following URI parameters.

#### **[ApplicationIdentifier](#page-36-0)**

The ID of the application which the service is created.

Length Constraints: Fixed length of 14.

Pattern: ^app-[0-9A-Za-z]{10}\$

Required: Yes

#### **[EnvironmentIdentifier](#page-36-0)**

The ID of the environment in which the service is created.

Length Constraints: Fixed length of 14.

Pattern: ^env-[0-9A-Za-z]{10}\$

Required: Yes

# **Request Body**

The request accepts the following data in JSON format.

#### <span id="page-37-0"></span>**[ClientToken](#page-36-0)**

A unique, case-sensitive identifier that you provide to ensure the idempotency of the request.

Type: String

Length Constraints: Minimum length of 1. Maximum length of 64.

Pattern: ^[\x20-\x7E]{1,64}\$

Required: No

#### <span id="page-37-1"></span>**[Description](#page-36-0)**

The description of the service.

#### Type: String

Length Constraints: Minimum length of 1. Maximum length of 256.

Pattern: ^[a-zA-Z0-9-\_\s\.\!\\*\#\@\']+\$

Required: No

#### <span id="page-38-0"></span>**[EndpointType](#page-36-0)**

The type of endpoint to use for the service. The type can be a URL in a VPC or an AWS Lambda function.

Type: String

Valid Values: LAMBDA | URL

Required: Yes

#### <span id="page-38-1"></span>**[LambdaEndpoint](#page-36-0)**

The configuration for the Lambda endpoint type.

Type: [LambdaEndpointInput](#page-158-1) object

Required: No

#### <span id="page-38-2"></span>**[Name](#page-36-0)**

The name of the service.

Type: String

Length Constraints: Minimum length of 3. Maximum length of 63.

Pattern: ^(?!svc-)[a-zA-Z0-9]+[a-zA-Z0-9-\_ ]+\$

Required: Yes

#### <span id="page-38-3"></span>**[Tags](#page-36-0)**

The tags to assign to the service. A tag is a label that you assign to an AWS resource. Each tag consists of a key-value pair..

Type: String to string map

Map Entries: Minimum number of 0 items. Maximum number of 50 items.

Key Length Constraints: Minimum length of 1. Maximum length of 128.

Key Pattern: ^(?!aws:).+

Value Length Constraints: Minimum length of 0. Maximum length of 256.

Required: No

#### <span id="page-39-0"></span>**[UrlEndpoint](#page-36-0)**

The configuration for the URL endpoint type. When creating a route to a service, Refactor Spaces automatically resolves the address in the UrlEndpointInput object URL when the Domain Name System (DNS) time-to-live (TTL) expires, or every 60 seconds for TTLs less than 60 seconds.

Type: [UrlEndpointInput](#page-173-2) object

Required: No

#### <span id="page-39-1"></span>**[VpcId](#page-36-0)**

The ID of the VPC.

Type: String

Length Constraints: Minimum length of 12. Maximum length of 21.

Pattern: ^vpc-[-a-f0-9]{8}([-a-f0-9]{9})?\$

Required: No

### <span id="page-39-2"></span>**Response Syntax**

```
HTTP/1.1 200
Content-type: application/json
{ 
    "ApplicationId": "string", 
    "Arn": "string", 
    "CreatedByAccountId": "string", 
    "CreatedTime": number,
```

```
 "Description": "string", 
    "EndpointType": "string", 
    "EnvironmentId": "string", 
    "LambdaEndpoint": { 
       "Arn": "string" 
    }, 
    "LastUpdatedTime": number, 
    "Name": "string", 
    "OwnerAccountId": "string", 
    "ServiceId": "string", 
    "State": "string", 
    "Tags": { 
        "string" : "string" 
    }, 
    "UrlEndpoint": { 
        "HealthUrl": "string", 
        "Url": "string" 
    }, 
    "VpcId": "string"
}
```
# **Response Elements**

If the action is successful, the service sends back an HTTP 200 response.

The following data is returned in JSON format by the service.

#### <span id="page-40-0"></span>**[ApplicationId](#page-39-2)**

The ID of the application that the created service belongs to.

Type: String

Length Constraints: Fixed length of 14.

Pattern: ^app-[0-9A-Za-z]{10}\$

#### <span id="page-40-1"></span>**[Arn](#page-39-2)**

The Amazon Resource Name (ARN) of the service.

Type: String

Length Constraints: Minimum length of 20. Maximum length of 2048.

```
Pattern: ^arn:aws:refactor-spaces:[a-zA-Z0-9\-]+:\w{12}:[a-zA-Z_0-9+=,.@\-
_{-}/]+$
```
#### <span id="page-41-0"></span>**[CreatedByAccountId](#page-39-2)**

The AWS account ID of the service creator.

Type: String

Length Constraints: Fixed length of 12.

Pattern: ^\d{12}\$

#### <span id="page-41-1"></span>**[CreatedTime](#page-39-2)**

A timestamp that indicates when the service is created.

Type: Timestamp

#### <span id="page-41-2"></span>**[Description](#page-39-2)**

The description of the created service.

Type: String

Length Constraints: Minimum length of 1. Maximum length of 256.

Pattern: ^[a-zA-Z0-9-\_\s\.\!\\*\#\@\']+\$

#### <span id="page-41-3"></span>**[EndpointType](#page-39-2)**

The endpoint type of the service.

Type: String

Valid Values: LAMBDA | URL

#### <span id="page-41-4"></span>**[EnvironmentId](#page-39-2)**

The unique identifier of the environment.

Type: String

Length Constraints: Fixed length of 14.

Pattern: ^env-[0-9A-Za-z]{10}\$

#### <span id="page-42-0"></span>**[LambdaEndpoint](#page-39-2)**

The configuration for the Lambda endpoint type.

Type: [LambdaEndpointInput](#page-158-1) object

#### <span id="page-42-1"></span>**[LastUpdatedTime](#page-39-2)**

A timestamp that indicates when the service was last updated.

Type: Timestamp

#### <span id="page-42-2"></span>**[Name](#page-39-2)**

The name of the service.

Type: String

Length Constraints: Minimum length of 3. Maximum length of 63.

Pattern: ^(?!svc-)[a-zA-Z0-9]+[a-zA-Z0-9-\_ ]+\$

#### <span id="page-42-3"></span>**[OwnerAccountId](#page-39-2)**

The AWS account ID of the service owner.

Type: String

Length Constraints: Fixed length of 12.

Pattern: ^\d{12}\$

#### <span id="page-42-4"></span>**[ServiceId](#page-39-2)**

The unique identifier of the service.

Type: String

Length Constraints: Fixed length of 14.

Pattern: ^svc-[0-9A-Za-z]{10}\$

#### <span id="page-42-5"></span>**[State](#page-39-2)**

The current state of the service.

Type: String

#### Valid Values: CREATING | ACTIVE | DELETING | FAILED

#### <span id="page-43-0"></span>**[Tags](#page-39-2)**

The tags assigned to the created service. A tag is a label that you assign to an AWS resource. Each tag consists of a key-value pair..

Type: String to string map

Map Entries: Minimum number of 0 items. Maximum number of 50 items.

Key Length Constraints: Minimum length of 1. Maximum length of 128.

Key Pattern: ^(?!aws:).+

Value Length Constraints: Minimum length of 0. Maximum length of 256.

#### <span id="page-43-1"></span>**[UrlEndpoint](#page-39-2)**

The configuration for the URL endpoint type.

Type: [UrlEndpointInput](#page-173-2) object

#### <span id="page-43-2"></span>**[VpcId](#page-39-2)**

The ID of the VPC.

Type: String

Length Constraints: Minimum length of 12. Maximum length of 21.

Pattern: ^vpc-[-a-f0-9]{8}([-a-f0-9]{9})?\$

### **Errors**

For information about the errors that are common to all actions, see [Common](#page-180-0) Errors.

#### **AccessDeniedException**

The user does not have sufficient access to perform this action.

HTTP Status Code: 403

#### **ConflictException**

Updating or deleting a resource can cause an inconsistent state.

#### HTTP Status Code: 409

#### **InternalServerException**

An unexpected error occurred while processing the request.

HTTP Status Code: 500

#### **ResourceNotFoundException**

The request references a resource that does not exist.

HTTP Status Code: 404

#### **ServiceQuotaExceededException**

The request would cause a service quota to be exceeded.

HTTP Status Code: 402

#### **ThrottlingException**

Request was denied because the request was throttled.

HTTP Status Code: 429

#### **ValidationException**

The input does not satisfy the constraints specified by an AWS service.

HTTP Status Code: 400

## **See Also**

For more information about using this API in one of the language-specific AWS SDKs, see the following:

- AWS [Command](https://docs.aws.amazon.com/goto/aws-cli/migration-hub-refactor-spaces-2021-10-26/CreateService) Line Interface
- [AWS](https://docs.aws.amazon.com/goto/DotNetSDKV3/migration-hub-refactor-spaces-2021-10-26/CreateService) SDK for .NET
- [AWS](https://docs.aws.amazon.com/goto/SdkForCpp/migration-hub-refactor-spaces-2021-10-26/CreateService) SDK for C++
- [AWS](https://docs.aws.amazon.com/goto/SdkForGoV2/migration-hub-refactor-spaces-2021-10-26/CreateService) SDK for Go v2
- [AWS](https://docs.aws.amazon.com/goto/SdkForJavaV2/migration-hub-refactor-spaces-2021-10-26/CreateService) SDK for Java V2
- AWS SDK for [JavaScript](https://docs.aws.amazon.com/goto/SdkForJavaScriptV3/migration-hub-refactor-spaces-2021-10-26/CreateService) V3
- [AWS](https://docs.aws.amazon.com/goto/SdkForPHPV3/migration-hub-refactor-spaces-2021-10-26/CreateService) SDK for PHP V3
- AWS SDK for [Python](https://docs.aws.amazon.com/goto/boto3/migration-hub-refactor-spaces-2021-10-26/CreateService)
- AWS SDK for [Ruby](https://docs.aws.amazon.com/goto/SdkForRubyV3/migration-hub-refactor-spaces-2021-10-26/CreateService) V3

# **DeleteApplication**

Deletes an AWS Migration Hub Refactor Spaces application. Before you can delete an application, you must first delete any services or routes within the application.

# <span id="page-46-0"></span>**Request Syntax**

DELETE /environments/*EnvironmentIdentifier*/applications/*ApplicationIdentifier* HTTP/1.1

# **URI Request Parameters**

The request uses the following URI parameters.

#### **[ApplicationIdentifier](#page-46-0)**

The ID of the application.

Length Constraints: Fixed length of 14.

Pattern: ^app-[0-9A-Za-z]{10}\$

Required: Yes

#### **[EnvironmentIdentifier](#page-46-0)**

The ID of the environment.

Length Constraints: Fixed length of 14.

Pattern: ^env-[0-9A-Za-z]{10}\$

Required: Yes

# **Request Body**

The request does not have a request body.

# <span id="page-46-1"></span>**Response Syntax**

HTTP/1.1 200 Content-type: application/json

```
{ 
    "ApplicationId": "string", 
    "Arn": "string", 
    "EnvironmentId": "string", 
    "LastUpdatedTime": number, 
    "Name": "string", 
    "State": "string"
}
```
# **Response Elements**

If the action is successful, the service sends back an HTTP 200 response.

The following data is returned in JSON format by the service.

#### <span id="page-47-0"></span>**[ApplicationId](#page-46-1)**

The ID of the application.

Type: String

Length Constraints: Fixed length of 14.

Pattern: ^app-[0-9A-Za-z]{10}\$

#### <span id="page-47-1"></span>**[Arn](#page-46-1)**

The Amazon Resource Name (ARN) of the application.

Type: String

Length Constraints: Minimum length of 20. Maximum length of 2048.

```
Pattern: ^arn:aws:refactor-spaces:[a-zA-Z0-9\-]+:\w{12}:[a-zA-Z_0-9+=,.@\-
/1+$
```
#### <span id="page-47-2"></span>**[EnvironmentId](#page-46-1)**

The unique identifier of the application's environment.

Type: String

Length Constraints: Fixed length of 14.

Pattern: ^env-[0-9A-Za-z]{10}\$

#### <span id="page-48-0"></span>**[LastUpdatedTime](#page-46-1)**

A timestamp that indicates when the environment was last updated.

Type: Timestamp

#### <span id="page-48-1"></span>**[Name](#page-46-1)**

The name of the application.

Type: String

Length Constraints: Minimum length of 3. Maximum length of 63.

Pattern: ^(?!app-)[a-zA-Z0-9]+[a-zA-Z0-9-\_ ]+\$

#### <span id="page-48-2"></span>**[State](#page-46-1)**

The current state of the application.

Type: String

Valid Values: CREATING | ACTIVE | DELETING | FAILED | UPDATING

### **Errors**

For information about the errors that are common to all actions, see [Common](#page-180-0) Errors.

#### **AccessDeniedException**

The user does not have sufficient access to perform this action.

HTTP Status Code: 403

#### **ConflictException**

Updating or deleting a resource can cause an inconsistent state.

HTTP Status Code: 409

#### **InternalServerException**

An unexpected error occurred while processing the request.

#### HTTP Status Code: 500

#### **ResourceNotFoundException**

The request references a resource that does not exist.

HTTP Status Code: 404

#### **ThrottlingException**

Request was denied because the request was throttled.

HTTP Status Code: 429

#### **ValidationException**

The input does not satisfy the constraints specified by an AWS service.

HTTP Status Code: 400

# **See Also**

For more information about using this API in one of the language-specific AWS SDKs, see the following:

- AWS [Command](https://docs.aws.amazon.com/goto/aws-cli/migration-hub-refactor-spaces-2021-10-26/DeleteApplication) Line Interface
- [AWS](https://docs.aws.amazon.com/goto/DotNetSDKV3/migration-hub-refactor-spaces-2021-10-26/DeleteApplication) SDK for .NET
- [AWS](https://docs.aws.amazon.com/goto/SdkForCpp/migration-hub-refactor-spaces-2021-10-26/DeleteApplication) SDK for C++
- [AWS](https://docs.aws.amazon.com/goto/SdkForGoV2/migration-hub-refactor-spaces-2021-10-26/DeleteApplication) SDK for Go v2
- [AWS](https://docs.aws.amazon.com/goto/SdkForJavaV2/migration-hub-refactor-spaces-2021-10-26/DeleteApplication) SDK for Java V2
- AWS SDK for [JavaScript](https://docs.aws.amazon.com/goto/SdkForJavaScriptV3/migration-hub-refactor-spaces-2021-10-26/DeleteApplication) V3
- [AWS](https://docs.aws.amazon.com/goto/SdkForPHPV3/migration-hub-refactor-spaces-2021-10-26/DeleteApplication) SDK for PHP V3
- AWS SDK for [Python](https://docs.aws.amazon.com/goto/boto3/migration-hub-refactor-spaces-2021-10-26/DeleteApplication)
- AWS SDK for [Ruby](https://docs.aws.amazon.com/goto/SdkForRubyV3/migration-hub-refactor-spaces-2021-10-26/DeleteApplication) V3

# **DeleteEnvironment**

Deletes an AWS Migration Hub Refactor Spaces environment. Before you can delete an environment, you must first delete any applications and services within the environment.

# <span id="page-50-0"></span>**Request Syntax**

DELETE /environments/*EnvironmentIdentifier* HTTP/1.1

# **URI Request Parameters**

The request uses the following URI parameters.

#### **[EnvironmentIdentifier](#page-50-0)**

The ID of the environment.

Length Constraints: Fixed length of 14.

Pattern: ^env-[0-9A-Za-z]{10}\$

Required: Yes

# **Request Body**

The request does not have a request body.

# <span id="page-50-1"></span>**Response Syntax**

```
HTTP/1.1 200
Content-type: application/json
{ 
    "Arn": "string", 
    "EnvironmentId": "string", 
    "LastUpdatedTime": number, 
    "Name": "string", 
    "State": "string"
}
```
# **Response Elements**

If the action is successful, the service sends back an HTTP 200 response.

The following data is returned in JSON format by the service.

#### <span id="page-51-0"></span>**[Arn](#page-50-1)**

The Amazon Resource Name (ARN) of the environment.

Type: String

Length Constraints: Minimum length of 20. Maximum length of 2048.

```
Pattern: ^arn:aws:refactor-spaces:[a-zA-Z0-9\-]+:\w{12}:[a-zA-Z_0-9+=,.@\-
_{-}/]+$
```
#### <span id="page-51-1"></span>**[EnvironmentId](#page-50-1)**

The unique identifier of the environment.

Type: String

Length Constraints: Fixed length of 14.

Pattern: ^env-[0-9A-Za-z]{10}\$

#### <span id="page-51-2"></span>**[LastUpdatedTime](#page-50-1)**

A timestamp that indicates when the environment was last updated.

Type: Timestamp

#### <span id="page-51-3"></span>**[Name](#page-50-1)**

The name of the environment.

Type: String

Length Constraints: Minimum length of 3. Maximum length of 63.

Pattern: ^(?!env-)[a-zA-Z0-9]+[a-zA-Z0-9-\_ ]+\$

#### <span id="page-51-4"></span>**[State](#page-50-1)**

The current state of the environment.

Type: String

#### Valid Values: CREATING | ACTIVE | DELETING | FAILED

### **Errors**

For information about the errors that are common to all actions, see [Common](#page-180-0) Errors.

#### **AccessDeniedException**

The user does not have sufficient access to perform this action.

HTTP Status Code: 403

#### **ConflictException**

Updating or deleting a resource can cause an inconsistent state.

HTTP Status Code: 409

#### **InternalServerException**

An unexpected error occurred while processing the request.

HTTP Status Code: 500

#### **ResourceNotFoundException**

The request references a resource that does not exist.

HTTP Status Code: 404

#### **ThrottlingException**

Request was denied because the request was throttled.

HTTP Status Code: 429

#### **ValidationException**

The input does not satisfy the constraints specified by an AWS service.

HTTP Status Code: 400

# **See Also**

For more information about using this API in one of the language-specific AWS SDKs, see the following:

- AWS [Command](https://docs.aws.amazon.com/goto/aws-cli/migration-hub-refactor-spaces-2021-10-26/DeleteEnvironment) Line Interface
- [AWS](https://docs.aws.amazon.com/goto/DotNetSDKV3/migration-hub-refactor-spaces-2021-10-26/DeleteEnvironment) SDK for .NET
- [AWS](https://docs.aws.amazon.com/goto/SdkForCpp/migration-hub-refactor-spaces-2021-10-26/DeleteEnvironment) SDK for C++
- [AWS](https://docs.aws.amazon.com/goto/SdkForGoV2/migration-hub-refactor-spaces-2021-10-26/DeleteEnvironment) SDK for Go v2
- [AWS](https://docs.aws.amazon.com/goto/SdkForJavaV2/migration-hub-refactor-spaces-2021-10-26/DeleteEnvironment) SDK for Java V2
- AWS SDK for [JavaScript](https://docs.aws.amazon.com/goto/SdkForJavaScriptV3/migration-hub-refactor-spaces-2021-10-26/DeleteEnvironment) V3
- [AWS](https://docs.aws.amazon.com/goto/SdkForPHPV3/migration-hub-refactor-spaces-2021-10-26/DeleteEnvironment) SDK for PHP V3
- AWS SDK for [Python](https://docs.aws.amazon.com/goto/boto3/migration-hub-refactor-spaces-2021-10-26/DeleteEnvironment)
- AWS SDK for [Ruby](https://docs.aws.amazon.com/goto/SdkForRubyV3/migration-hub-refactor-spaces-2021-10-26/DeleteEnvironment) V3

# **DeleteResourcePolicy**

Deletes the resource policy set for the environment.

# <span id="page-54-0"></span>**Request Syntax**

```
DELETE /resourcepolicy/Identifier HTTP/1.1
```
### **URI Request Parameters**

The request uses the following URI parameters.

#### **[Identifier](#page-54-0)**

Amazon Resource Name (ARN) of the resource associated with the policy.

Length Constraints: Minimum length of 20. Maximum length of 2048.

```
Pattern: ^arn:aws:refactor-spaces:[a-zA-Z0-9\-]+:\w{12}:[a-zA-Z_0-9+=,.@\-
_{-}/]+$
```
Required: Yes

# **Request Body**

The request does not have a request body.

### **Response Syntax**

HTTP/1.1 200

### **Response Elements**

If the action is successful, the service sends back an HTTP 200 response with an empty HTTP body.

### **Errors**

For information about the errors that are common to all actions, see [Common](#page-180-0) Errors.

#### **AccessDeniedException**

The user does not have sufficient access to perform this action.

HTTP Status Code: 403

#### **InternalServerException**

An unexpected error occurred while processing the request.

HTTP Status Code: 500

#### **ResourceNotFoundException**

The request references a resource that does not exist.

HTTP Status Code: 404

#### **ThrottlingException**

Request was denied because the request was throttled.

HTTP Status Code: 429

#### **ValidationException**

The input does not satisfy the constraints specified by an AWS service.

HTTP Status Code: 400

# **See Also**

For more information about using this API in one of the language-specific AWS SDKs, see the following:

- AWS [Command](https://docs.aws.amazon.com/goto/aws-cli/migration-hub-refactor-spaces-2021-10-26/DeleteResourcePolicy) Line Interface
- [AWS](https://docs.aws.amazon.com/goto/DotNetSDKV3/migration-hub-refactor-spaces-2021-10-26/DeleteResourcePolicy) SDK for .NET
- [AWS](https://docs.aws.amazon.com/goto/SdkForCpp/migration-hub-refactor-spaces-2021-10-26/DeleteResourcePolicy) SDK for C++
- [AWS](https://docs.aws.amazon.com/goto/SdkForGoV2/migration-hub-refactor-spaces-2021-10-26/DeleteResourcePolicy) SDK for Go v2
- [AWS](https://docs.aws.amazon.com/goto/SdkForJavaV2/migration-hub-refactor-spaces-2021-10-26/DeleteResourcePolicy) SDK for Java V2
- AWS SDK for [JavaScript](https://docs.aws.amazon.com/goto/SdkForJavaScriptV3/migration-hub-refactor-spaces-2021-10-26/DeleteResourcePolicy) V3
- [AWS](https://docs.aws.amazon.com/goto/SdkForPHPV3/migration-hub-refactor-spaces-2021-10-26/DeleteResourcePolicy) SDK for PHP V3
- AWS SDK for [Python](https://docs.aws.amazon.com/goto/boto3/migration-hub-refactor-spaces-2021-10-26/DeleteResourcePolicy)
- AWS SDK for [Ruby](https://docs.aws.amazon.com/goto/SdkForRubyV3/migration-hub-refactor-spaces-2021-10-26/DeleteResourcePolicy) V3

# **DeleteRoute**

Deletes an AWS Migration Hub Refactor Spaces route.

# <span id="page-57-0"></span>**Request Syntax**

```
DELETE /environments/EnvironmentIdentifier/applications/ApplicationIdentifier/
routes/RouteIdentifier HTTP/1.1
```
# **URI Request Parameters**

The request uses the following URI parameters.

### **[ApplicationIdentifier](#page-57-0)**

The ID of the application to delete the route from.

Length Constraints: Fixed length of 14.

Pattern: ^app-[0-9A-Za-z]{10}\$

Required: Yes

#### **[EnvironmentIdentifier](#page-57-0)**

The ID of the environment to delete the route from.

Length Constraints: Fixed length of 14.

Pattern: ^env-[0-9A-Za-z]{10}\$

Required: Yes

#### **[RouteIdentifier](#page-57-0)**

The ID of the route to delete.

Length Constraints: Fixed length of 14.

Pattern: ^rte-[0-9A-Za-z]{10}\$

Required: Yes

# **Request Body**

The request does not have a request body.

# <span id="page-58-2"></span>**Response Syntax**

```
HTTP/1.1 200
Content-type: application/json
{ 
    "ApplicationId": "string", 
    "Arn": "string", 
    "LastUpdatedTime": number, 
    "RouteId": "string", 
    "ServiceId": "string", 
    "State": "string"
}
```
# **Response Elements**

If the action is successful, the service sends back an HTTP 200 response.

The following data is returned in JSON format by the service.

### <span id="page-58-0"></span>**[ApplicationId](#page-58-2)**

The ID of the application that the route belongs to.

Type: String

Length Constraints: Fixed length of 14.

Pattern: ^app-[0-9A-Za-z]{10}\$

### <span id="page-58-1"></span>**[Arn](#page-58-2)**

The Amazon Resource Name (ARN) of the route.

Type: String

Length Constraints: Minimum length of 20. Maximum length of 2048.

Pattern: ^arn:aws:refactor-spaces:[a-zA-Z0-9\-]+:\w{12}:[a-zA-Z\_0-9+=,.@\-  $_{-}/$ ]+\$

#### <span id="page-59-0"></span>**[LastUpdatedTime](#page-58-2)**

A timestamp that indicates when the route was last updated.

Type: Timestamp

#### <span id="page-59-1"></span>**[RouteId](#page-58-2)**

The ID of the route to delete.

Type: String

Length Constraints: Fixed length of 14.

Pattern: ^rte-[0-9A-Za-z]{10}\$

#### <span id="page-59-2"></span>**[ServiceId](#page-58-2)**

The ID of the service that the route belongs to.

Type: String

Length Constraints: Fixed length of 14.

Pattern: ^svc-[0-9A-Za-z]{10}\$

#### <span id="page-59-3"></span>**[State](#page-58-2)**

The current state of the route.

Type: String

Valid Values: CREATING | ACTIVE | DELETING | FAILED | UPDATING | INACTIVE

### **Errors**

For information about the errors that are common to all actions, see [Common](#page-180-0) Errors.

#### **AccessDeniedException**

The user does not have sufficient access to perform this action.

HTTP Status Code: 403

#### **ConflictException**

Updating or deleting a resource can cause an inconsistent state.

HTTP Status Code: 409

#### **InternalServerException**

An unexpected error occurred while processing the request.

HTTP Status Code: 500

#### **ResourceNotFoundException**

The request references a resource that does not exist.

HTTP Status Code: 404

#### **ThrottlingException**

Request was denied because the request was throttled.

HTTP Status Code: 429

#### **ValidationException**

The input does not satisfy the constraints specified by an AWS service.

HTTP Status Code: 400

# **See Also**

For more information about using this API in one of the language-specific AWS SDKs, see the following:

- AWS [Command](https://docs.aws.amazon.com/goto/aws-cli/migration-hub-refactor-spaces-2021-10-26/DeleteRoute) Line Interface
- [AWS](https://docs.aws.amazon.com/goto/DotNetSDKV3/migration-hub-refactor-spaces-2021-10-26/DeleteRoute) SDK for .NET
- [AWS](https://docs.aws.amazon.com/goto/SdkForCpp/migration-hub-refactor-spaces-2021-10-26/DeleteRoute) SDK for C++
- [AWS](https://docs.aws.amazon.com/goto/SdkForGoV2/migration-hub-refactor-spaces-2021-10-26/DeleteRoute) SDK for Go v2
- [AWS](https://docs.aws.amazon.com/goto/SdkForJavaV2/migration-hub-refactor-spaces-2021-10-26/DeleteRoute) SDK for Java V2
- AWS SDK for [JavaScript](https://docs.aws.amazon.com/goto/SdkForJavaScriptV3/migration-hub-refactor-spaces-2021-10-26/DeleteRoute) V3
- [AWS](https://docs.aws.amazon.com/goto/SdkForPHPV3/migration-hub-refactor-spaces-2021-10-26/DeleteRoute) SDK for PHP V3
- AWS SDK for [Python](https://docs.aws.amazon.com/goto/boto3/migration-hub-refactor-spaces-2021-10-26/DeleteRoute)
- AWS SDK for [Ruby](https://docs.aws.amazon.com/goto/SdkForRubyV3/migration-hub-refactor-spaces-2021-10-26/DeleteRoute) V3

# **DeleteService**

Deletes an AWS Migration Hub Refactor Spaces service.

# <span id="page-62-0"></span>**Request Syntax**

```
DELETE /environments/EnvironmentIdentifier/applications/ApplicationIdentifier/
services/ServiceIdentifier HTTP/1.1
```
# **URI Request Parameters**

The request uses the following URI parameters.

### **[ApplicationIdentifier](#page-62-0)**

Deletes a Refactor Spaces service.

#### **A** Note

The RefactorSpacesSecurityGroup security group must be removed from all AWS resources in the virtual private cloud (VPC) prior to deleting a service with a URL endpoint in a VPC.

Length Constraints: Fixed length of 14.

Pattern: ^app-[0-9A-Za-z]{10}\$

Required: Yes

#### **[EnvironmentIdentifier](#page-62-0)**

The ID of the environment that the service is in.

Length Constraints: Fixed length of 14.

Pattern: ^env-[0-9A-Za-z]{10}\$

Required: Yes

#### **[ServiceIdentifier](#page-62-0)**

The ID of the service to delete.

Length Constraints: Fixed length of 14.

Pattern: ^svc-[0-9A-Za-z]{10}\$

Required: Yes

# **Request Body**

<span id="page-63-1"></span>The request does not have a request body.

# **Response Syntax**

```
HTTP/1.1 200
Content-type: application/json
{ 
    "ApplicationId": "string", 
    "Arn": "string", 
    "EnvironmentId": "string", 
    "LastUpdatedTime": number, 
    "Name": "string", 
    "ServiceId": "string", 
    "State": "string"
}
```
# **Response Elements**

If the action is successful, the service sends back an HTTP 200 response.

The following data is returned in JSON format by the service.

#### <span id="page-63-0"></span>**[ApplicationId](#page-63-1)**

The ID of the application that the service is in.

Type: String

Length Constraints: Fixed length of 14.

Pattern: ^app-[0-9A-Za-z]{10}\$

#### <span id="page-64-0"></span>**[Arn](#page-63-1)**

The Amazon Resource Name (ARN) of the service.

Type: String

Length Constraints: Minimum length of 20. Maximum length of 2048.

```
Pattern: ^arn:aws:refactor-spaces:[a-zA-Z0-9\-]+:\w{12}:[a-zA-Z_0-9+=,.@\-
/1+$
```
#### <span id="page-64-1"></span>**[EnvironmentId](#page-63-1)**

The unique identifier of the environment.

Type: String

Length Constraints: Fixed length of 14.

Pattern: ^env-[0-9A-Za-z]{10}\$

#### <span id="page-64-2"></span>**[LastUpdatedTime](#page-63-1)**

A timestamp that indicates when the service was last updated.

Type: Timestamp

#### <span id="page-64-3"></span>**[Name](#page-63-1)**

The name of the service.

Type: String

Length Constraints: Minimum length of 3. Maximum length of 63.

Pattern: ^(?!svc-)[a-zA-Z0-9]+[a-zA-Z0-9-\_ ]+\$

#### <span id="page-64-4"></span>**[ServiceId](#page-63-1)**

The unique identifier of the service.

Type: String

Length Constraints: Fixed length of 14.

Pattern: ^svc-[0-9A-Za-z]{10}\$

#### <span id="page-65-0"></span>**[State](#page-63-1)**

The current state of the service.

Type: String

Valid Values: CREATING | ACTIVE | DELETING | FAILED

### **Errors**

For information about the errors that are common to all actions, see [Common](#page-180-0) Errors.

#### **AccessDeniedException**

The user does not have sufficient access to perform this action.

HTTP Status Code: 403

#### **ConflictException**

Updating or deleting a resource can cause an inconsistent state.

HTTP Status Code: 409

#### **InternalServerException**

An unexpected error occurred while processing the request.

HTTP Status Code: 500

#### **ResourceNotFoundException**

The request references a resource that does not exist.

HTTP Status Code: 404

#### **ThrottlingException**

Request was denied because the request was throttled.

HTTP Status Code: 429

#### **ValidationException**

The input does not satisfy the constraints specified by an AWS service.

#### HTTP Status Code: 400

# **See Also**

For more information about using this API in one of the language-specific AWS SDKs, see the following:

- AWS [Command](https://docs.aws.amazon.com/goto/aws-cli/migration-hub-refactor-spaces-2021-10-26/DeleteService) Line Interface
- [AWS](https://docs.aws.amazon.com/goto/DotNetSDKV3/migration-hub-refactor-spaces-2021-10-26/DeleteService) SDK for .NET
- [AWS](https://docs.aws.amazon.com/goto/SdkForCpp/migration-hub-refactor-spaces-2021-10-26/DeleteService) SDK for C++
- [AWS](https://docs.aws.amazon.com/goto/SdkForGoV2/migration-hub-refactor-spaces-2021-10-26/DeleteService) SDK for Go v2
- [AWS](https://docs.aws.amazon.com/goto/SdkForJavaV2/migration-hub-refactor-spaces-2021-10-26/DeleteService) SDK for Java V2
- AWS SDK for [JavaScript](https://docs.aws.amazon.com/goto/SdkForJavaScriptV3/migration-hub-refactor-spaces-2021-10-26/DeleteService) V3
- [AWS](https://docs.aws.amazon.com/goto/SdkForPHPV3/migration-hub-refactor-spaces-2021-10-26/DeleteService) SDK for PHP V3
- AWS SDK for [Python](https://docs.aws.amazon.com/goto/boto3/migration-hub-refactor-spaces-2021-10-26/DeleteService)
- AWS SDK for [Ruby](https://docs.aws.amazon.com/goto/SdkForRubyV3/migration-hub-refactor-spaces-2021-10-26/DeleteService) V3

# **GetApplication**

Gets an AWS Migration Hub Refactor Spaces application.

# <span id="page-67-0"></span>**Request Syntax**

GET /environments/*EnvironmentIdentifier*/applications/*ApplicationIdentifier* HTTP/1.1

# **URI Request Parameters**

The request uses the following URI parameters.

#### **[ApplicationIdentifier](#page-67-0)**

The ID of the application.

Length Constraints: Fixed length of 14.

Pattern: ^app-[0-9A-Za-z]{10}\$

Required: Yes

#### **[EnvironmentIdentifier](#page-67-0)**

The ID of the environment.

Length Constraints: Fixed length of 14.

Pattern: ^env-[0-9A-Za-z]{10}\$

Required: Yes

# **Request Body**

<span id="page-67-1"></span>The request does not have a request body.

### **Response Syntax**

HTTP/1.1 200

Content-type: application/json

```
{ 
    "ApiGatewayProxy": { 
        "ApiGatewayId": "string", 
        "EndpointType": "string", 
        "NlbArn": "string", 
        "NlbName": "string", 
        "ProxyUrl": "string", 
        "StageName": "string", 
        "VpcLinkId": "string" 
    }, 
    "ApplicationId": "string", 
    "Arn": "string", 
    "CreatedByAccountId": "string", 
    "CreatedTime": number, 
    "EnvironmentId": "string", 
    "Error": { 
        "AccountId": "string", 
        "AdditionalDetails": { 
           "string" : "string" 
       }, 
        "Code": "string", 
        "Message": "string", 
        "ResourceIdentifier": "string", 
        "ResourceType": "string" 
    }, 
    "LastUpdatedTime": number, 
    "Name": "string", 
    "OwnerAccountId": "string", 
    "ProxyType": "string", 
    "State": "string", 
    "Tags": { 
       "string" : "string" 
    }, 
    "VpcId": "string"
}
```
# **Response Elements**

If the action is successful, the service sends back an HTTP 200 response.

The following data is returned in JSON format by the service.

#### <span id="page-69-0"></span>**[ApiGatewayProxy](#page-67-1)**

The endpoint URL of the API Gateway proxy.

Type: [ApiGatewayProxyConfig](#page-134-4) object

#### <span id="page-69-1"></span>**[ApplicationId](#page-67-1)**

The unique identifier of the application.

Type: String

Length Constraints: Fixed length of 14.

Pattern: ^app-[0-9A-Za-z]{10}\$

#### <span id="page-69-2"></span>**[Arn](#page-67-1)**

The Amazon Resource Name (ARN) of the application.

Type: String

Length Constraints: Minimum length of 20. Maximum length of 2048.

```
Pattern: ^arn:aws:refactor-spaces:[a-zA-Z0-9\-]+:\w{12}:[a-zA-Z_0-9+=,.@\-
_{-}/]+$
```
#### <span id="page-69-3"></span>**[CreatedByAccountId](#page-67-1)**

The AWS account ID of the application creator.

Type: String

Length Constraints: Fixed length of 12.

Pattern: ^\d{12}\$

#### <span id="page-69-4"></span>**[CreatedTime](#page-67-1)**

A timestamp that indicates when the application is created.

Type: Timestamp

#### <span id="page-69-5"></span>**[EnvironmentId](#page-67-1)**

The unique identifier of the environment.

Type: String

Length Constraints: Fixed length of 14.

Pattern: ^env-[0-9A-Za-z]{10}\$

#### <span id="page-70-0"></span>**[Error](#page-67-1)**

Any error associated with the application resource.

Type: [ErrorResponse](#page-154-3) object

#### <span id="page-70-1"></span>**[LastUpdatedTime](#page-67-1)**

A timestamp that indicates when the application was last updated.

Type: Timestamp

#### <span id="page-70-2"></span>**[Name](#page-67-1)**

The name of the application.

Type: String

Length Constraints: Minimum length of 3. Maximum length of 63.

Pattern: ^(?!app-)[a-zA-Z0-9]+[a-zA-Z0-9-\_ ]+\$

#### <span id="page-70-3"></span>**[OwnerAccountId](#page-67-1)**

The AWS account ID of the application owner (which is always the same as the environment owner account ID).

Type: String

Length Constraints: Fixed length of 12.

Pattern: ^\d{12}\$

#### <span id="page-70-4"></span>**[ProxyType](#page-67-1)**

The proxy type of the proxy created within the application.

Type: String

Valid Values: API\_GATEWAY

#### <span id="page-70-5"></span>**[State](#page-67-1)**

The current state of the application.

#### Type: String

```
Valid Values: CREATING | ACTIVE | DELETING | FAILED | UPDATING
```
#### <span id="page-71-0"></span>**[Tags](#page-67-1)**

The tags assigned to the application. A tag is a label that you assign to an AWS resource. Each tag consists of a key-value pair.

Type: String to string map

Map Entries: Minimum number of 0 items. Maximum number of 50 items.

Key Length Constraints: Minimum length of 1. Maximum length of 128.

Key Pattern: ^(?!aws:).+

Value Length Constraints: Minimum length of 0. Maximum length of 256.

#### <span id="page-71-1"></span>**[VpcId](#page-67-1)**

```
The ID of the virtual private cloud (VPC).
```
Type: String

Length Constraints: Minimum length of 12. Maximum length of 21.

Pattern: ^vpc-[-a-f0-9]{8}([-a-f0-9]{9})?\$

### **Errors**

For information about the errors that are common to all actions, see [Common](#page-180-0) Errors.

#### **AccessDeniedException**

The user does not have sufficient access to perform this action.

HTTP Status Code: 403

#### **InternalServerException**

An unexpected error occurred while processing the request.

HTTP Status Code: 500
#### **ResourceNotFoundException**

The request references a resource that does not exist.

HTTP Status Code: 404

#### **ThrottlingException**

Request was denied because the request was throttled.

HTTP Status Code: 429

#### **ValidationException**

The input does not satisfy the constraints specified by an AWS service.

HTTP Status Code: 400

# **See Also**

- AWS [Command](https://docs.aws.amazon.com/goto/aws-cli/migration-hub-refactor-spaces-2021-10-26/GetApplication) Line Interface
- [AWS](https://docs.aws.amazon.com/goto/DotNetSDKV3/migration-hub-refactor-spaces-2021-10-26/GetApplication) SDK for .NET
- [AWS](https://docs.aws.amazon.com/goto/SdkForCpp/migration-hub-refactor-spaces-2021-10-26/GetApplication) SDK for C++
- [AWS](https://docs.aws.amazon.com/goto/SdkForGoV2/migration-hub-refactor-spaces-2021-10-26/GetApplication) SDK for Go v2
- [AWS](https://docs.aws.amazon.com/goto/SdkForJavaV2/migration-hub-refactor-spaces-2021-10-26/GetApplication) SDK for Java V2
- AWS SDK for [JavaScript](https://docs.aws.amazon.com/goto/SdkForJavaScriptV3/migration-hub-refactor-spaces-2021-10-26/GetApplication) V3
- [AWS](https://docs.aws.amazon.com/goto/SdkForPHPV3/migration-hub-refactor-spaces-2021-10-26/GetApplication) SDK for PHP V3
- AWS SDK for [Python](https://docs.aws.amazon.com/goto/boto3/migration-hub-refactor-spaces-2021-10-26/GetApplication)
- AWS SDK for [Ruby](https://docs.aws.amazon.com/goto/SdkForRubyV3/migration-hub-refactor-spaces-2021-10-26/GetApplication) V3

# **GetEnvironment**

Gets an AWS Migration Hub Refactor Spaces environment.

# <span id="page-73-0"></span>**Request Syntax**

GET /environments/*EnvironmentIdentifier* HTTP/1.1

# **URI Request Parameters**

The request uses the following URI parameters.

### **[EnvironmentIdentifier](#page-73-0)**

The ID of the environment.

Length Constraints: Fixed length of 14.

Pattern: ^env-[0-9A-Za-z]{10}\$

Required: Yes

# **Request Body**

The request does not have a request body.

# <span id="page-73-1"></span>**Response Syntax**

```
HTTP/1.1 200
Content-type: application/json
{ 
    "Arn": "string", 
    "CreatedTime": number, 
    "Description": "string", 
    "EnvironmentId": "string", 
    "Error": { 
       "AccountId": "string", 
       "AdditionalDetails": { 
           "string" : "string"
```

```
 }, 
        "Code": "string", 
        "Message": "string", 
        "ResourceIdentifier": "string", 
        "ResourceType": "string" 
    }, 
    "LastUpdatedTime": number, 
    "Name": "string", 
    "NetworkFabricType": "string", 
    "OwnerAccountId": "string", 
    "State": "string", 
    "Tags": { 
       "string" : "string" 
    }, 
    "TransitGatewayId": "string"
}
```
# **Response Elements**

If the action is successful, the service sends back an HTTP 200 response.

The following data is returned in JSON format by the service.

### <span id="page-74-0"></span>**[Arn](#page-73-1)**

The Amazon Resource Name (ARN) of the environment.

Type: String

Length Constraints: Minimum length of 20. Maximum length of 2048.

```
Pattern: ^arn:aws:refactor-spaces:[a-zA-Z0-9\-]+:\w{12}:[a-zA-Z_0-9+=,.@\-
```
 $\angle$ ]+\$

### <span id="page-74-1"></span>**[CreatedTime](#page-73-1)**

A timestamp that indicates when the environment is created.

Type: Timestamp

### <span id="page-74-2"></span>**[Description](#page-73-1)**

The description of the environment.

Type: String

Length Constraints: Minimum length of 1. Maximum length of 256.

Pattern:  $\sqrt{a-zA-Z0-9} - \sqrt{5} \cdot \sqrt{7} \cdot \sqrt{4} \cdot 9 - \sqrt{2} \cdot \sqrt{2} \cdot \sqrt{2}$ 

#### <span id="page-75-0"></span>**[EnvironmentId](#page-73-1)**

The unique identifier of the environment.

Type: String

Length Constraints: Fixed length of 14.

Pattern: ^env-[0-9A-Za-z]{10}\$

#### <span id="page-75-1"></span>**[Error](#page-73-1)**

Any error associated with the environment resource.

Type: [ErrorResponse](#page-154-3) object

#### <span id="page-75-2"></span>**[LastUpdatedTime](#page-73-1)**

A timestamp that indicates when the environment was last updated.

Type: Timestamp

#### <span id="page-75-3"></span>**[Name](#page-73-1)**

The name of the environment.

Type: String

Length Constraints: Minimum length of 3. Maximum length of 63.

Pattern: ^(?!env-)[a-zA-Z0-9]+[a-zA-Z0-9-\_ ]+\$

#### <span id="page-75-4"></span>**[NetworkFabricType](#page-73-1)**

The network fabric type of the environment.

Type: String

Valid Values: TRANSIT\_GATEWAY | NONE

#### <span id="page-75-5"></span>**[OwnerAccountId](#page-73-1)**

The AWS account ID of the environment owner.

Type: String

Length Constraints: Fixed length of 12.

Pattern: ^\d{12}\$

#### <span id="page-76-0"></span>**[State](#page-73-1)**

The current state of the environment.

Type: String

Valid Values: CREATING | ACTIVE | DELETING | FAILED

#### <span id="page-76-1"></span>**[Tags](#page-73-1)**

The tags to assign to the environment. A tag is a label that you assign to an AWS resource. Each tag consists of a key-value pair.

Type: String to string map

Map Entries: Minimum number of 0 items. Maximum number of 50 items.

Key Length Constraints: Minimum length of 1. Maximum length of 128.

Key Pattern: ^(?!aws:).+

Value Length Constraints: Minimum length of 0. Maximum length of 256.

#### <span id="page-76-2"></span>**[TransitGatewayId](#page-73-1)**

The ID of the AWS Transit Gateway set up by the environment, if applicable.

Type: String

Length Constraints: Fixed length of 21.

Pattern: ^tgw-[-a-f0-9]{17}\$

## **Errors**

For information about the errors that are common to all actions, see [Common](#page-180-0) Errors.

#### **AccessDeniedException**

The user does not have sufficient access to perform this action.

#### HTTP Status Code: 403

#### **InternalServerException**

An unexpected error occurred while processing the request.

HTTP Status Code: 500

#### **ResourceNotFoundException**

The request references a resource that does not exist.

HTTP Status Code: 404

#### **ThrottlingException**

Request was denied because the request was throttled.

HTTP Status Code: 429

#### **ValidationException**

The input does not satisfy the constraints specified by an AWS service.

HTTP Status Code: 400

# **See Also**

- AWS [Command](https://docs.aws.amazon.com/goto/aws-cli/migration-hub-refactor-spaces-2021-10-26/GetEnvironment) Line Interface
- [AWS](https://docs.aws.amazon.com/goto/DotNetSDKV3/migration-hub-refactor-spaces-2021-10-26/GetEnvironment) SDK for .NET
- [AWS](https://docs.aws.amazon.com/goto/SdkForCpp/migration-hub-refactor-spaces-2021-10-26/GetEnvironment) SDK for C++
- [AWS](https://docs.aws.amazon.com/goto/SdkForGoV2/migration-hub-refactor-spaces-2021-10-26/GetEnvironment) SDK for Go v2
- [AWS](https://docs.aws.amazon.com/goto/SdkForJavaV2/migration-hub-refactor-spaces-2021-10-26/GetEnvironment) SDK for Java V2
- AWS SDK for [JavaScript](https://docs.aws.amazon.com/goto/SdkForJavaScriptV3/migration-hub-refactor-spaces-2021-10-26/GetEnvironment) V3
- [AWS](https://docs.aws.amazon.com/goto/SdkForPHPV3/migration-hub-refactor-spaces-2021-10-26/GetEnvironment) SDK for PHP V3
- AWS SDK for [Python](https://docs.aws.amazon.com/goto/boto3/migration-hub-refactor-spaces-2021-10-26/GetEnvironment)
- AWS SDK for [Ruby](https://docs.aws.amazon.com/goto/SdkForRubyV3/migration-hub-refactor-spaces-2021-10-26/GetEnvironment) V3

# **GetResourcePolicy**

Gets the resource-based permission policy that is set for the given environment.

# <span id="page-78-0"></span>**Request Syntax**

```
GET /resourcepolicy/Identifier HTTP/1.1
```
# **URI Request Parameters**

The request uses the following URI parameters.

### **[Identifier](#page-78-0)**

The Amazon Resource Name (ARN) of the resource associated with the policy.

Length Constraints: Minimum length of 20. Maximum length of 2048.

```
Pattern: ^arn:aws:refactor-spaces:[a-zA-Z0-9\-]+:\w{12}:[a-zA-Z_0-9+=,.@\-
_/]+$
```
Required: Yes

# **Request Body**

The request does not have a request body.

# <span id="page-78-1"></span>**Response Syntax**

```
HTTP/1.1 200
Content-type: application/json
{ 
    "Policy": "string"
}
```
# **Response Elements**

If the action is successful, the service sends back an HTTP 200 response.

The following data is returned in JSON format by the service.

### <span id="page-79-0"></span>**[Policy](#page-78-1)**

A JSON-formatted string for an AWS resource-based policy.

Type: String

Length Constraints: Minimum length of 1. Maximum length of 300000.

Pattern: ^.\*\S.\*\$

# **Errors**

For information about the errors that are common to all actions, see [Common](#page-180-0) Errors.

### **AccessDeniedException**

The user does not have sufficient access to perform this action.

HTTP Status Code: 403

### **InternalServerException**

An unexpected error occurred while processing the request.

HTTP Status Code: 500

### **ResourceNotFoundException**

The request references a resource that does not exist.

HTTP Status Code: 404

### **ThrottlingException**

Request was denied because the request was throttled.

HTTP Status Code: 429

#### **ValidationException**

The input does not satisfy the constraints specified by an AWS service.

HTTP Status Code: 400

# **See Also**

- AWS [Command](https://docs.aws.amazon.com/goto/aws-cli/migration-hub-refactor-spaces-2021-10-26/GetResourcePolicy) Line Interface
- [AWS](https://docs.aws.amazon.com/goto/DotNetSDKV3/migration-hub-refactor-spaces-2021-10-26/GetResourcePolicy) SDK for .NET
- [AWS](https://docs.aws.amazon.com/goto/SdkForCpp/migration-hub-refactor-spaces-2021-10-26/GetResourcePolicy) SDK for C++
- [AWS](https://docs.aws.amazon.com/goto/SdkForGoV2/migration-hub-refactor-spaces-2021-10-26/GetResourcePolicy) SDK for Go v2
- [AWS](https://docs.aws.amazon.com/goto/SdkForJavaV2/migration-hub-refactor-spaces-2021-10-26/GetResourcePolicy) SDK for Java V2
- AWS SDK for [JavaScript](https://docs.aws.amazon.com/goto/SdkForJavaScriptV3/migration-hub-refactor-spaces-2021-10-26/GetResourcePolicy) V3
- [AWS](https://docs.aws.amazon.com/goto/SdkForPHPV3/migration-hub-refactor-spaces-2021-10-26/GetResourcePolicy) SDK for PHP V3
- AWS SDK for [Python](https://docs.aws.amazon.com/goto/boto3/migration-hub-refactor-spaces-2021-10-26/GetResourcePolicy)
- AWS SDK for [Ruby](https://docs.aws.amazon.com/goto/SdkForRubyV3/migration-hub-refactor-spaces-2021-10-26/GetResourcePolicy) V3

# **GetRoute**

Gets an AWS Migration Hub Refactor Spaces route.

# <span id="page-81-0"></span>**Request Syntax**

```
GET /environments/EnvironmentIdentifier/applications/ApplicationIdentifier/
routes/RouteIdentifier HTTP/1.1
```
# **URI Request Parameters**

The request uses the following URI parameters.

## **[ApplicationIdentifier](#page-81-0)**

The ID of the application.

Length Constraints: Fixed length of 14.

Pattern: ^app-[0-9A-Za-z]{10}\$

Required: Yes

### **[EnvironmentIdentifier](#page-81-0)**

The ID of the environment.

Length Constraints: Fixed length of 14.

Pattern: ^env-[0-9A-Za-z]{10}\$

Required: Yes

### **[RouteIdentifier](#page-81-0)**

The ID of the route.

Length Constraints: Fixed length of 14.

Pattern: ^rte-[0-9A-Za-z]{10}\$

Required: Yes

# **Request Body**

<span id="page-82-0"></span>The request does not have a request body.

# **Response Syntax**

```
HTTP/1.1 200
Content-type: application/json
{ 
    "AppendSourcePath": boolean, 
    "ApplicationId": "string", 
    "Arn": "string", 
    "CreatedByAccountId": "string", 
    "CreatedTime": number, 
    "EnvironmentId": "string", 
    "Error": { 
        "AccountId": "string", 
        "AdditionalDetails": { 
           "string" : "string" 
       }, 
       "Code": "string", 
        "Message": "string", 
        "ResourceIdentifier": "string", 
        "ResourceType": "string" 
    }, 
    "IncludeChildPaths": boolean, 
    "LastUpdatedTime": number, 
    "Methods": [ "string" ], 
    "OwnerAccountId": "string", 
    "PathResourceToId": { 
        "string" : "string" 
    }, 
    "RouteId": "string", 
    "RouteType": "string", 
    "ServiceId": "string", 
    "SourcePath": "string", 
    "State": "string", 
    "Tags": { 
       "string" : "string" 
    } }
```
# **Response Elements**

If the action is successful, the service sends back an HTTP 200 response.

The following data is returned in JSON format by the service.

## <span id="page-83-0"></span>**[AppendSourcePath](#page-82-0)**

If set to true, this option appends the source path to the service URL endpoint.

Type: Boolean

### <span id="page-83-1"></span>**[ApplicationId](#page-82-0)**

The ID of the application that the route belongs to.

Type: String

Length Constraints: Fixed length of 14.

Pattern: ^app-[0-9A-Za-z]{10}\$

#### <span id="page-83-2"></span>**[Arn](#page-82-0)**

The Amazon Resource Name (ARN) of the route.

Type: String

Length Constraints: Minimum length of 20. Maximum length of 2048.

```
Pattern: ^arn:aws:refactor-spaces:[a-zA-Z0-9\-]+:\w{12}:[a-zA-Z_0-9+=,.@\-
_{-}/]+$
```
### <span id="page-83-3"></span>**[CreatedByAccountId](#page-82-0)**

The AWS account ID of the route creator.

Type: String

Length Constraints: Fixed length of 12.

Pattern: ^\d{12}\$

### <span id="page-83-4"></span>**[CreatedTime](#page-82-0)**

The timestamp of when the route is created.

Type: Timestamp

#### <span id="page-84-0"></span>**[EnvironmentId](#page-82-0)**

Unique identifier of the environment.

Type: String

Length Constraints: Fixed length of 14.

Pattern: ^env-[0-9A-Za-z]{10}\$

#### <span id="page-84-1"></span>**[Error](#page-82-0)**

Any error associated with the route resource.

Type: [ErrorResponse](#page-154-3) object

#### <span id="page-84-2"></span>**[IncludeChildPaths](#page-82-0)**

Indicates whether to match all subpaths of the given source path. If this value is false, requests must match the source path exactly before they are forwarded to this route's service.

Type: Boolean

#### <span id="page-84-3"></span>**[LastUpdatedTime](#page-82-0)**

A timestamp that indicates when the route was last updated.

Type: Timestamp

#### <span id="page-84-4"></span>**[Methods](#page-82-0)**

A list of HTTP methods to match. An empty list matches all values. If a method is present, only HTTP requests using that method are forwarded to this route's service.

Type: Array of strings

```
Valid Values: DELETE | GET | HEAD | OPTIONS | PATCH | POST | PUT
```
#### <span id="page-84-5"></span>**[OwnerAccountId](#page-82-0)**

The AWS account ID of the route owner.

Type: String

Length Constraints: Fixed length of 12.

#### Pattern: ^\d{12}\$

#### <span id="page-85-0"></span>**[PathResourceToId](#page-82-0)**

A mapping of Amazon API Gateway path resources to resource IDs.

Type: String to string map

Key Length Constraints: Minimum length of 1. Maximum length of 2048.

Value Length Constraints: Fixed length of 10.

Value Pattern: ^[a-z0-9]{10}\$

#### <span id="page-85-1"></span>**[RouteId](#page-82-0)**

The unique identifier of the route.

**DEFAULT**: All traffic that does not match another route is forwarded to the default route. Applications must have a default route before any other routes can be created.

**URI\_PATH**: A route that is based on a URI path.

Type: String

Length Constraints: Fixed length of 14.

Pattern: ^rte-[0-9A-Za-z]{10}\$

#### <span id="page-85-2"></span>**[RouteType](#page-82-0)**

The type of route.

Type: String

Valid Values: DEFAULT | URI\_PATH

#### <span id="page-85-3"></span>**[ServiceId](#page-82-0)**

The unique identifier of the service.

Type: String

Length Constraints: Fixed length of 14.

Pattern: ^svc-[0-9A-Za-z]{10}\$

### <span id="page-86-0"></span>**[SourcePath](#page-82-0)**

This is the path that Refactor Spaces uses to match traffic. Paths must start with / and are relative to the base of the application. To use path parameters in the source path, add a variable in curly braces. For example, the resource path {user} represents a path parameter called 'user'.

Type: String

Length Constraints: Minimum length of 1. Maximum length of 2048.

Pattern:  $\wedge$  (/([a-zA-Z0-9.\_:-]+|\{[a-zA-Z0-9.\_:-]+\}))+\$

### <span id="page-86-1"></span>**[State](#page-82-0)**

The current state of the route.

Type: String

```
Valid Values: CREATING | ACTIVE | DELETING | FAILED | UPDATING | INACTIVE
```
### <span id="page-86-2"></span>**[Tags](#page-82-0)**

The tags assigned to the route. A tag is a label that you assign to an AWS resource. Each tag consists of a key-value pair.

Type: String to string map

Map Entries: Minimum number of 0 items. Maximum number of 50 items.

Key Length Constraints: Minimum length of 1. Maximum length of 128.

Key Pattern: ^(?!aws:).+

Value Length Constraints: Minimum length of 0. Maximum length of 256.

## **Errors**

For information about the errors that are common to all actions, see [Common](#page-180-0) Errors.

### **AccessDeniedException**

The user does not have sufficient access to perform this action.

HTTP Status Code: 403

#### **InternalServerException**

An unexpected error occurred while processing the request.

HTTP Status Code: 500

#### **ResourceNotFoundException**

The request references a resource that does not exist.

HTTP Status Code: 404

#### **ThrottlingException**

Request was denied because the request was throttled.

HTTP Status Code: 429

#### **ValidationException**

The input does not satisfy the constraints specified by an AWS service.

HTTP Status Code: 400

# **See Also**

- AWS [Command](https://docs.aws.amazon.com/goto/aws-cli/migration-hub-refactor-spaces-2021-10-26/GetRoute) Line Interface
- [AWS](https://docs.aws.amazon.com/goto/DotNetSDKV3/migration-hub-refactor-spaces-2021-10-26/GetRoute) SDK for .NET
- [AWS](https://docs.aws.amazon.com/goto/SdkForCpp/migration-hub-refactor-spaces-2021-10-26/GetRoute) SDK for C++
- [AWS](https://docs.aws.amazon.com/goto/SdkForGoV2/migration-hub-refactor-spaces-2021-10-26/GetRoute) SDK for Go v2
- [AWS](https://docs.aws.amazon.com/goto/SdkForJavaV2/migration-hub-refactor-spaces-2021-10-26/GetRoute) SDK for Java V2
- AWS SDK for [JavaScript](https://docs.aws.amazon.com/goto/SdkForJavaScriptV3/migration-hub-refactor-spaces-2021-10-26/GetRoute) V3
- [AWS](https://docs.aws.amazon.com/goto/SdkForPHPV3/migration-hub-refactor-spaces-2021-10-26/GetRoute) SDK for PHP V3
- AWS SDK for [Python](https://docs.aws.amazon.com/goto/boto3/migration-hub-refactor-spaces-2021-10-26/GetRoute)
- AWS SDK for [Ruby](https://docs.aws.amazon.com/goto/SdkForRubyV3/migration-hub-refactor-spaces-2021-10-26/GetRoute) V3

# **GetService**

Gets an AWS Migration Hub Refactor Spaces service.

# <span id="page-88-0"></span>**Request Syntax**

```
GET /environments/EnvironmentIdentifier/applications/ApplicationIdentifier/
services/ServiceIdentifier HTTP/1.1
```
# **URI Request Parameters**

The request uses the following URI parameters.

### **[ApplicationIdentifier](#page-88-0)**

The ID of the application.

Length Constraints: Fixed length of 14.

Pattern: ^app-[0-9A-Za-z]{10}\$

Required: Yes

#### **[EnvironmentIdentifier](#page-88-0)**

The ID of the environment.

Length Constraints: Fixed length of 14.

Pattern: ^env-[0-9A-Za-z]{10}\$

Required: Yes

#### **[ServiceIdentifier](#page-88-0)**

The ID of the service.

Length Constraints: Fixed length of 14.

Pattern: ^svc-[0-9A-Za-z]{10}\$

Required: Yes

# **Request Body**

The request does not have a request body.

# <span id="page-89-0"></span>**Response Syntax**

```
HTTP/1.1 200
Content-type: application/json
{ 
    "ApplicationId": "string", 
    "Arn": "string", 
    "CreatedByAccountId": "string", 
    "CreatedTime": number, 
    "Description": "string", 
    "EndpointType": "string", 
    "EnvironmentId": "string", 
    "Error": { 
       "AccountId": "string", 
        "AdditionalDetails": { 
           "string" : "string" 
       }, 
        "Code": "string", 
        "Message": "string", 
        "ResourceIdentifier": "string", 
        "ResourceType": "string" 
    }, 
    "LambdaEndpoint": { 
       "Arn": "string" 
    }, 
    "LastUpdatedTime": number, 
    "Name": "string", 
    "OwnerAccountId": "string", 
    "ServiceId": "string", 
    "State": "string", 
    "Tags": { 
        "string" : "string" 
    }, 
    "UrlEndpoint": { 
        "HealthUrl": "string", 
       "Url": "string" 
    }, 
 "VpcId": "string
"
```
}

# **Response Elements**

If the action is successful, the service sends back an HTTP 200 response.

The following data is returned in JSON format by the service.

### <span id="page-90-0"></span>**[ApplicationId](#page-89-0)**

The ID of the application.

Type: String

Length Constraints: Fixed length of 14.

Pattern: ^app-[0-9A-Za-z]{10}\$

#### <span id="page-90-1"></span>**[Arn](#page-89-0)**

The Amazon Resource Name (ARN) of the service.

Type: String

Length Constraints: Minimum length of 20. Maximum length of 2048.

```
Pattern: ^arn:aws:refactor-spaces:[a-zA-Z0-9\-]+:\w{12}:[a-zA-Z_0-9+=,.@\-
\angle]+$
```
#### <span id="page-90-2"></span>**[CreatedByAccountId](#page-89-0)**

The AWS account ID of the service creator.

Type: String

Length Constraints: Fixed length of 12.

Pattern: ^\d{12}\$

#### <span id="page-90-3"></span>**[CreatedTime](#page-89-0)**

The timestamp of when the service is created.

Type: Timestamp

### <span id="page-91-0"></span>**[Description](#page-89-0)**

The description of the service.

Type: String

Length Constraints: Minimum length of 1. Maximum length of 256.

Pattern: ^[a-zA-Z0-9-\_\s\.\!\\*\#\@\']+\$

### <span id="page-91-1"></span>**[EndpointType](#page-89-0)**

The endpoint type of the service.

Type: String

Valid Values: LAMBDA | URL

### <span id="page-91-2"></span>**[EnvironmentId](#page-89-0)**

The unique identifier of the environment.

Type: String

Length Constraints: Fixed length of 14.

Pattern: ^env-[0-9A-Za-z]{10}\$

### <span id="page-91-3"></span>**[Error](#page-89-0)**

Any error associated with the service resource.

Type: [ErrorResponse](#page-154-3) object

### <span id="page-91-4"></span>**[LambdaEndpoint](#page-89-0)**

The configuration for the AWS Lambda endpoint type.

The **Arn** is the Amazon Resource Name (ARN) of the Lambda function associated with this service.

Type: [LambdaEndpointConfig](#page-157-1) object

### <span id="page-91-5"></span>**[LastUpdatedTime](#page-89-0)**

A timestamp that indicates when the service was last updated.

### Type: Timestamp

### <span id="page-92-0"></span>**[Name](#page-89-0)**

The name of the service.

Type: String

Length Constraints: Minimum length of 3. Maximum length of 63.

Pattern: ^(?!svc-)[a-zA-Z0-9]+[a-zA-Z0-9-\_ ]+\$

### <span id="page-92-1"></span>**[OwnerAccountId](#page-89-0)**

The AWS account ID of the service owner.

Type: String

Length Constraints: Fixed length of 12.

Pattern: ^\d{12}\$

### <span id="page-92-2"></span>**[ServiceId](#page-89-0)**

The unique identifier of the service.

Type: String

Length Constraints: Fixed length of 14.

Pattern: ^svc-[0-9A-Za-z]{10}\$

### <span id="page-92-3"></span>**[State](#page-89-0)**

The current state of the service.

Type: String

Valid Values: CREATING | ACTIVE | DELETING | FAILED

### <span id="page-92-4"></span>**[Tags](#page-89-0)**

The tags assigned to the service. A tag is a label that you assign to an AWS resource. Each tag consists of a key-value pair.

Type: String to string map

Map Entries: Minimum number of 0 items. Maximum number of 50 items.

Key Length Constraints: Minimum length of 1. Maximum length of 128.

Key Pattern: ^(?!aws:).+

Value Length Constraints: Minimum length of 0. Maximum length of 256.

#### <span id="page-93-0"></span>**[UrlEndpoint](#page-89-0)**

The configuration for the URL endpoint type.

The **Url** isthe URL of the endpoint type.

The **HealthUrl** is the health check URL of the endpoint type.

Type: [UrlEndpointConfig](#page-172-2) object

#### <span id="page-93-1"></span>**[VpcId](#page-89-0)**

The ID of the virtual private cloud (VPC).

Type: String

Length Constraints: Minimum length of 12. Maximum length of 21.

Pattern: ^vpc-[-a-f0-9]{8}([-a-f0-9]{9})?\$

## **Errors**

For information about the errors that are common to all actions, see [Common](#page-180-0) Errors.

#### **AccessDeniedException**

The user does not have sufficient access to perform this action.

HTTP Status Code: 403

#### **InternalServerException**

An unexpected error occurred while processing the request.

HTTP Status Code: 500

#### **ResourceNotFoundException**

The request references a resource that does not exist.

#### HTTP Status Code: 404

### **ThrottlingException**

Request was denied because the request was throttled.

HTTP Status Code: 429

### **ValidationException**

The input does not satisfy the constraints specified by an AWS service.

HTTP Status Code: 400

# **See Also**

- AWS [Command](https://docs.aws.amazon.com/goto/aws-cli/migration-hub-refactor-spaces-2021-10-26/GetService) Line Interface
- [AWS](https://docs.aws.amazon.com/goto/DotNetSDKV3/migration-hub-refactor-spaces-2021-10-26/GetService) SDK for .NET
- [AWS](https://docs.aws.amazon.com/goto/SdkForCpp/migration-hub-refactor-spaces-2021-10-26/GetService) SDK for C++
- [AWS](https://docs.aws.amazon.com/goto/SdkForGoV2/migration-hub-refactor-spaces-2021-10-26/GetService) SDK for Go v2
- [AWS](https://docs.aws.amazon.com/goto/SdkForJavaV2/migration-hub-refactor-spaces-2021-10-26/GetService) SDK for Java V2
- AWS SDK for [JavaScript](https://docs.aws.amazon.com/goto/SdkForJavaScriptV3/migration-hub-refactor-spaces-2021-10-26/GetService) V3
- [AWS](https://docs.aws.amazon.com/goto/SdkForPHPV3/migration-hub-refactor-spaces-2021-10-26/GetService) SDK for PHP V3
- AWS SDK for [Python](https://docs.aws.amazon.com/goto/boto3/migration-hub-refactor-spaces-2021-10-26/GetService)
- AWS SDK for [Ruby](https://docs.aws.amazon.com/goto/SdkForRubyV3/migration-hub-refactor-spaces-2021-10-26/GetService) V3

# **ListApplications**

Lists all the AWS Migration Hub Refactor Spaces applications within an environment.

# <span id="page-95-0"></span>**Request Syntax**

```
GET /environments/EnvironmentIdentifier/applications?
maxResults=MaxResults&nextToken=NextToken HTTP/1.1
```
# **URI Request Parameters**

The request uses the following URI parameters.

## **[EnvironmentIdentifier](#page-95-0)**

The ID of the environment.

Length Constraints: Fixed length of 14.

Pattern: ^env-[0-9A-Za-z]{10}\$

Required: Yes

### **[MaxResults](#page-95-0)**

The maximum number of results to return with a single call. To retrieve the remaining results, make another call with the returned nextToken value.

Valid Range: Minimum value of 1. Maximum value of 100.

### **[NextToken](#page-95-0)**

The token for the next page of results.

Length Constraints: Minimum length of 1. Maximum length of 2048.

Pattern: ^[a-zA-Z0-9/\+\=]{0,2048}\$

# **Request Body**

The request does not have a request body.

# <span id="page-96-0"></span>**Response Syntax**

```
HTTP/1.1 200
Content-type: application/json
{ 
    "ApplicationSummaryList": [ 
       { 
           "ApiGatewayProxy": { 
              "ApiGatewayId": "string", 
              "EndpointType": "string", 
              "NlbArn": "string", 
              "NlbName": "string", 
              "ProxyUrl": "string", 
              "StageName": "string", 
              "VpcLinkId": "string" 
           }, 
           "ApplicationId": "string", 
           "Arn": "string", 
           "CreatedByAccountId": "string", 
           "CreatedTime": number, 
           "EnvironmentId": "string", 
           "Error": { 
              "AccountId": "string", 
              "AdditionalDetails": { 
                  "string" : "string" 
              }, 
              "Code": "string", 
              "Message": "string", 
              "ResourceIdentifier": "string", 
              "ResourceType": "string" 
           }, 
           "LastUpdatedTime": number, 
           "Name": "string", 
           "OwnerAccountId": "string", 
           "ProxyType": "string", 
           "State": "string", 
           "Tags": { 
              "string" : "string" 
           }, 
           "VpcId": "string" 
       } 
    ],
```
}

"[NextToken"](#page-97-1): "*string*"

# **Response Elements**

If the action is successful, the service sends back an HTTP 200 response.

The following data is returned in JSON format by the service.

### <span id="page-97-0"></span>**[ApplicationSummaryList](#page-96-0)**

The list of ApplicationSummary objects.

Type: Array of [ApplicationSummary](#page-142-4) objects

### <span id="page-97-1"></span>**[NextToken](#page-96-0)**

The token for the next page of results.

Type: String

Length Constraints: Minimum length of 1. Maximum length of 2048.

Pattern:  $\{a-zA-Z0-9/1+\}=$   $\{0,2048\}$ \$

# **Errors**

For information about the errors that are common to all actions, see [Common](#page-180-0) Errors.

### **AccessDeniedException**

The user does not have sufficient access to perform this action.

HTTP Status Code: 403

### **ConflictException**

Updating or deleting a resource can cause an inconsistent state.

HTTP Status Code: 409

### **InternalServerException**

An unexpected error occurred while processing the request.

### HTTP Status Code: 500

#### **ResourceNotFoundException**

The request references a resource that does not exist.

HTTP Status Code: 404

#### **ServiceQuotaExceededException**

The request would cause a service quota to be exceeded.

HTTP Status Code: 402

#### **ThrottlingException**

Request was denied because the request was throttled.

HTTP Status Code: 429

#### **ValidationException**

The input does not satisfy the constraints specified by an AWS service.

HTTP Status Code: 400

# **See Also**

- AWS [Command](https://docs.aws.amazon.com/goto/aws-cli/migration-hub-refactor-spaces-2021-10-26/ListApplications) Line Interface
- [AWS](https://docs.aws.amazon.com/goto/DotNetSDKV3/migration-hub-refactor-spaces-2021-10-26/ListApplications) SDK for .NET
- [AWS](https://docs.aws.amazon.com/goto/SdkForCpp/migration-hub-refactor-spaces-2021-10-26/ListApplications) SDK for C++
- [AWS](https://docs.aws.amazon.com/goto/SdkForGoV2/migration-hub-refactor-spaces-2021-10-26/ListApplications) SDK for Go v2
- [AWS](https://docs.aws.amazon.com/goto/SdkForJavaV2/migration-hub-refactor-spaces-2021-10-26/ListApplications) SDK for Java V2
- AWS SDK for [JavaScript](https://docs.aws.amazon.com/goto/SdkForJavaScriptV3/migration-hub-refactor-spaces-2021-10-26/ListApplications) V3
- [AWS](https://docs.aws.amazon.com/goto/SdkForPHPV3/migration-hub-refactor-spaces-2021-10-26/ListApplications) SDK for PHP V3
- AWS SDK for [Python](https://docs.aws.amazon.com/goto/boto3/migration-hub-refactor-spaces-2021-10-26/ListApplications)
- AWS SDK for [Ruby](https://docs.aws.amazon.com/goto/SdkForRubyV3/migration-hub-refactor-spaces-2021-10-26/ListApplications) V3

# **ListEnvironments**

Lists AWS Migration Hub Refactor Spaces environments owned by a caller account or shared with the caller account.

# <span id="page-99-0"></span>**Request Syntax**

GET /environments?maxResults=*MaxResults*&nextToken=*NextToken* HTTP/1.1

# **URI Request Parameters**

The request uses the following URI parameters.

### **[MaxResults](#page-99-0)**

The maximum number of results to return with a single call. To retrieve the remaining results, make another call with the returned nextToken value.

Valid Range: Minimum value of 1. Maximum value of 100.

#### **[NextToken](#page-99-0)**

The token for the next page of results.

Length Constraints: Minimum length of 1. Maximum length of 2048.

Pattern: ^[a-zA-Z0-9/\+\=]{0,2048}\$

# **Request Body**

The request does not have a request body.

# <span id="page-99-1"></span>**Response Syntax**

```
HTTP/1.1 200
Content-type: application/json
{ 
    "EnvironmentSummaryList": [ 
       { 
           "Arn": "string",
```

```
 "CreatedTime": number, 
        "Description": "string", 
        "EnvironmentId": "string", 
        "Error": { 
          AccountId": "string",
           "AdditionalDetails": { 
              "string" : "string" 
           }, 
           "Code": "string", 
           "Message": "string", 
           "ResourceIdentifier": "string", 
           "ResourceType": "string" 
       }, 
        "LastUpdatedTime": number, 
        "Name": "string", 
        "NetworkFabricType": "string", 
        "OwnerAccountId": "string", 
        "State": "string", 
        "Tags": { 
           "string" : "string" 
        }, 
        "TransitGatewayId": "string" 
    } 
 ], 
 "NextToken": "string"
```
# **Response Elements**

}

If the action is successful, the service sends back an HTTP 200 response.

The following data is returned in JSON format by the service.

### <span id="page-100-0"></span>**[EnvironmentSummaryList](#page-99-1)**

The list of EnvironmentSummary objects.

<span id="page-100-1"></span>Type: Array of [EnvironmentSummary](#page-147-4) objects **[NextToken](#page-99-1)**

The token for the next page of results.

Type: String

Length Constraints: Minimum length of 1. Maximum length of 2048.

Pattern: ^[a-zA-Z0-9/\+\=]{0,2048}\$

# **Errors**

For information about the errors that are common to all actions, see [Common](#page-180-0) Errors.

### **AccessDeniedException**

The user does not have sufficient access to perform this action.

HTTP Status Code: 403

### **InternalServerException**

An unexpected error occurred while processing the request.

HTTP Status Code: 500

### **ResourceNotFoundException**

The request references a resource that does not exist.

HTTP Status Code: 404

### **ThrottlingException**

Request was denied because the request was throttled.

HTTP Status Code: 429

### **ValidationException**

The input does not satisfy the constraints specified by an AWS service.

HTTP Status Code: 400

# **See Also**

For more information about using this API in one of the language-specific AWS SDKs, see the following:

• AWS [Command](https://docs.aws.amazon.com/goto/aws-cli/migration-hub-refactor-spaces-2021-10-26/ListEnvironments) Line Interface

- [AWS](https://docs.aws.amazon.com/goto/DotNetSDKV3/migration-hub-refactor-spaces-2021-10-26/ListEnvironments) SDK for .NET
- [AWS](https://docs.aws.amazon.com/goto/SdkForCpp/migration-hub-refactor-spaces-2021-10-26/ListEnvironments) SDK for C++
- [AWS](https://docs.aws.amazon.com/goto/SdkForGoV2/migration-hub-refactor-spaces-2021-10-26/ListEnvironments) SDK for Go v2
- [AWS](https://docs.aws.amazon.com/goto/SdkForJavaV2/migration-hub-refactor-spaces-2021-10-26/ListEnvironments) SDK for Java V2
- AWS SDK for [JavaScript](https://docs.aws.amazon.com/goto/SdkForJavaScriptV3/migration-hub-refactor-spaces-2021-10-26/ListEnvironments) V3
- [AWS](https://docs.aws.amazon.com/goto/SdkForPHPV3/migration-hub-refactor-spaces-2021-10-26/ListEnvironments) SDK for PHP V3
- AWS SDK for [Python](https://docs.aws.amazon.com/goto/boto3/migration-hub-refactor-spaces-2021-10-26/ListEnvironments)
- AWS SDK for [Ruby](https://docs.aws.amazon.com/goto/SdkForRubyV3/migration-hub-refactor-spaces-2021-10-26/ListEnvironments) V3

# **ListEnvironmentVpcs**

Lists all AWS Migration Hub Refactor Spaces service virtual private clouds (VPCs) that are part of the environment.

# <span id="page-103-0"></span>**Request Syntax**

GET /environments/*EnvironmentIdentifier*/vpcs?maxResults=*MaxResults*&nextToken=*NextToken* HTTP/1.1

# **URI Request Parameters**

The request uses the following URI parameters.

## **[EnvironmentIdentifier](#page-103-0)**

The ID of the environment.

Length Constraints: Fixed length of 14.

Pattern: ^env-[0-9A-Za-z]{10}\$

Required: Yes

### **[MaxResults](#page-103-0)**

The maximum number of results to return with a single call. To retrieve the remaining results, make another call with the returned nextToken value.

Valid Range: Minimum value of 1. Maximum value of 100.

### **[NextToken](#page-103-0)**

The token for the next page of results.

Length Constraints: Minimum length of 1. Maximum length of 2048.

Pattern: ^[a-zA-Z0-9/\+\=]{0,2048}\$

# **Request Body**

The request does not have a request body.

# <span id="page-104-2"></span>**Response Syntax**

```
HTTP/1.1 200
Content-type: application/json
{ 
    "EnvironmentVpcList": [ 
       { 
           "AccountId": "string", 
           "CidrBlocks": [ "string" ], 
           "CreatedTime": number, 
           "EnvironmentId": "string", 
           "LastUpdatedTime": number, 
           "VpcId": "string", 
           "VpcName": "string" 
       } 
    ], 
    "NextToken": "string"
}
```
# **Response Elements**

If the action is successful, the service sends back an HTTP 200 response.

The following data is returned in JSON format by the service.

## <span id="page-104-0"></span>**[EnvironmentVpcList](#page-104-2)**

The list of EnvironmentVpc objects.

Type: Array of [EnvironmentVpc](#page-151-4) objects

## <span id="page-104-1"></span>**[NextToken](#page-104-2)**

The token for the next page of results.

Type: String

Length Constraints: Minimum length of 1. Maximum length of 2048.

Pattern: ^[a-zA-Z0-9/\+\=]{0,2048}\$

# **Errors**

For information about the errors that are common to all actions, see [Common](#page-180-0) Errors.

### **AccessDeniedException**

The user does not have sufficient access to perform this action.

HTTP Status Code: 403

### **InternalServerException**

An unexpected error occurred while processing the request.

HTTP Status Code: 500

### **ResourceNotFoundException**

The request references a resource that does not exist.

HTTP Status Code: 404

### **ThrottlingException**

Request was denied because the request was throttled.

HTTP Status Code: 429

### **ValidationException**

The input does not satisfy the constraints specified by an AWS service.

HTTP Status Code: 400

# **See Also**

- AWS [Command](https://docs.aws.amazon.com/goto/aws-cli/migration-hub-refactor-spaces-2021-10-26/ListEnvironmentVpcs) Line Interface
- [AWS](https://docs.aws.amazon.com/goto/DotNetSDKV3/migration-hub-refactor-spaces-2021-10-26/ListEnvironmentVpcs) SDK for .NET
- [AWS](https://docs.aws.amazon.com/goto/SdkForCpp/migration-hub-refactor-spaces-2021-10-26/ListEnvironmentVpcs) SDK for C++
- [AWS](https://docs.aws.amazon.com/goto/SdkForGoV2/migration-hub-refactor-spaces-2021-10-26/ListEnvironmentVpcs) SDK for Go v2
- [AWS](https://docs.aws.amazon.com/goto/SdkForJavaV2/migration-hub-refactor-spaces-2021-10-26/ListEnvironmentVpcs) SDK for Java V2
- AWS SDK for [JavaScript](https://docs.aws.amazon.com/goto/SdkForJavaScriptV3/migration-hub-refactor-spaces-2021-10-26/ListEnvironmentVpcs) V3
- [AWS](https://docs.aws.amazon.com/goto/SdkForPHPV3/migration-hub-refactor-spaces-2021-10-26/ListEnvironmentVpcs) SDK for PHP V3
- AWS SDK for [Python](https://docs.aws.amazon.com/goto/boto3/migration-hub-refactor-spaces-2021-10-26/ListEnvironmentVpcs)
- AWS SDK for [Ruby](https://docs.aws.amazon.com/goto/SdkForRubyV3/migration-hub-refactor-spaces-2021-10-26/ListEnvironmentVpcs) V3

# **ListRoutes**

Lists all the AWS Migration Hub Refactor Spaces routes within an application.

# <span id="page-107-0"></span>**Request Syntax**

```
GET /environments/EnvironmentIdentifier/applications/ApplicationIdentifier/routes?
maxResults=MaxResults&nextToken=NextToken HTTP/1.1
```
# **URI Request Parameters**

The request uses the following URI parameters.

### **[ApplicationIdentifier](#page-107-0)**

The ID of the application.

Length Constraints: Fixed length of 14.

Pattern: ^app-[0-9A-Za-z]{10}\$

Required: Yes

#### **[EnvironmentIdentifier](#page-107-0)**

The ID of the environment.

Length Constraints: Fixed length of 14.

Pattern: ^env-[0-9A-Za-z]{10}\$

Required: Yes

#### **[MaxResults](#page-107-0)**

The maximum number of results to return with a single call. To retrieve the remaining results, make another call with the returned nextToken value.

Valid Range: Minimum value of 1. Maximum value of 100.

#### **[NextToken](#page-107-0)**

The token for the next page of results.

Length Constraints: Minimum length of 1. Maximum length of 2048.
Pattern: ^ [a-zA-Z0-9/\+\=] {0,2048 }\$

## **Request Body**

<span id="page-108-0"></span>The request does not have a request body.

## **Response Syntax**

```
HTTP/1.1 200
Content-type: application/json
{ 
    "NextToken": "string", 
    "RouteSummaryList": [ 
       { 
           "AppendSourcePath": boolean, 
           "ApplicationId": "string", 
           "Arn": "string", 
           "CreatedByAccountId": "string", 
           "CreatedTime": number, 
           "EnvironmentId": "string", 
           "Error": { 
              "AccountId": "string", 
              "AdditionalDetails": { 
                  "string" : "string" 
              }, 
              "Code": "string", 
              "Message": "string", 
              "ResourceIdentifier": "string", 
              "ResourceType": "string" 
           }, 
           "IncludeChildPaths": boolean, 
           "LastUpdatedTime": number, 
           "Methods": [ "string" ], 
           "OwnerAccountId": "string", 
           "PathResourceToId": { 
              "string" : "string" 
           }, 
           "RouteId": "string", 
           "RouteType": "string", 
           "ServiceId": "string", 
           "SourcePath": "string",
```

```
 "State": "string", 
           "Tags": { 
              "string" : "string" 
 } 
       } 
    ]
}
```
## **Response Elements**

If the action is successful, the service sends back an HTTP 200 response.

The following data is returned in JSON format by the service.

#### <span id="page-109-0"></span>**[NextToken](#page-108-0)**

The token for the next page of results.

Type: String

Length Constraints: Minimum length of 1. Maximum length of 2048.

Pattern: ^ [a-zA-Z0-9/\+\=]{0,2048}\$

#### <span id="page-109-1"></span>**[RouteSummaryList](#page-108-0)**

The list of RouteSummary objects.

Type: Array of [RouteSummary](#page-160-4) objects

## **Errors**

For information about the errors that are common to all actions, see [Common](#page-180-0) Errors.

#### **AccessDeniedException**

The user does not have sufficient access to perform this action.

HTTP Status Code: 403

#### **ConflictException**

Updating or deleting a resource can cause an inconsistent state.

#### HTTP Status Code: 409

#### **InternalServerException**

An unexpected error occurred while processing the request.

HTTP Status Code: 500

#### **ResourceNotFoundException**

The request references a resource that does not exist.

HTTP Status Code: 404

#### **ServiceQuotaExceededException**

The request would cause a service quota to be exceeded.

HTTP Status Code: 402

#### **ThrottlingException**

Request was denied because the request was throttled.

HTTP Status Code: 429

#### **ValidationException**

The input does not satisfy the constraints specified by an AWS service.

HTTP Status Code: 400

## **See Also**

- AWS [Command](https://docs.aws.amazon.com/goto/aws-cli/migration-hub-refactor-spaces-2021-10-26/ListRoutes) Line Interface
- [AWS](https://docs.aws.amazon.com/goto/DotNetSDKV3/migration-hub-refactor-spaces-2021-10-26/ListRoutes) SDK for .NET
- [AWS](https://docs.aws.amazon.com/goto/SdkForCpp/migration-hub-refactor-spaces-2021-10-26/ListRoutes) SDK for C++
- [AWS](https://docs.aws.amazon.com/goto/SdkForGoV2/migration-hub-refactor-spaces-2021-10-26/ListRoutes) SDK for Go v2
- [AWS](https://docs.aws.amazon.com/goto/SdkForJavaV2/migration-hub-refactor-spaces-2021-10-26/ListRoutes) SDK for Java V2
- AWS SDK for [JavaScript](https://docs.aws.amazon.com/goto/SdkForJavaScriptV3/migration-hub-refactor-spaces-2021-10-26/ListRoutes) V3
- [AWS](https://docs.aws.amazon.com/goto/SdkForPHPV3/migration-hub-refactor-spaces-2021-10-26/ListRoutes) SDK for PHP V3
- AWS SDK for [Python](https://docs.aws.amazon.com/goto/boto3/migration-hub-refactor-spaces-2021-10-26/ListRoutes)
- AWS SDK for [Ruby](https://docs.aws.amazon.com/goto/SdkForRubyV3/migration-hub-refactor-spaces-2021-10-26/ListRoutes) V3

## **ListServices**

Lists all the AWS Migration Hub Refactor Spaces services within an application.

## <span id="page-112-0"></span>**Request Syntax**

```
GET /environments/EnvironmentIdentifier/applications/ApplicationIdentifier/services?
maxResults=MaxResults&nextToken=NextToken HTTP/1.1
```
## **URI Request Parameters**

The request uses the following URI parameters.

## **[ApplicationIdentifier](#page-112-0)**

The ID of the application.

Length Constraints: Fixed length of 14.

Pattern: ^app-[0-9A-Za-z]{10}\$

Required: Yes

**[EnvironmentIdentifier](#page-112-0)**

The ID of the environment.

Length Constraints: Fixed length of 14.

Pattern: ^env-[0-9A-Za-z]{10}\$

Required: Yes

### **[MaxResults](#page-112-0)**

The maximum number of results to return with a single call. To retrieve the remaining results, make another call with the returned nextToken value.

Valid Range: Minimum value of 1. Maximum value of 100.

### **[NextToken](#page-112-0)**

The token for the next page of results.

Length Constraints: Minimum length of 1. Maximum length of 2048.

```
Pattern: ^[a-zA-Z0-9/\+\=]{0,2048}$
```
## **Request Body**

<span id="page-113-0"></span>The request does not have a request body.

## **Response Syntax**

```
HTTP/1.1 200
Content-type: application/json
{ 
    "NextToken": "string", 
    "ServiceSummaryList": [ 
       { 
           "ApplicationId": "string", 
           "Arn": "string", 
           "CreatedByAccountId": "string", 
           "CreatedTime": number, 
           "Description": "string", 
           "EndpointType": "string", 
           "EnvironmentId": "string", 
           "Error": { 
              "AccountId": "string", 
              "AdditionalDetails": { 
                  "string" : "string" 
              }, 
              "Code": "string", 
              "Message": "string", 
              "ResourceIdentifier": "string", 
              "ResourceType": "string" 
           }, 
           "LambdaEndpoint": { 
              "Arn": "string" 
           }, 
           "LastUpdatedTime": number, 
           "Name": "string", 
           "OwnerAccountId": "string", 
           "ServiceId": "string", 
           "State": "string",
```

```
 "Tags": { 
                "string" : "string" 
            }, 
            "UrlEndpoint": { 
                "HealthUrl": "string", 
                "Url": "string" 
            }, 
            "VpcId": "string" 
        } 
    ]
}
```
## **Response Elements**

If the action is successful, the service sends back an HTTP 200 response.

The following data is returned in JSON format by the service.

## <span id="page-114-0"></span>**[NextToken](#page-113-0)**

The token for the next page of results.

Type: String

Length Constraints: Minimum length of 1. Maximum length of 2048.

Pattern: ^[a-zA-Z0-9/\+\=]{0,2048}\$

## <span id="page-114-1"></span>**[ServiceSummaryList](#page-113-0)**

The list of ServiceSummary objects.

Type: Array of [ServiceSummary](#page-165-4) objects

## **Errors**

For information about the errors that are common to all actions, see [Common](#page-180-0) Errors.

## **AccessDeniedException**

The user does not have sufficient access to perform this action.

HTTP Status Code: 403

## **ConflictException**

Updating or deleting a resource can cause an inconsistent state.

HTTP Status Code: 409

#### **InternalServerException**

An unexpected error occurred while processing the request.

HTTP Status Code: 500

#### **ResourceNotFoundException**

The request references a resource that does not exist.

HTTP Status Code: 404

### **ServiceQuotaExceededException**

The request would cause a service quota to be exceeded.

HTTP Status Code: 402

#### **ThrottlingException**

Request was denied because the request was throttled.

HTTP Status Code: 429

### **ValidationException**

The input does not satisfy the constraints specified by an AWS service.

HTTP Status Code: 400

## **See Also**

- AWS [Command](https://docs.aws.amazon.com/goto/aws-cli/migration-hub-refactor-spaces-2021-10-26/ListServices) Line Interface
- [AWS](https://docs.aws.amazon.com/goto/DotNetSDKV3/migration-hub-refactor-spaces-2021-10-26/ListServices) SDK for .NET
- [AWS](https://docs.aws.amazon.com/goto/SdkForCpp/migration-hub-refactor-spaces-2021-10-26/ListServices) SDK for C++
- [AWS](https://docs.aws.amazon.com/goto/SdkForGoV2/migration-hub-refactor-spaces-2021-10-26/ListServices) SDK for Go v2
- [AWS](https://docs.aws.amazon.com/goto/SdkForJavaV2/migration-hub-refactor-spaces-2021-10-26/ListServices) SDK for Java V2
- AWS SDK for [JavaScript](https://docs.aws.amazon.com/goto/SdkForJavaScriptV3/migration-hub-refactor-spaces-2021-10-26/ListServices) V3
- [AWS](https://docs.aws.amazon.com/goto/SdkForPHPV3/migration-hub-refactor-spaces-2021-10-26/ListServices) SDK for PHP V3
- AWS SDK for [Python](https://docs.aws.amazon.com/goto/boto3/migration-hub-refactor-spaces-2021-10-26/ListServices)
- AWS SDK for [Ruby](https://docs.aws.amazon.com/goto/SdkForRubyV3/migration-hub-refactor-spaces-2021-10-26/ListServices) V3

## **ListTagsForResource**

Lists the tags of a resource. The caller account must be the same as the resource's OwnerAccountId. Listing tags in other accounts is not supported.

## <span id="page-117-0"></span>**Request Syntax**

```
GET /tags/ResourceArn HTTP/1.1
```
## **URI Request Parameters**

The request uses the following URI parameters.

## **[ResourceArn](#page-117-0)**

The Amazon Resource Name (ARN) of the resource.

Required: Yes

## **Request Body**

The request does not have a request body.

## <span id="page-117-1"></span>**Response Syntax**

```
HTTP/1.1 200
Content-type: application/json
{ 
    "Tags": { 
       "string" : "string" 
    }
}
```
## **Response Elements**

If the action is successful, the service sends back an HTTP 200 response.

The following data is returned in JSON format by the service.

## <span id="page-118-0"></span>**[Tags](#page-117-1)**

The list of tags assigned to the resource.

Type: String to string map

Map Entries: Minimum number of 0 items. Maximum number of 50 items.

Key Length Constraints: Minimum length of 1. Maximum length of 128.

Key Pattern: ^(?!aws:).+

Value Length Constraints: Minimum length of 0. Maximum length of 256.

## **Errors**

For information about the errors that are common to all actions, see [Common](#page-180-0) Errors.

## **InternalServerException**

An unexpected error occurred while processing the request.

HTTP Status Code: 500

### **ResourceNotFoundException**

The request references a resource that does not exist.

HTTP Status Code: 404

### **ValidationException**

The input does not satisfy the constraints specified by an AWS service.

HTTP Status Code: 400

## **See Also**

For more information about using this API in one of the language-specific AWS SDKs, see the following:

• AWS [Command](https://docs.aws.amazon.com/goto/aws-cli/migration-hub-refactor-spaces-2021-10-26/ListTagsForResource) Line Interface

- [AWS](https://docs.aws.amazon.com/goto/DotNetSDKV3/migration-hub-refactor-spaces-2021-10-26/ListTagsForResource) SDK for .NET
- [AWS](https://docs.aws.amazon.com/goto/SdkForCpp/migration-hub-refactor-spaces-2021-10-26/ListTagsForResource) SDK for C++
- [AWS](https://docs.aws.amazon.com/goto/SdkForGoV2/migration-hub-refactor-spaces-2021-10-26/ListTagsForResource) SDK for Go v2
- [AWS](https://docs.aws.amazon.com/goto/SdkForJavaV2/migration-hub-refactor-spaces-2021-10-26/ListTagsForResource) SDK for Java V2
- AWS SDK for [JavaScript](https://docs.aws.amazon.com/goto/SdkForJavaScriptV3/migration-hub-refactor-spaces-2021-10-26/ListTagsForResource) V3
- [AWS](https://docs.aws.amazon.com/goto/SdkForPHPV3/migration-hub-refactor-spaces-2021-10-26/ListTagsForResource) SDK for PHP V3
- AWS SDK for [Python](https://docs.aws.amazon.com/goto/boto3/migration-hub-refactor-spaces-2021-10-26/ListTagsForResource)
- AWS SDK for [Ruby](https://docs.aws.amazon.com/goto/SdkForRubyV3/migration-hub-refactor-spaces-2021-10-26/ListTagsForResource) V3

## **PutResourcePolicy**

Attaches a resource-based permission policy to the AWS Migration Hub Refactor Spaces environment. The policy must contain the same actions and condition statements as the arn:aws:ram::aws:permission/ AWSRAMDefaultPermissionRefactorSpacesEnvironment permission in AWS Resource Access Manager. The policy must not contain new lines or blank lines.

## <span id="page-120-2"></span>**Request Syntax**

```
PUT /resourcepolicy HTTP/1.1
Content-type: application/json
{ 
    "Policy": "string", 
    "ResourceArn": "string"
}
```
## **URI Request Parameters**

The request does not use any URI parameters.

## **Request Body**

The request accepts the following data in JSON format.

## <span id="page-120-0"></span>**[Policy](#page-120-2)**

A JSON-formatted string for an AWS resource-based policy.

Type: String

Length Constraints: Minimum length of 1. Maximum length of 300000.

Pattern: ^.\*\S.\*\$

Required: Yes

### <span id="page-120-1"></span>**[ResourceArn](#page-120-2)**

The Amazon Resource Name (ARN) of the resource to which the policy is being attached.

Type: String

Length Constraints: Minimum length of 20. Maximum length of 2048.

```
Pattern: ^arn:aws:refactor-spaces:[a-zA-Z0-9\-]+:\w{12}:[a-zA-Z_0-9+=,.@\-
_{-}/]+$
```
Required: Yes

## **Response Syntax**

HTTP/1.1 200

## **Response Elements**

If the action is successful, the service sends back an HTTP 200 response with an empty HTTP body.

## **Errors**

For information about the errors that are common to all actions, see [Common](#page-180-0) Errors.

### **AccessDeniedException**

The user does not have sufficient access to perform this action.

HTTP Status Code: 403

### **InternalServerException**

An unexpected error occurred while processing the request.

HTTP Status Code: 500

### **InvalidResourcePolicyException**

The resource policy is not valid.

HTTP Status Code: 400

### **ResourceNotFoundException**

The request references a resource that does not exist.

#### HTTP Status Code: 404

### **ThrottlingException**

Request was denied because the request was throttled.

HTTP Status Code: 429

#### **ValidationException**

The input does not satisfy the constraints specified by an AWS service.

HTTP Status Code: 400

## **See Also**

- AWS [Command](https://docs.aws.amazon.com/goto/aws-cli/migration-hub-refactor-spaces-2021-10-26/PutResourcePolicy) Line Interface
- [AWS](https://docs.aws.amazon.com/goto/DotNetSDKV3/migration-hub-refactor-spaces-2021-10-26/PutResourcePolicy) SDK for .NET
- [AWS](https://docs.aws.amazon.com/goto/SdkForCpp/migration-hub-refactor-spaces-2021-10-26/PutResourcePolicy) SDK for C++
- [AWS](https://docs.aws.amazon.com/goto/SdkForGoV2/migration-hub-refactor-spaces-2021-10-26/PutResourcePolicy) SDK for Go v2
- [AWS](https://docs.aws.amazon.com/goto/SdkForJavaV2/migration-hub-refactor-spaces-2021-10-26/PutResourcePolicy) SDK for Java V2
- AWS SDK for [JavaScript](https://docs.aws.amazon.com/goto/SdkForJavaScriptV3/migration-hub-refactor-spaces-2021-10-26/PutResourcePolicy) V3
- [AWS](https://docs.aws.amazon.com/goto/SdkForPHPV3/migration-hub-refactor-spaces-2021-10-26/PutResourcePolicy) SDK for PHP V3
- AWS SDK for [Python](https://docs.aws.amazon.com/goto/boto3/migration-hub-refactor-spaces-2021-10-26/PutResourcePolicy)
- AWS SDK for [Ruby](https://docs.aws.amazon.com/goto/SdkForRubyV3/migration-hub-refactor-spaces-2021-10-26/PutResourcePolicy) V3

## **TagResource**

Removes the tags of a given resource. Tags are metadata which can be used to manage a resource. To tag a resource, the caller account must be the same as the resource's OwnerAccountId. Tagging resources in other accounts is not supported.

## **(i)** Note

AWS Migration Hub Refactor Spaces does not propagate tags to orchestrated resources, such as an environment's transit gateway.

## <span id="page-123-1"></span>**Request Syntax**

```
POST /tags/ResourceArn HTTP/1.1
Content-type: application/json
{ 
    "Tags": { 
       "string" : "string" 
    }
}
```
## **URI Request Parameters**

The request uses the following URI parameters.

### **[ResourceArn](#page-123-1)**

The Amazon Resource Name (ARN) of the resource.

Required: Yes

## **Request Body**

The request accepts the following data in JSON format.

## <span id="page-123-0"></span>**[Tags](#page-123-1)**

The new or modified tags for the resource.

Type: String to string map

Map Entries: Minimum number of 0 items. Maximum number of 50 items.

Key Length Constraints: Minimum length of 1. Maximum length of 128.

Key Pattern: ^(?!aws:).+

Value Length Constraints: Minimum length of 0. Maximum length of 256.

Required: Yes

## **Response Syntax**

HTTP/1.1 200

## **Response Elements**

If the action is successful, the service sends back an HTTP 200 response with an empty HTTP body.

## **Errors**

For information about the errors that are common to all actions, see [Common](#page-180-0) Errors.

#### **InternalServerException**

An unexpected error occurred while processing the request.

HTTP Status Code: 500

#### **ResourceNotFoundException**

The request references a resource that does not exist.

HTTP Status Code: 404

#### **ValidationException**

The input does not satisfy the constraints specified by an AWS service.

HTTP Status Code: 400

## **See Also**

- AWS [Command](https://docs.aws.amazon.com/goto/aws-cli/migration-hub-refactor-spaces-2021-10-26/TagResource) Line Interface
- [AWS](https://docs.aws.amazon.com/goto/DotNetSDKV3/migration-hub-refactor-spaces-2021-10-26/TagResource) SDK for .NET
- [AWS](https://docs.aws.amazon.com/goto/SdkForCpp/migration-hub-refactor-spaces-2021-10-26/TagResource) SDK for C++
- [AWS](https://docs.aws.amazon.com/goto/SdkForGoV2/migration-hub-refactor-spaces-2021-10-26/TagResource) SDK for Go v2
- [AWS](https://docs.aws.amazon.com/goto/SdkForJavaV2/migration-hub-refactor-spaces-2021-10-26/TagResource) SDK for Java V2
- AWS SDK for [JavaScript](https://docs.aws.amazon.com/goto/SdkForJavaScriptV3/migration-hub-refactor-spaces-2021-10-26/TagResource) V3
- [AWS](https://docs.aws.amazon.com/goto/SdkForPHPV3/migration-hub-refactor-spaces-2021-10-26/TagResource) SDK for PHP V3
- AWS SDK for [Python](https://docs.aws.amazon.com/goto/boto3/migration-hub-refactor-spaces-2021-10-26/TagResource)
- AWS SDK for [Ruby](https://docs.aws.amazon.com/goto/SdkForRubyV3/migration-hub-refactor-spaces-2021-10-26/TagResource) V3

## **UntagResource**

Adds to or modifies the tags of the given resource. Tags are metadata which can be used to manage a resource. To untag a resource, the caller account must be the same as the resource's OwnerAccountId. Untagging resources across accounts is not supported.

## <span id="page-126-0"></span>**Request Syntax**

DELETE /tags/*ResourceArn*?tagKeys=*TagKeys* HTTP/1.1

## **URI Request Parameters**

The request uses the following URI parameters.

### **[ResourceArn](#page-126-0)**

The Amazon Resource Name (ARN) of the resource.

Required: Yes

#### **[TagKeys](#page-126-0)**

The list of keys of the tags to be removed from the resource.

Required: Yes

## **Request Body**

The request does not have a request body.

## **Response Syntax**

HTTP/1.1 200

## **Response Elements**

If the action is successful, the service sends back an HTTP 200 response with an empty HTTP body.

## **Errors**

For information about the errors that are common to all actions, see [Common](#page-180-0) Errors.

#### **InternalServerException**

An unexpected error occurred while processing the request.

HTTP Status Code: 500

### **ResourceNotFoundException**

The request references a resource that does not exist.

HTTP Status Code: 404

#### **ValidationException**

The input does not satisfy the constraints specified by an AWS service.

HTTP Status Code: 400

## **See Also**

- AWS [Command](https://docs.aws.amazon.com/goto/aws-cli/migration-hub-refactor-spaces-2021-10-26/UntagResource) Line Interface
- [AWS](https://docs.aws.amazon.com/goto/DotNetSDKV3/migration-hub-refactor-spaces-2021-10-26/UntagResource) SDK for .NET
- [AWS](https://docs.aws.amazon.com/goto/SdkForCpp/migration-hub-refactor-spaces-2021-10-26/UntagResource) SDK for C++
- [AWS](https://docs.aws.amazon.com/goto/SdkForGoV2/migration-hub-refactor-spaces-2021-10-26/UntagResource) SDK for Go v2
- [AWS](https://docs.aws.amazon.com/goto/SdkForJavaV2/migration-hub-refactor-spaces-2021-10-26/UntagResource) SDK for Java V2
- AWS SDK for [JavaScript](https://docs.aws.amazon.com/goto/SdkForJavaScriptV3/migration-hub-refactor-spaces-2021-10-26/UntagResource) V3
- [AWS](https://docs.aws.amazon.com/goto/SdkForPHPV3/migration-hub-refactor-spaces-2021-10-26/UntagResource) SDK for PHP V3
- AWS SDK for [Python](https://docs.aws.amazon.com/goto/boto3/migration-hub-refactor-spaces-2021-10-26/UntagResource)
- AWS SDK for [Ruby](https://docs.aws.amazon.com/goto/SdkForRubyV3/migration-hub-refactor-spaces-2021-10-26/UntagResource) V3

## **UpdateRoute**

Updates an AWS Migration Hub Refactor Spaces route.

## <span id="page-128-0"></span>**Request Syntax**

```
PATCH /environments/EnvironmentIdentifier/applications/ApplicationIdentifier/
routes/RouteIdentifier HTTP/1.1
Content-type: application/json
{ 
    "ActivationState": "string"
}
```
## **URI Request Parameters**

The request uses the following URI parameters.

## **[ApplicationIdentifier](#page-128-0)**

The ID of the application within which the route is being updated.

Length Constraints: Fixed length of 14.

```
Pattern: ^app-[0-9A-Za-z]{10}$
```
Required: Yes

### **[EnvironmentIdentifier](#page-128-0)**

The ID of the environment in which the route is being updated.

Length Constraints: Fixed length of 14.

Pattern: ^env-[0-9A-Za-z]{10}\$

Required: Yes

### **[RouteIdentifier](#page-128-0)**

The unique identifier of the route to update.

Length Constraints: Fixed length of 14.

Pattern: ^rte-[0-9A-Za-z]{10}\$

Required: Yes

## **Request Body**

The request accepts the following data in JSON format.

## <span id="page-129-0"></span>**[ActivationState](#page-128-0)**

If set to ACTIVE, traffic is forwarded to this route's service after the route is updated.

Type: String

Valid Values: ACTIVE | INACTIVE

Required: Yes

## <span id="page-129-2"></span>**Response Syntax**

```
HTTP/1.1 200
Content-type: application/json
{ 
    "ApplicationId": "string", 
    "Arn": "string", 
    "LastUpdatedTime": number, 
    "RouteId": "string", 
    "ServiceId": "string", 
    "State": "string"
}
```
## **Response Elements**

If the action is successful, the service sends back an HTTP 200 response.

The following data is returned in JSON format by the service.

## <span id="page-129-1"></span>**[ApplicationId](#page-129-2)**

The ID of the application in which the route is being updated.

Type: String

Length Constraints: Fixed length of 14.

Pattern: ^app-[0-9A-Za-z]{10}\$

#### <span id="page-130-0"></span>**[Arn](#page-129-2)**

The Amazon Resource Name (ARN) of the route. The format for this ARN is arn:aws:refactor-spaces:*region*:*account-id*:*resource-type/resource-id* . For more information about ARNs, see Amazon [Resource](https://docs.aws.amazon.com/general/latest/gr/aws-arns-and-namespaces.html) Names (ARNs) in the *AWS General Reference*.

Type: String

Length Constraints: Minimum length of 20. Maximum length of 2048.

```
Pattern: ^arn:aws:refactor-spaces:[a-zA-Z0-9\-]+:\w{12}:[a-zA-Z_0-9+=,.@\-
_{-}/]+$
```
### <span id="page-130-1"></span>**[LastUpdatedTime](#page-129-2)**

A timestamp that indicates when the route was last updated.

Type: Timestamp

#### <span id="page-130-2"></span>**[RouteId](#page-129-2)**

The unique identifier of the route.

Type: String

Length Constraints: Fixed length of 14.

Pattern: ^rte-[0-9A-Za-z]{10}\$

#### <span id="page-130-3"></span>**[ServiceId](#page-129-2)**

The ID of service in which the route was created. Traffic that matches this route is forwarded to this service.

Type: String

Length Constraints: Fixed length of 14.

Pattern: ^svc-[0-9A-Za-z]{10}\$

#### <span id="page-130-4"></span>**[State](#page-129-2)**

The current state of the route.

Type: String

Valid Values: CREATING | ACTIVE | DELETING | FAILED | UPDATING | INACTIVE

## **Errors**

For information about the errors that are common to all actions, see [Common](#page-180-0) Errors.

### **AccessDeniedException**

The user does not have sufficient access to perform this action.

HTTP Status Code: 403

#### **InternalServerException**

An unexpected error occurred while processing the request.

HTTP Status Code: 500

### **ResourceNotFoundException**

The request references a resource that does not exist.

HTTP Status Code: 404

### **ThrottlingException**

Request was denied because the request was throttled.

HTTP Status Code: 429

#### **ValidationException**

The input does not satisfy the constraints specified by an AWS service.

HTTP Status Code: 400

## **See Also**

For more information about using this API in one of the language-specific AWS SDKs, see the following:

• AWS [Command](https://docs.aws.amazon.com/goto/aws-cli/migration-hub-refactor-spaces-2021-10-26/UpdateRoute) Line Interface

- [AWS](https://docs.aws.amazon.com/goto/DotNetSDKV3/migration-hub-refactor-spaces-2021-10-26/UpdateRoute) SDK for .NET
- [AWS](https://docs.aws.amazon.com/goto/SdkForCpp/migration-hub-refactor-spaces-2021-10-26/UpdateRoute) SDK for C++
- [AWS](https://docs.aws.amazon.com/goto/SdkForGoV2/migration-hub-refactor-spaces-2021-10-26/UpdateRoute) SDK for Go v2
- [AWS](https://docs.aws.amazon.com/goto/SdkForJavaV2/migration-hub-refactor-spaces-2021-10-26/UpdateRoute) SDK for Java V2
- AWS SDK for [JavaScript](https://docs.aws.amazon.com/goto/SdkForJavaScriptV3/migration-hub-refactor-spaces-2021-10-26/UpdateRoute) V3
- [AWS](https://docs.aws.amazon.com/goto/SdkForPHPV3/migration-hub-refactor-spaces-2021-10-26/UpdateRoute) SDK for PHP V3
- AWS SDK for [Python](https://docs.aws.amazon.com/goto/boto3/migration-hub-refactor-spaces-2021-10-26/UpdateRoute)
- AWS SDK for [Ruby](https://docs.aws.amazon.com/goto/SdkForRubyV3/migration-hub-refactor-spaces-2021-10-26/UpdateRoute) V3

# **Data Types**

The AWS Migration Hub Refactor Spaces API contains several data types that various actions use. This section describes each data type in detail.

## **A** Note

The order of each element in a data type structure is not guaranteed. Applications should not assume a particular order.

The following data types are supported:

- [ApiGatewayProxyConfig](#page-134-0)
- [ApiGatewayProxyInput](#page-137-0)
- [ApiGatewayProxySummary](#page-139-0)
- [ApplicationSummary](#page-142-0)
- [DefaultRouteInput](#page-146-0)
- [EnvironmentSummary](#page-147-0)
- [EnvironmentVpc](#page-151-0)
- [ErrorResponse](#page-154-3)
- [LambdaEndpointConfig](#page-157-0)
- [LambdaEndpointInput](#page-158-0)
- [LambdaEndpointSummary](#page-159-1)
- [RouteSummary](#page-160-4)
- [ServiceSummary](#page-165-4)
- [UriPathRouteInput](#page-170-0)
- [UrlEndpointConfig](#page-172-0)
- [UrlEndpointInput](#page-173-0)
- [UrlEndpointSummary](#page-175-2)

## <span id="page-134-0"></span>**ApiGatewayProxyConfig**

A wrapper object holding the Amazon API Gateway proxy configuration.

## **Contents**

## **ApiGatewayId**

The resource ID of the API Gateway for the proxy.

Type: String

Length Constraints: Fixed length of 10.

Pattern: ^[a-z0-9]{10}\$

Required: No

## **EndpointType**

The type of API Gateway endpoint created.

Type: String

Valid Values: REGIONAL | PRIVATE

Required: No

### **NlbArn**

The Amazon Resource Name (ARN) of the Network Load Balancer configured by the API Gateway proxy.

Type: String

Length Constraints: Minimum length of 20. Maximum length of 2048.

```
Pattern: ^arn:aws:elasticloadbalancing:[a-zA-Z0-9\-]+:\w{12}:[a-zA-
Z_0 - 9 + =, .\theta - /1 + $
```
Required: No

### **NlbName**

The name of the Network Load Balancer that is configured by the API Gateway proxy.

## Type: String

Length Constraints: Minimum length of 1. Maximum length of 32.

Pattern: ^(?!internal-)[a-zA-Z0-9]+[a-zA-Z0-9-\_ ]+.\*[^-]\$

Required: No

## **ProxyUrl**

The endpoint URL of the API Gateway proxy.

Type: String

Length Constraints: Minimum length of 1. Maximum length of 2048.

Pattern: ^https?://[-a-zA-Z0-9+\x38@#/%?=~\_|!:,.;]\*[-a-zA-Z0-9+\x38@#/  $\frac{2}{5}$  =  $\sim$  | ]\$

Required: No

## **StageName**

The name of the API Gateway stage. The name defaults to prod.

Type: String

Length Constraints: Minimum length of 1. Maximum length of 128.

Pattern: ^[-a-zA-Z0-9\_]\*\$

Required: No

## **VpcLinkId**

The VpcLink ID of the API Gateway proxy.

Type: String

Length Constraints: Fixed length of 10.

Pattern: ^[a-z0-9]{10}\$

Required: No

## **See Also**

- [AWS](https://docs.aws.amazon.com/goto/SdkForCpp/migration-hub-refactor-spaces-2021-10-26/ApiGatewayProxyConfig) SDK for C++
- [AWS](https://docs.aws.amazon.com/goto/SdkForJavaV2/migration-hub-refactor-spaces-2021-10-26/ApiGatewayProxyConfig) SDK for Java V2
- AWS SDK for [Ruby](https://docs.aws.amazon.com/goto/SdkForRubyV3/migration-hub-refactor-spaces-2021-10-26/ApiGatewayProxyConfig) V3

# <span id="page-137-0"></span>**ApiGatewayProxyInput**

A wrapper object holding the Amazon API Gateway endpoint input.

## **Contents**

## **EndpointType**

The type of endpoint to use for the API Gateway proxy. If no value is specified in the request, the value is set to REGIONAL by default.

If the value is set to PRIVATE in the request, this creates a private API endpoint that is isolated from the public internet. The private endpoint can only be accessed by using Amazon Virtual Private Cloud (Amazon VPC) interface endpoints for the Amazon API Gateway that has been granted access. For more information about creating a private connection with Refactor Spaces and interface endpoint (AWS PrivateLink) availability, see Access [Refactor](https://docs.aws.amazon.com/migrationhub-refactor-spaces/latest/userguide/vpc-interface-endpoints.html) Spaces using an interface endpoint (AWS [PrivateLink\).](https://docs.aws.amazon.com/migrationhub-refactor-spaces/latest/userguide/vpc-interface-endpoints.html)

Type: String

Valid Values: REGIONAL | PRIVATE

Required: No

## **StageName**

The name of the API Gateway stage. The name defaults to prod.

Type: String

Length Constraints: Minimum length of 1. Maximum length of 128.

```
Pattern: ^[-a-zA-Z0-9_]*$
```
Required: No

## **See Also**

For more information about using this API in one of the language-specific AWS SDKs, see the following:

• [AWS](https://docs.aws.amazon.com/goto/SdkForCpp/migration-hub-refactor-spaces-2021-10-26/ApiGatewayProxyInput) SDK for C++

ApiGatewayProxyInput Version latest 129

- [AWS](https://docs.aws.amazon.com/goto/SdkForJavaV2/migration-hub-refactor-spaces-2021-10-26/ApiGatewayProxyInput) SDK for Java V2
- AWS SDK for [Ruby](https://docs.aws.amazon.com/goto/SdkForRubyV3/migration-hub-refactor-spaces-2021-10-26/ApiGatewayProxyInput) V3

## <span id="page-139-0"></span>**ApiGatewayProxySummary**

A wrapper object holding the Amazon API Gateway proxy summary.

## **Contents**

## **ApiGatewayId**

The resource ID of the API Gateway for the proxy.

Type: String

Length Constraints: Fixed length of 10.

Pattern: ^[a-z0-9]{10}\$

Required: No

## **EndpointType**

The type of API Gateway endpoint created.

Type: String

Valid Values: REGIONAL | PRIVATE

Required: No

### **NlbArn**

The Amazon Resource Name (ARN) of the Network Load Balancer configured by the API Gateway proxy.

Type: String

Length Constraints: Minimum length of 20. Maximum length of 2048.

```
Pattern: ^arn:aws:elasticloadbalancing:[a-zA-Z0-9\-]+:\w{12}:[a-zA-
Z_0 - 9 + =, .\theta - /1 + $
```
Required: No

### **NlbName**

The name of the Network Load Balancer that is configured by the API Gateway proxy.

## Type: String

Length Constraints: Minimum length of 1. Maximum length of 32.

Pattern: ^(?!internal-)[a-zA-Z0-9]+[a-zA-Z0-9-\_ ]+.\*[^-]\$

Required: No

## **ProxyUrl**

The endpoint URL of the API Gateway proxy.

Type: String

Length Constraints: Minimum length of 1. Maximum length of 2048.

Pattern: ^https?://[-a-zA-Z0-9+\x38@#/%?=~\_|!:,.;]\*[-a-zA-Z0-9+\x38@#/  $\frac{2}{5}$  =  $\sim$  | ]\$

Required: No

## **StageName**

The name of the API Gateway stage. The name defaults to prod.

Type: String

Length Constraints: Minimum length of 1. Maximum length of 128.

Pattern: ^[-a-zA-Z0-9\_]\*\$

Required: No

## **VpcLinkId**

The VpcLink ID of the API Gateway proxy.

Type: String

Length Constraints: Fixed length of 10.

Pattern: ^[a-z0-9]{10}\$

Required: No

## **See Also**

- [AWS](https://docs.aws.amazon.com/goto/SdkForCpp/migration-hub-refactor-spaces-2021-10-26/ApiGatewayProxySummary) SDK for C++
- [AWS](https://docs.aws.amazon.com/goto/SdkForJavaV2/migration-hub-refactor-spaces-2021-10-26/ApiGatewayProxySummary) SDK for Java V2
- AWS SDK for [Ruby](https://docs.aws.amazon.com/goto/SdkForRubyV3/migration-hub-refactor-spaces-2021-10-26/ApiGatewayProxySummary) V3

## <span id="page-142-0"></span>**ApplicationSummary**

The list of ApplicationSummary objects.

## **Contents**

## **ApiGatewayProxy**

The endpoint URL of the Amazon API Gateway proxy.

Type: [ApiGatewayProxySummary](#page-139-0) object

Required: No

## **ApplicationId**

The unique identifier of the application.

Type: String

Length Constraints: Fixed length of 14.

Pattern: ^app-[0-9A-Za-z]{10}\$

Required: No

#### **Arn**

The Amazon Resource Name (ARN) of the application.

Type: String

Length Constraints: Minimum length of 20. Maximum length of 2048.

```
Pattern: ^arn:aws:refactor-spaces:[a-zA-Z0-9\-]+:\w{12}:[a-zA-Z_0-9+=,.@\-
_{-}/]+$
```
Required: No

### **CreatedByAccountId**

The AWS account ID of the application creator.

Type: String

### Length Constraints: Fixed length of 12.

Pattern: ^\d{12}\$

Required: No

### **CreatedTime**

A timestamp that indicates when the application is created.

Type: Timestamp

Required: No

#### **EnvironmentId**

The unique identifier of the environment.

Type: String

Length Constraints: Fixed length of 14.

Pattern: ^env-[0-9A-Za-z]{10}\$

Required: No

#### **Error**

Any error associated with the application resource.

Type: [ErrorResponse](#page-154-3) object

Required: No

#### **LastUpdatedTime**

A timestamp that indicates when the application was last updated.

Type: Timestamp

Required: No

#### **Name**

The name of the application.

Type: String
Length Constraints: Minimum length of 3. Maximum length of 63.

Pattern: ^(?!app-)[a-zA-Z0-9]+[a-zA-Z0-9-\_ ]+\$

Required: No

#### **OwnerAccountId**

The AWS account ID of the application owner (which is always the same as the environment owner account ID).

Type: String

Length Constraints: Fixed length of 12.

Pattern: ^\d{12}\$

Required: No

#### **ProxyType**

The proxy type of the proxy created within the application.

Type: String

Valid Values: API\_GATEWAY

Required: No

#### **State**

The current state of the application.

Type: String

Valid Values: CREATING | ACTIVE | DELETING | FAILED | UPDATING

Required: No

#### **Tags**

The tags assigned to the application.

Type: String to string map

Map Entries: Minimum number of 0 items. Maximum number of 50 items.

Key Length Constraints: Minimum length of 1. Maximum length of 128.

Key Pattern: ^(?!aws:).+

Value Length Constraints: Minimum length of 0. Maximum length of 256.

Required: No

#### **VpcId**

The ID of the virtual private cloud (VPC).

Type: String

Length Constraints: Minimum length of 12. Maximum length of 21.

```
Pattern: ^vpc-[-a-f0-9]{8}([-a-f0-9]{9})?$
```
Required: No

## **See Also**

- [AWS](https://docs.aws.amazon.com/goto/SdkForCpp/migration-hub-refactor-spaces-2021-10-26/ApplicationSummary) SDK for C++
- [AWS](https://docs.aws.amazon.com/goto/SdkForJavaV2/migration-hub-refactor-spaces-2021-10-26/ApplicationSummary) SDK for Java V2
- AWS SDK for [Ruby](https://docs.aws.amazon.com/goto/SdkForRubyV3/migration-hub-refactor-spaces-2021-10-26/ApplicationSummary) V3

# **DefaultRouteInput**

The configuration for the default route type.

# **Contents**

### **ActivationState**

If set to ACTIVE, traffic is forwarded to this route's service after the route is created.

Type: String

Valid Values: ACTIVE | INACTIVE

Required: No

# **See Also**

- [AWS](https://docs.aws.amazon.com/goto/SdkForCpp/migration-hub-refactor-spaces-2021-10-26/DefaultRouteInput) SDK for C++
- [AWS](https://docs.aws.amazon.com/goto/SdkForJavaV2/migration-hub-refactor-spaces-2021-10-26/DefaultRouteInput) SDK for Java V2
- AWS SDK for [Ruby](https://docs.aws.amazon.com/goto/SdkForRubyV3/migration-hub-refactor-spaces-2021-10-26/DefaultRouteInput) V3

# **EnvironmentSummary**

The summary information for environments as a response to ListEnvironments.

## **Contents**

#### **Arn**

The Amazon Resource Name (ARN) of the environment.

Type: String

Length Constraints: Minimum length of 20. Maximum length of 2048.

```
Pattern: ^arn:aws:refactor-spaces:[a-zA-Z0-9\-]+:\w{12}:[a-zA-Z_0-9+=,.@\-
\angle]+$
```
Required: No

#### **CreatedTime**

A timestamp that indicates when the environment is created.

Type: Timestamp

Required: No

#### **Description**

A description of the environment.

Type: String

Length Constraints: Minimum length of 1. Maximum length of 256.

Pattern: ^[a-zA-Z0-9-\_\s\.\!\\*\#\@\']+\$

Required: No

#### **EnvironmentId**

The unique identifier of the environment.

Type: String

Length Constraints: Fixed length of 14.

Pattern: ^env-[0-9A-Za-z]{10}\$

Required: No

#### **Error**

Any error associated with the environment resource.

Type: [ErrorResponse](#page-154-0) object

Required: No

#### **LastUpdatedTime**

A timestamp that indicates when the environment was last updated.

Type: Timestamp

Required: No

#### **Name**

The name of the environment.

Type: String

Length Constraints: Minimum length of 3. Maximum length of 63.

Pattern: ^(?!env-)[a-zA-Z0-9]+[a-zA-Z0-9-\_ ]+\$

Required: No

#### **NetworkFabricType**

The network fabric type of the environment.

Type: String

Valid Values: TRANSIT\_GATEWAY | NONE

Required: No

#### **OwnerAccountId**

The AWS account ID of the environment owner.

#### Type: String

Length Constraints: Fixed length of 12.

Pattern: ^\d{12}\$

Required: No

#### **State**

The current state of the environment.

Type: String

Valid Values: CREATING | ACTIVE | DELETING | FAILED

Required: No

#### **Tags**

The tags assigned to the environment.

Type: String to string map

Map Entries: Minimum number of 0 items. Maximum number of 50 items.

Key Length Constraints: Minimum length of 1. Maximum length of 128.

Key Pattern: ^(?!aws:).+

Value Length Constraints: Minimum length of 0. Maximum length of 256.

Required: No

#### **TransitGatewayId**

The ID of the AWS Transit Gateway set up by the environment.

Type: String

Length Constraints: Fixed length of 21.

Pattern: ^tgw-[-a-f0-9]{17}\$

Required: No

# **See Also**

- [AWS](https://docs.aws.amazon.com/goto/SdkForCpp/migration-hub-refactor-spaces-2021-10-26/EnvironmentSummary) SDK for C++
- [AWS](https://docs.aws.amazon.com/goto/SdkForJavaV2/migration-hub-refactor-spaces-2021-10-26/EnvironmentSummary) SDK for Java V2
- AWS SDK for [Ruby](https://docs.aws.amazon.com/goto/SdkForRubyV3/migration-hub-refactor-spaces-2021-10-26/EnvironmentSummary) V3

# **EnvironmentVpc**

Provides summary information for the EnvironmentVpc resource as a response to ListEnvironmentVpc.

# **Contents**

### **AccountId**

The AWS account ID of the virtual private cloud (VPC) owner.

Type: String

Length Constraints: Fixed length of 12.

Pattern: ^\d{12}\$

Required: No

#### **CidrBlocks**

The list of Amazon Virtual Private Cloud (Amazon VPC) CIDR blocks.

Type: Array of strings

Array Members: Minimum number of 1 item.

Required: No

#### **CreatedTime**

A timestamp that indicates when the VPC is first added to the environment.

Type: Timestamp

Required: No

#### **EnvironmentId**

The unique identifier of the environment.

Type: String

Length Constraints: Fixed length of 14.

#### Pattern: ^env-[0-9A-Za-z]{10}\$

#### Required: No

#### **LastUpdatedTime**

A timestamp that indicates when the VPC was last updated by the environment.

Type: Timestamp

Required: No

#### **VpcId**

The ID of the VPC.

Type: String

Length Constraints: Minimum length of 12. Maximum length of 21.

Pattern: ^vpc-[-a-f0-9]{8}([-a-f0-9]{9})?\$

Required: No

#### **VpcName**

The name of the VPC at the time it is added to the environment.

Type: String

Length Constraints: Minimum length of 0. Maximum length of 255.

Pattern: ^. \*\$

Required: No

### **See Also**

- [AWS](https://docs.aws.amazon.com/goto/SdkForCpp/migration-hub-refactor-spaces-2021-10-26/EnvironmentVpc) SDK for C++
- [AWS](https://docs.aws.amazon.com/goto/SdkForJavaV2/migration-hub-refactor-spaces-2021-10-26/EnvironmentVpc) SDK for Java V2
- AWS SDK for [Ruby](https://docs.aws.amazon.com/goto/SdkForRubyV3/migration-hub-refactor-spaces-2021-10-26/EnvironmentVpc) V3

# <span id="page-154-0"></span>**ErrorResponse**

Error associated with a resource returned for a Get or List resource response.

# **Contents**

#### **AccountId**

The AWS account ID of the resource owner.

Type: String

Length Constraints: Fixed length of 12.

Pattern: ^\d{12}\$

Required: No

#### **AdditionalDetails**

Additional details about the error.

Type: String to string map

Key Length Constraints: Minimum length of 1. Maximum length of 50.

Value Length Constraints: Minimum length of 1. Maximum length of 2048.

Required: No

#### **Code**

The error code associated with the error.

Type: String

Valid Values: INVALID\_RESOURCE\_STATE | RESOURCE\_LIMIT\_EXCEEDED | RESOURCE\_CREATION\_FAILURE | RESOURCE\_UPDATE\_FAILURE | SERVICE\_ENDPOINT\_HEALTH\_CHECK\_FAILURE | RESOURCE\_DELETION\_FAILURE | RESOURCE\_RETRIEVAL\_FAILURE | RESOURCE\_IN\_USE | RESOURCE\_NOT\_FOUND | STATE\_TRANSITION\_FAILURE | REQUEST\_LIMIT\_EXCEEDED | NOT\_AUTHORIZED

Required: No

#### **Message**

The message associated with the error.

Type: String

Length Constraints: Minimum length of 0. Maximum length of 255.

Pattern: ^[\p{Alnum}\p{Punct}\p{Blank}]\*\$

Required: No

#### **ResourceIdentifier**

The ID of the resource.

Type: String

Length Constraints: Minimum length of 3. Maximum length of 63.

Pattern: (^(env|svc|pxy|rte|app)-([0-9A-Za-z]{10}\$))

Required: No

#### **ResourceType**

The type of resource.

Type: String

```
Valid Values: ENVIRONMENT | APPLICATION | ROUTE | SERVICE | TRANSIT_GATEWAY 
| TRANSIT_GATEWAY_ATTACHMENT | API_GATEWAY | NLB | TARGET_GROUP | 
LOAD_BALANCER_LISTENER | VPC_LINK | LAMBDA | VPC | SUBNET | ROUTE_TABLE 
| SECURITY_GROUP | VPC_ENDPOINT_SERVICE_CONFIGURATION | RESOURCE_SHARE | 
IAM_ROLE
```
Required: No

### **See Also**

- [AWS](https://docs.aws.amazon.com/goto/SdkForCpp/migration-hub-refactor-spaces-2021-10-26/ErrorResponse) SDK for C++
- [AWS](https://docs.aws.amazon.com/goto/SdkForJavaV2/migration-hub-refactor-spaces-2021-10-26/ErrorResponse) SDK for Java V2
- AWS SDK for [Ruby](https://docs.aws.amazon.com/goto/SdkForRubyV3/migration-hub-refactor-spaces-2021-10-26/ErrorResponse) V3

# **LambdaEndpointConfig**

The configuration for the AWS Lambda endpoint type.

# **Contents**

#### **Arn**

The Amazon Resource Name (ARN) of the Lambda endpoint.

Type: String

Length Constraints: Minimum length of 1. Maximum length of 2048.

```
Pattern: ^arn:(aws[a-zA-Z-]*)?:lambda:[a-z]{2}((-gov)|(-iso(b?)))?-[a-z]+-
\d{1}:\d{12}:function:[a-zA-Z0-9-_]+(:(\$LATEST|[a-zA-Z0-9-_]+))?$
```
Required: No

## **See Also**

- [AWS](https://docs.aws.amazon.com/goto/SdkForCpp/migration-hub-refactor-spaces-2021-10-26/LambdaEndpointConfig) SDK for C++
- [AWS](https://docs.aws.amazon.com/goto/SdkForJavaV2/migration-hub-refactor-spaces-2021-10-26/LambdaEndpointConfig) SDK for Java V2
- AWS SDK for [Ruby](https://docs.aws.amazon.com/goto/SdkForRubyV3/migration-hub-refactor-spaces-2021-10-26/LambdaEndpointConfig) V3

# **LambdaEndpointInput**

The input for the AWS Lambda endpoint type.

# **Contents**

#### **Arn**

The Amazon Resource Name (ARN) of the Lambda function or alias.

Type: String

Length Constraints: Minimum length of 1. Maximum length of 2048.

```
Pattern: ^arn:(aws[a-zA-Z-]*)?:lambda:[a-z]{2}((-gov)|(-iso(b?)))?-[a-z]+-
\d{1}:\d{12}:function:[a-zA-Z0-9-_]+(:(\$LATEST|[a-zA-Z0-9-_]+))?$
```
Required: Yes

## **See Also**

- [AWS](https://docs.aws.amazon.com/goto/SdkForCpp/migration-hub-refactor-spaces-2021-10-26/LambdaEndpointInput) SDK for C++
- [AWS](https://docs.aws.amazon.com/goto/SdkForJavaV2/migration-hub-refactor-spaces-2021-10-26/LambdaEndpointInput) SDK for Java V2
- AWS SDK for [Ruby](https://docs.aws.amazon.com/goto/SdkForRubyV3/migration-hub-refactor-spaces-2021-10-26/LambdaEndpointInput) V3

# <span id="page-159-0"></span>**LambdaEndpointSummary**

The summary for the AWS Lambda endpoint type.

# **Contents**

#### **Arn**

The Amazon Resource Name (ARN) of the Lambda endpoint.

Type: String

Length Constraints: Minimum length of 1. Maximum length of 2048.

```
Pattern: ^arn:(aws[a-zA-Z-]*)?:lambda:[a-z]{2}((-gov)|(-iso(b?)))?-[a-z]+-
\d{1}:\d{12}:function:[a-zA-Z0-9-_]+(:(\$LATEST|[a-zA-Z0-9-_]+))?$
```
Required: No

## **See Also**

- [AWS](https://docs.aws.amazon.com/goto/SdkForCpp/migration-hub-refactor-spaces-2021-10-26/LambdaEndpointSummary) SDK for C++
- [AWS](https://docs.aws.amazon.com/goto/SdkForJavaV2/migration-hub-refactor-spaces-2021-10-26/LambdaEndpointSummary) SDK for Java V2
- AWS SDK for [Ruby](https://docs.aws.amazon.com/goto/SdkForRubyV3/migration-hub-refactor-spaces-2021-10-26/LambdaEndpointSummary) V3

# **RouteSummary**

The summary information for the routes as a response to ListRoutes.

# **Contents**

### **AppendSourcePath**

If set to true, this option appends the source path to the service URL endpoint.

Type: Boolean

Required: No

#### **ApplicationId**

The unique identifier of the application.

Type: String

Length Constraints: Fixed length of 14.

Pattern: ^app-[0-9A-Za-z]{10}\$

Required: No

#### **Arn**

The Amazon Resource Name (ARN) of the route.

Type: String

Length Constraints: Minimum length of 20. Maximum length of 2048.

```
Pattern: ^arn:aws:refactor-spaces:[a-zA-Z0-9\-]+:\w{12}:[a-zA-Z_0-9+=,.@\-
\angle]+$
```
Required: No

#### **CreatedByAccountId**

The AWS account ID of the route creator.

Type: String

#### Length Constraints: Fixed length of 12.

#### Pattern: ^\d{12}\$

Required: No

#### **CreatedTime**

A timestamp that indicates when the route is created.

Type: Timestamp

Required: No

#### **EnvironmentId**

The unique identifier of the environment.

Type: String

Length Constraints: Fixed length of 14.

Pattern: ^env-[0-9A-Za-z]{10}\$

Required: No

#### **Error**

Any error associated with the route resource.

Type: [ErrorResponse](#page-154-0) object

Required: No

#### **IncludeChildPaths**

Indicates whether to match all subpaths of the given source path. If this value is false, requests must match the source path exactly before they are forwarded to this route's service.

Type: Boolean

Required: No

#### **LastUpdatedTime**

A timestamp that indicates when the route was last updated.

Type: Timestamp

Required: No

#### **Methods**

A list of HTTP methods to match. An empty list matches all values. If a method is present, only HTTP requests using that method are forwarded to this route's service.

Type: Array of strings

Valid Values: DELETE | GET | HEAD | OPTIONS | PATCH | POST | PUT

Required: No

#### **OwnerAccountId**

The AWS account ID of the route owner.

Type: String

Length Constraints: Fixed length of 12.

Pattern: ^\d{12}\$

Required: No

#### **PathResourceToId**

A mapping of Amazon API Gateway path resources to resource IDs.

Type: String to string map

Key Length Constraints: Minimum length of 1. Maximum length of 2048.

Value Length Constraints: Fixed length of 10.

Value Pattern: ^[a-z0-9]{10}\$

Required: No

#### **RouteId**

The unique identifier of the route.

Type: String

Length Constraints: Fixed length of 14.

Pattern: ^rte-[0-9A-Za-z]{10}\$

Required: No

#### **RouteType**

The route type of the route.

Type: String

Valid Values: DEFAULT | URI\_PATH

Required: No

#### **ServiceId**

The unique identifier of the service.

Type: String

Length Constraints: Fixed length of 14.

Pattern: ^svc-[0-9A-Za-z]{10}\$

Required: No

#### **SourcePath**

This is the path that Refactor Spaces uses to match traffic. Paths must start with / and are relative to the base of the application. To use path parameters in the source path, add a variable in curly braces. For example, the resource path {user} represents a path parameter called 'user'.

Type: String

Length Constraints: Minimum length of 1. Maximum length of 2048.

Pattern:  $\wedge$  (/([a-zA-Z0-9.\_:-]+|\{[a-zA-Z0-9.\_:-]+\}))+\$

Required: No

#### **State**

The current state of the route.

Type: String

Valid Values: CREATING | ACTIVE | DELETING | FAILED | UPDATING | INACTIVE

Required: No

#### **Tags**

The tags assigned to the route.

Type: String to string map

Map Entries: Minimum number of 0 items. Maximum number of 50 items.

Key Length Constraints: Minimum length of 1. Maximum length of 128.

Key Pattern: ^(?!aws:).+

Value Length Constraints: Minimum length of 0. Maximum length of 256.

Required: No

### **See Also**

- [AWS](https://docs.aws.amazon.com/goto/SdkForCpp/migration-hub-refactor-spaces-2021-10-26/RouteSummary) SDK for C++
- [AWS](https://docs.aws.amazon.com/goto/SdkForJavaV2/migration-hub-refactor-spaces-2021-10-26/RouteSummary) SDK for Java V2
- AWS SDK for [Ruby](https://docs.aws.amazon.com/goto/SdkForRubyV3/migration-hub-refactor-spaces-2021-10-26/RouteSummary) V3

# **ServiceSummary**

A summary for the service as a response to ListServices.

# **Contents**

### **ApplicationId**

The unique identifier of the application.

Type: String

Length Constraints: Fixed length of 14.

Pattern: ^app-[0-9A-Za-z]{10}\$

Required: No

#### **Arn**

The Amazon Resource Name (ARN) of the service.

Type: String

Length Constraints: Minimum length of 20. Maximum length of 2048.

```
Pattern: ^arn:aws:refactor-spaces:[a-zA-Z0-9\-]+:\w{12}:[a-zA-Z_0-9+=,.@\-
/1+$
```
Required: No

#### **CreatedByAccountId**

The AWS account ID of the service creator.

Type: String

Length Constraints: Fixed length of 12.

Pattern: ^\d{12}\$

Required: No

#### **CreatedTime**

A timestamp that indicates when the service is created.

Type: Timestamp

Required: No

#### **Description**

A description of the service.

Type: String

Length Constraints: Minimum length of 1. Maximum length of 256.

Pattern: ^[a-zA-Z0-9-\_\s\.\!\\*\#\@\']+\$

Required: No

#### **EndpointType**

The endpoint type of the service.

Type: String

Valid Values: LAMBDA | URL

Required: No

#### **EnvironmentId**

The unique identifier of the environment.

Type: String

Length Constraints: Fixed length of 14.

Pattern: ^env-[0-9A-Za-z]{10}\$

Required: No

#### **Error**

Any error associated with the service resource.

Type: [ErrorResponse](#page-154-0) object

Required: No

#### **LambdaEndpoint**

A summary of the configuration for the AWS Lambda endpoint type.

Type: [LambdaEndpointSummary](#page-159-0) object

Required: No

#### **LastUpdatedTime**

A timestamp that indicates when the service was last updated.

Type: Timestamp

Required: No

#### **Name**

The name of the service.

Type: String

Length Constraints: Minimum length of 3. Maximum length of 63.

Pattern: ^(?!svc-)[a-zA-Z0-9]+[a-zA-Z0-9-\_ ]+\$

Required: No

#### **OwnerAccountId**

The AWS account ID of the service owner.

Type: String

Length Constraints: Fixed length of 12.

Pattern: ^\d{12}\$

Required: No

#### **ServiceId**

The unique identifier of the service.

Type: String

Length Constraints: Fixed length of 14.

Pattern: ^svc-[0-9A-Za-z]{10}\$

Required: No

#### **State**

The current state of the service.

Type: String

Valid Values: CREATING | ACTIVE | DELETING | FAILED

Required: No

#### **Tags**

The tags assigned to the service.

Type: String to string map

Map Entries: Minimum number of 0 items. Maximum number of 50 items.

Key Length Constraints: Minimum length of 1. Maximum length of 128.

Key Pattern: ^(?!aws:).+

Value Length Constraints: Minimum length of 0. Maximum length of 256.

Required: No

#### **UrlEndpoint**

The summary of the configuration for the URL endpoint type.

Type: [UrlEndpointSummary](#page-175-0) object

Required: No

#### **VpcId**

The ID of the virtual private cloud (VPC).

Type: String

Length Constraints: Minimum length of 12. Maximum length of 21.

Pattern: ^vpc-[-a-f0-9]{8}([-a-f0-9]{9})?\$

Required: No

# **See Also**

- [AWS](https://docs.aws.amazon.com/goto/SdkForCpp/migration-hub-refactor-spaces-2021-10-26/ServiceSummary) SDK for C++
- [AWS](https://docs.aws.amazon.com/goto/SdkForJavaV2/migration-hub-refactor-spaces-2021-10-26/ServiceSummary) SDK for Java V2
- AWS SDK for [Ruby](https://docs.aws.amazon.com/goto/SdkForRubyV3/migration-hub-refactor-spaces-2021-10-26/ServiceSummary) V3

# **UriPathRouteInput**

The configuration for the URI path route type.

# **Contents**

### **ActivationState**

If set to ACTIVE, traffic is forwarded to this route's service after the route is created.

Type: String

Valid Values: ACTIVE | INACTIVE

Required: Yes

### **SourcePath**

This is the path that Refactor Spaces uses to match traffic. Paths must start with / and are relative to the base of the application. To use path parameters in the source path, add a variable in curly braces. For example, the resource path {user} represents a path parameter called 'user'.

Type: String

Length Constraints: Minimum length of 1. Maximum length of 2048.

Pattern:  $\binom{\binom{1}{1} - 2A - 20 - 9 - 1 + \lceil \lceil a - 2A - 20 - 9 - 1 \rceil + \lceil 3 \rceil + 4}$ 

Required: Yes

#### **AppendSourcePath**

If set to true, this option appends the source path to the service URL endpoint.

Type: Boolean

Required: No

### **IncludeChildPaths**

Indicates whether to match all subpaths of the given source path. If this value is false, requests must match the source path exactly before they are forwarded to this route's service.

Type: Boolean

#### Required: No

#### **Methods**

A list of HTTP methods to match. An empty list matches all values. If a method is present, only HTTP requests using that method are forwarded to this route's service.

Type: Array of strings

Valid Values: DELETE | GET | HEAD | OPTIONS | PATCH | POST | PUT

Required: No

## **See Also**

- [AWS](https://docs.aws.amazon.com/goto/SdkForCpp/migration-hub-refactor-spaces-2021-10-26/UriPathRouteInput) SDK for C++
- [AWS](https://docs.aws.amazon.com/goto/SdkForJavaV2/migration-hub-refactor-spaces-2021-10-26/UriPathRouteInput) SDK for Java V2
- AWS SDK for [Ruby](https://docs.aws.amazon.com/goto/SdkForRubyV3/migration-hub-refactor-spaces-2021-10-26/UriPathRouteInput) V3

# **UrlEndpointConfig**

The configuration for the URL endpoint type.

# **Contents**

### **HealthUrl**

The health check URL of the URL endpoint type.

Type: String

Length Constraints: Minimum length of 1. Maximum length of 2048.

```
Pattern: ^https?://[-a-zA-Z0-9+\x38@#/%?=~_|!:,.;]*[-a-zA-Z0-9+\x38@#/
%=~_|]$
```
Required: No

#### **Url**

The HTTP URL endpoint.

Type: String

Length Constraints: Minimum length of 1. Maximum length of 2048.

```
Pattern: ^https?://[-a-zA-Z0-9+\x38@#/%?=~_|!:,.;]*[-a-zA-Z0-9+\x38@#/
\frac{2}{6} = ~ _ | ]$
```
Required: No

### **See Also**

- [AWS](https://docs.aws.amazon.com/goto/SdkForCpp/migration-hub-refactor-spaces-2021-10-26/UrlEndpointConfig) SDK for C++
- [AWS](https://docs.aws.amazon.com/goto/SdkForJavaV2/migration-hub-refactor-spaces-2021-10-26/UrlEndpointConfig) SDK for Java V2
- AWS SDK for [Ruby](https://docs.aws.amazon.com/goto/SdkForRubyV3/migration-hub-refactor-spaces-2021-10-26/UrlEndpointConfig) V3

# **UrlEndpointInput**

The configuration for the URL endpoint type.

# **Contents**

### **Url**

The URL to route traffic to. The URL must be an [rfc3986-formatted](https://datatracker.ietf.org/doc/html/rfc3986) URL. If the host is a domain name, the name must be resolvable over the public internet. If the scheme is https, the top level domain of the host must be listed in the IANA root zone [database.](https://www.iana.org/domains/root/db)

Type: String

Length Constraints: Minimum length of 1. Maximum length of 2048.

```
Pattern: ^https?://[-a-zA-Z0-9+\x38@#/%?=~_|!:,.;]*[-a-zA-Z0-9+\x38@#/
%=~_|]$
```
Required: Yes

### **HealthUrl**

The health check URL of the URL endpoint type. If the URL is a public endpoint, the HealthUrl must also be a public endpoint. If the URL is a private endpoint inside a virtual private cloud (VPC), the health URL must also be a private endpoint, and the host must be the same as the URL.

Type: String

Length Constraints: Minimum length of 1. Maximum length of 2048.

```
Pattern: ^https?://[-a-zA-Z0-9+\x38@#/%?=~_|!:,.;]*[-a-zA-Z0-9+\x38@#/
\frac{2}{6} = \sim \frac{1}{3}
```
Required: No

# **See Also**

- [AWS](https://docs.aws.amazon.com/goto/SdkForCpp/migration-hub-refactor-spaces-2021-10-26/UrlEndpointInput) SDK for C++
- [AWS](https://docs.aws.amazon.com/goto/SdkForJavaV2/migration-hub-refactor-spaces-2021-10-26/UrlEndpointInput) SDK for Java V2
- AWS SDK for [Ruby](https://docs.aws.amazon.com/goto/SdkForRubyV3/migration-hub-refactor-spaces-2021-10-26/UrlEndpointInput) V3

# <span id="page-175-0"></span>**UrlEndpointSummary**

The summary of the configuration for the URL endpoint type.

# **Contents**

#### **HealthUrl**

The health check URL of the URL endpoint type. If the URL is a public endpoint, the HealthUrl must also be a public endpoint. If the URL is a private endpoint inside a virtual private cloud (VPC), the health URL must also be a private endpoint, and the host must be the same as the URL.

Type: String

Length Constraints: Minimum length of 1. Maximum length of 2048.

```
Pattern: ^https?://[-a-zA-Z0-9+\x38@#/%?=~_|!:,.;]*[-a-zA-Z0-9+\x38@#/
%=~_|]$
```
Required: No

#### **Url**

The URL to route traffic to. The URL must be an [rfc3986-formatted](https://datatracker.ietf.org/doc/html/rfc3986) URL. If the host is a domain name, the name must be resolvable over the public internet. If the scheme is https, the top level domain of the host must be listed in the IANA root zone [database.](https://www.iana.org/domains/root/db)

Type: String

Length Constraints: Minimum length of 1. Maximum length of 2048.

```
Pattern: ^https?://[-a-zA-Z0-9+\x38@#/%?=~_|!:,.;]*[-a-zA-Z0-9+\x38@#/
\frac{2}{6} = \sim \frac{1}{3}
```
Required: No

### **See Also**

- [AWS](https://docs.aws.amazon.com/goto/SdkForCpp/migration-hub-refactor-spaces-2021-10-26/UrlEndpointSummary) SDK for C++
- [AWS](https://docs.aws.amazon.com/goto/SdkForJavaV2/migration-hub-refactor-spaces-2021-10-26/UrlEndpointSummary) SDK for Java V2
- AWS SDK for [Ruby](https://docs.aws.amazon.com/goto/SdkForRubyV3/migration-hub-refactor-spaces-2021-10-26/UrlEndpointSummary) V3

# **Common Parameters**

The following list contains the parameters that all actions use for signing Signature Version 4 requests with a query string. Any action-specific parameters are listed in the topic for that action. For more information about Signature Version 4, see Signing AWS API [requests](https://docs.aws.amazon.com/IAM/latest/UserGuide/reference_aws-signing.html) in the *IAM User Guide*.

#### **Action**

The action to be performed.

Type: string

Required: Yes

#### **Version**

The API version that the request is written for, expressed in the format YYYY-MM-DD.

Type: string

Required: Yes

#### **X-Amz-Algorithm**

The hash algorithm that you used to create the request signature.

Condition: Specify this parameter when you include authentication information in a query string instead of in the HTTP authorization header.

Type: string

Valid Values: AWS4-HMAC-SHA256

Required: Conditional

#### **X-Amz-Credential**

The credential scope value, which is a string that includes your access key, the date, the region you are targeting, the service you are requesting, and a termination string ("aws4\_request"). The value is expressed in the following format: *access\_key*/*YYYYMMDD*/*region*/*service*/ aws4\_request.

For more information, see Create a signed AWS API [request](https://docs.aws.amazon.com/IAM/latest/UserGuide/create-signed-request.html) in the *IAM User Guide*.

Condition: Specify this parameter when you include authentication information in a query string instead of in the HTTP authorization header.

Type: string

Required: Conditional

#### **X-Amz-Date**

The date that is used to create the signature. The format must be ISO 8601 basic format (YYYYMMDD'T'HHMMSS'Z'). For example, the following date time is a valid X-Amz-Date value: 20120325T120000Z.

Condition: X-Amz-Date is optional for all requests; it can be used to override the date used for signing requests. If the Date header is specified in the ISO 8601 basic format, X-Amz-Date is not required. When X-Amz-Date is used, it always overrides the value of the Date header. For more information, see Elements of an AWS API request [signature](https://docs.aws.amazon.com/IAM/latest/UserGuide/signing-elements.html) in the *IAM User Guide*.

Type: string

Required: Conditional

#### **X-Amz-Security-Token**

The temporary security token that was obtained through a call to AWS Security Token Service (AWS STS). For a list of services that support temporary security credentials from AWS STS, see AWS [services](https://docs.aws.amazon.com/IAM/latest/UserGuide/reference_aws-services-that-work-with-iam.html) that work with IAM in the *IAM User Guide*.

Condition: If you're using temporary security credentials from AWS STS, you must include the security token.

Type: string

Required: Conditional

#### **X-Amz-Signature**

Specifies the hex-encoded signature that was calculated from the string to sign and the derived signing key.

Condition: Specify this parameter when you include authentication information in a query string instead of in the HTTP authorization header.

Type: string

Required: Conditional

#### **X-Amz-SignedHeaders**

Specifies all the HTTP headers that were included as part of the canonical request. For more information about specifying signed headers, see Create a signed AWS API [request](https://docs.aws.amazon.com/IAM/latest/UserGuide/create-signed-request.html) in the *IAM User Guide*.

Condition: Specify this parameter when you include authentication information in a query string instead of in the HTTP authorization header.

Type: string

Required: Conditional
# **Common Errors**

This section lists the errors common to the API actions of all AWS services. For errors specific to an API action for this service, see the topic for that API action.

## **AccessDeniedException**

You do not have sufficient access to perform this action.

HTTP Status Code: 400

## **IncompleteSignature**

The request signature does not conform to AWS standards.

HTTP Status Code: 400

## **InternalFailure**

The request processing has failed because of an unknown error, exception or failure.

HTTP Status Code: 500

# **InvalidAction**

The action or operation requested is invalid. Verify that the action is typed correctly.

HTTP Status Code: 400

# **InvalidClientTokenId**

The X.509 certificate or AWS access key ID provided does not exist in our records.

HTTP Status Code: 403

## **NotAuthorized**

You do not have permission to perform this action.

HTTP Status Code: 400

## **OptInRequired**

The AWS access key ID needs a subscription for the service.

HTTP Status Code: 403

#### **RequestExpired**

The request reached the service more than 15 minutes after the date stamp on the request or more than 15 minutes after the request expiration date (such as for pre-signed URLs), or the date stamp on the request is more than 15 minutes in the future.

HTTP Status Code: 400

## **ServiceUnavailable**

The request has failed due to a temporary failure of the server.

HTTP Status Code: 503

#### **ThrottlingException**

The request was denied due to request throttling.

HTTP Status Code: 400

## **ValidationError**

The input fails to satisfy the constraints specified by an AWS service.

HTTP Status Code: 400